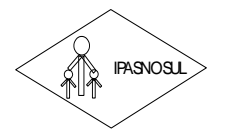

 **INSTITUTO DE PREVIDÊNCIA DOS SERVIDORES DO MUNICÍPIO DE RIO NOVO DO SUL**

**CNPJ 36.402.949/0001-65**

#### **EDITAL DE PREGÃO PRESENCIAL N° 001/2022 ID CidadES Contratação: 2022.060E0800001.01.0001**

## **PREÂMBULO**

**RUA DE TREVIDENTION DE PREVIDENT**<br> **RUA JOSÉ DE MENDONCA DE PREGÃO PRESENCIAL Nº 001/2022<br>
<b>REÁMBILIO**<br> **RUA DE PREGÃO PRESENCIAL Nº 001/2022**<br> **REÁMBILIO**<br> **RUA DE PREDÃO PRO DE REVIDENTE (22/2005 COMPLICIPATION DE SUBPO O INSTITUTO DE PREVIDENCIA DOS SERVIDORES DO MUNICIPIO DE RIO NOVO DO SUL-IPASNOSUL,** torna público que realizará procedimento de licitação na modalidade Pregão Presencial, com amparo na Lei nº 10.520/2002, Lei nº 8.666/1993, Lei Complementar nº 123/2006 (ALTERADA PELA LEI COMPLEMENTAR Nº 147/2014) e Lei Complementar Estadual nº 618/2012, através do Pregoeiro e Equipe de Apoio designados pela **Portaria nº 438/2021**.

#### **I. DISPOSIÇÕES PRELIMINARES**

#### **1. Modalidade: Pregão Presencial**

#### **2. Processo Administrativo n**º **018/2021**

#### **3. Tipo de Licitação: MENOR PREÇO GLOBAL**

**4. Objeto:** *Contratação de empresa especializada para fornecimento, licenciamento, implantação, treinamento, manutenção e suporte de sistema informatizado integrado de recursos humanos e folha de pagamento, almoxarifado, controle de bens patrimoniais, compras, contratos e licitações e gestão do portal da transparência para o Instituto de Previdência dos Servidores do Município de Rio Novo do Sul (IPASNOSUL), conforme especificações e condições constantes do termo de referência - anexo I.*

#### **5 - Dotação Orçamentária:**

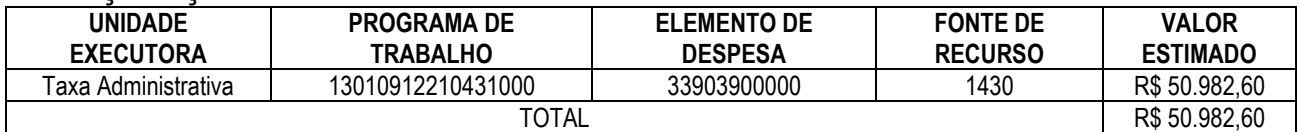

#### **II. SESSÃO PÚBLICA**

**Pregão Presencial nº 001/2022**

#### **Data: 26/01/2022**

#### **Horário de abertura dos envelopes: 09 horas**

**Protocolo: Os envelopes deverão ser entregues na data e horário citados acima, na sede do IPASNOSUL, não sendo admitida entrega de envelopes após esse horário.**

**Local: Sede do IPASNOSUL** – **Rua José Braz de Mendonça, nº 13** - Centro - RIO NOVO DO SUL-ES.

Se no dia supracitado não houver expediente ou ocorrendo qualquer fato superveniente que impeça a realização do certame, o recebimento e o início da abertura dos envelopes referentes a este **Pregão Presencial** serão automaticamente transferidos para o primeiro dia útil subsequente, no mesmo horário e local anteriormente estabelecido, desde que não haja comunicação do Pregoeiro em contrário.

**OBS.: EM RAZÃO DA PANDEMIA DE COVID-19, O MUNICÍPIO ADOTARÁ PROVIDÊNCIAS PARA QUE A SESSÃO SEJA REALIZADA EM AMBIENTE QUE PERMITA O DISTANCIAMENTO MÍNIMO DE 1,50M (UM METRO E CINQUENTA CENTÍMETROS) ENTRE OS PARTICIPANTES, ALÉM DE DISPONIBILIZAR RECURSOS PARA** 

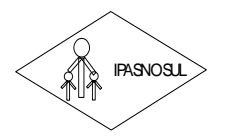

 **INSTITUTO DE PREVIDÊNCIA DOS SERVIDORES DO MUNICÍPIO DE RIO NOVO DO SUL**

#### **CNPJ 36.402.949/0001-65**

#### **ATENDIMENTO AOS PROTOCOLOS ESTABELECIDOS PELO MINISTÉRIO DA SAÚDE PARA CONTENÇÃO DO AVANÇO DA DOENÇA**.

## **III. DIVULGAÇÃO, ESCLARECIMENTOS E IMPUGNAÇÕES**

**Rua José Braz de Mendonça, nº 13 – Centro – Telefone: (28) 3533-1177 – CEP 29.290-000 – Rio Novo do Sul – ES** IPASNOSUL 1. As empresas que tiverem interesse em participar do certame deverão retirar o edital no site oficial do Município de Rio Novo do Sul (ES) (**<http://www.rionovodosul.es.gov.br/transparencia/licitacao>**), ficando obrigadas a acompanhar as publicações referentes à licitação no Diário Oficial do Estado, tendo em vista a possibilidade de alterações e avisos sobre o procedimento.

2. Os pedidos de esclarecimentos sobre o procedimento de licitação devem ser enviados ao Pregoeiro até 03 (três) dias úteis antes da data fixada para abertura da sessão pública, através do endereço eletrônico **[ipasnosul@yahoo.com.br](mailto:ipasnosul@yahoo.com.br)**. Os esclarecimentos serão respondidos até o dia anterior marcado para a realização da sessão pública.

3. A impugnação do edital deverá ser promovida de forma exclusiva através de protocolo, diretamente no IPASNOSUL, até 02 (dois) dias úteis antes da data fixada para abertura da sessão pública.

4. A impugnação do edital deverá ser dirigida ao Pregoeiro, indicando os números do Pregão e do Processo Administrativo, assim como o telefone e o e-mail do impugnante. Em se tratando de licitante, deverá ser juntado documento que comprove a aptidão do signatário para a representação da empresa.

5. O Pregoeiro decidirá sobre a impugnação no prazo de 24 (vinte e quatro) horas, informando ao interessado sobre a sua decisão.

6. No caso de acolhimento da impugnação, será designada nova data para a realização do certame, sendo que qualquer modificação no edital será divulgada pelo mesmo instrumento de publicação em que se deu o texto original, reabrindo-se o prazo inicialmente estabelecido, exceto quando, inquestionavelmente, a alteração não afetar a formulação das propostas.

## **IV. CONDIÇÕES DE PARTICIPAÇÃO**

1 - Poderão participar desta licitação somente empresas do ramo de atividade pertinente ao objeto licitado, que atenderem a todas as exigências deste edital e seus anexos, sendo vedada a participação de empresa:

a) Que esteja em concordata ou em processo de falência, sob concurso de credores, em dissolução ou em liquidação;

b) Que estiver sob a aplicação da penalidade referente ao art. 87, incisos III e IV da Lei nº 8.666/93, ou do art. 7º da Lei nº 10.520/02;

c) Cumprindo penalidade de suspensão temporária imposta por qualquer órgão da Administração motivada pelas hipóteses previstas no art. 88 da Lei nº 8.666/93;

d) Declarada inidônea para licitar ou contratar com quaisquer órgãos da Administração Pública;

e) Possua em seu quadro funcional servidor ou dirigente de órgão ou entidade contratante ou responsável pela licitação;

f) Enquadrada no disposto do art. 9º da Lei nº 8.666/93 e alterações;

g) Estrangeira que não funcione no país;

h) Cumprindo penalidade de proibição de contratar com o Poder Público ou receber benefícios ou incentivos fiscais ou creditícios, direta ou indiretamente, ainda que por intermédio de pessoa jurídica da qual seja sócio majoritário, na forma do art. 12 da Lei nº 8429/92;

i) Que esteja constituída sob a forma de consórcio, qualquer que seja sua forma de constituição;

j) Cujo estatuto ou contrato social não inclua o objeto deste procedimento licitatório;

k) Proibidas de contratar com o Poder Público, em razão do disposto no art. 72, § 8º, V, da Lei nº 9.605/98.

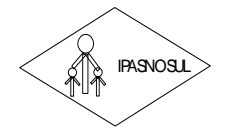

**CNPJ 36.402.949/0001-65**

2. Será desclassificada do presente certame a empresa licitante que não contemple em suas atividades o objeto do presente certame.

**3. A participação no certame implica na aceitação de todas as condições estabelecidas neste instrumento convocatório.**

**4. Conforme justificativa constante no Processo Administrativo nº 018/2021, não será aplicada a este certame a exclusividade para ME/EPP estabelecida pela Lei Complementar nº 147/2014.**

## **V. DA VISITA TÉCNICA**

1. **FICA FACULTADO À EMPRESA LICITANTE** vistoriar o local onde serão executados os serviços – com o objetivo de tirar qualquer dúvida em relação aos serviços a serem realizados bem como conhecer a estrutura tecnológica do **IPASNOSUL,** certificar-se quanto ao perfeito funcionamento de sua solução, bem como, solicitar outros esclarecimentos que julgue necessários para a futura execução do objeto – em companhia de um(a) servidor(a) do IPASNOSUL, até o **TERCEIRO DIA ÚTIL ANTERIOR À DATA DE ABERTURA DO CERTAME**, mediante prévio agendamento de horário pelo telefone (28) 3533-1177, com o Sr. ALEXANDRE DA SILVA PEÇANHA.

2. As visitas técnicas serão realizadas individualmente, sendo vedado que dois ou mais licitantes vistoriem o local simultaneamente.

## 3. **REALIZADA A VISITA TÉCNICA, o licitante fará juntar no envelope "Documentos de Habilitação" o ATESTADO DE VISITA TÉCNICA, expedido pelo IPASNOSUL, sob pena de inabilitação.**

4. O documento exigido no item 3 acima **PODERÁ SER SUBSTITUÍDO POR DECLARAÇÃO DE CONHECIMENTO DOS LOCAIS E CONDIÇÕES**, assinada pelo representante legal do licitante, conforme modelo constante no **ANEXO VIII** deste edital.

5. Os licitantes não poderão alegar o desconhecimento das condições e do grau de dificuldade existentes como justificativa para se eximirem das obrigações assumidas em decorrência deste Pregão.

## **VI. CREDENCIAMENTO**

## **1. O credenciamento será iniciado no horário especificado no item II para a sessão pública do Pregão**.

2. As empresas licitantes poderão ser representadas na sessão do Pregão por proprietário, sócio administrador ou dirigente, mediante apresentação de originais e cópias do documento oficial de identidade e do Estatuto ou Contrato Social e seus termos aditivos (ou última alteração consolidada), ou Registro Comercial, no caso de empresa individual, afim de que seja comprovada a aptidão para a formulação de propostas e a prática de todos os demais atos inerentes ao procedimento de licitação.

**REALIZADO CONSULTER (28) CONSULTER (28) 3533-1177, como consultante and a method of properties and consultant and a method of properties and a method of properties and a method of the method of properties and a method of** 3. A representação também poderá ser feita por credenciado constituído por procuração pública ou particular, ou, ainda, por TERMO DE CREDENCIAMENTO (cf. modelo no ANEXO III), que comprove a outorga de poderes necessários para a formulação de propostas e a prática de todos os demais atos inerentes ao procedimento de licitação. Em todo caso, o credenciado deverá identificar-se, exibindo a carteira de identidade ou outro documento equivalente. Deverá, também, apresentar, original e cópia do Estatuto ou Contrato Social e seus termos aditivos (ou última alteração consolidada), ou Registro Comercial, no caso de empresa individual, bem como, outros documentos que se façam necessários à comprovação de que o signatário do termo de credenciamento/procuração possui poderes expressos para firmá-lo.

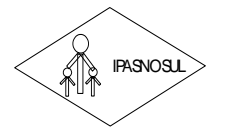

 **INSTITUTO DE PREVIDÊNCIA DOS SERVIDORES DO MUNICÍPIO DE RIO NOVO DO SUL**

#### **CNPJ 36.402.949/0001-65**

4. O representante a ser credenciado deverá ser distinto e único para cada empresa licitante.

5. A licitante enquadrada como Microempresa (ME) ou Empresa de Pequeno Porte (EPP) que desejar obter os tratamentos previstos na Lei Complementar nº 123/2006 e alterações deverá apresentar **NO MOMENTO DO CREDENCIAMENTO**:

**RUBE TRIVID DE PREVIDENTA DE SERVIDENTA DE SERVIDO E EN 14000 EN 14000 COMPUTERED DE RECORDO CONFERENCIBILES CONFERENCIBILES (CENTRO CONFERENCIBILES CONFERENCIBILES (CENTRO CONFERENCIBILES (CENTRO CONFERENCIPIE) (28) CONF** a) DECLARAÇÃO DE MICROEMPRESA E EMPRESA DE PEQUENO PORTE - ANEXO IV (MODELO); b) CERTIDÃO EXPEDIDA PELA JUNTA COMERCIAL, seguindo o delineamento da legislação vigente do Departamento Nacional de Registro do Comércio, com data de expedição máxima de 90 (noventa) dias, até a data da realização do certame.

**A não apresentação desses documentos tira o direito da empresa de usufruir dos benefícios da LC nº 123/2006.**

6. Na mesma fase de credenciamento as empresas licitantes deverão apresentar a DECLARAÇÃO DE ATENDIMENTO DAS EXIGÊNCIAS HABILITATÓRIAS - ANEXO V (MODELO).

## **7. A apresentação, no ato do CREDENCIAMENTO, do Estatuto ou Contrato Social e seus termos aditivos (ou última alteração consolidada), ou Registro Comercial da empresa, isenta a licitante de juntá-lo no ENVELOPE 2 – DOCUMENTOS DE HABILITAÇÃO.**

8. A incorreção **insanável** de quaisquer dos documentos de credenciamento impedirá a participação do licitante no presente certame.

9. A empresa licitante que apresentar declaração falsa responderá por seus atos na esfera civil, penal e administrativa.

10. Caso o proponente não compareça, mas envie toda a documentação necessária dentro do prazo estipulado (inclusa a Declaração exigida no item 6 acima), participará do Pregão com a primeira proposta apresentada quando do início dos trabalhos, renunciando à apresentação de novas propostas e interposição de recurso.

#### **11. Toda documentação referente ao credenciamento deverá ser apresentada ao Pregoeiro em mãos, fora dos envelopes nº 01 (PROPOSTA DE PREÇO) e 02 (DOCUMENTOS DE HABILITAÇÃO).**

12. A empresa licitante deverá informar e-mail válido para fins de envio de comunicações oficiais relativas às diversas fases deste certame.

## **VII. APRESENTAÇÃO DA PROPOSTA DE PREÇO E DOS DOCUMENTOS DE HABILITAÇÃO**

1 - A Proposta de Preços e os Documentos de Habilitação deverão ser apresentados no dia e hora previamente estabelecidos para o início da sessão pública do Pregão, em envelopes distintos, lacrados e indevassáveis, sob pena de desclassificação, contendo em sua parte externa, as seguintes informações:

*Ao Instituto de Previdência dos Servidores do Município de Rio Novo do Sul - IPASNOSUL Pregão Presencial nº 001/2022 Razão Social CNPJ ENVELOPE 1 - PROPOSTA DE PREÇO*

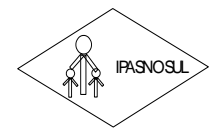

 **INSTITUTO DE PREVIDÊNCIA DOS SERVIDORES DO MUNICÍPIO DE RIO NOVO DO SUL**

**CNPJ 36.402.949/0001-65**

*Ao Instituto de Previdência dos Servidores do Município de Rio Novo do Sul - IPASNOSUL Pregão Presencial nº 001/2022 Razão Social CNPJ ENVELOPE 2 - DOCUMENTOS DE HABILITAÇÃO*

## **VIII. PROPOSTA DE PREÇO**

1. A proposta deverá atender aos seguintes requisitos:

a) ser formulada em 01 (uma) via, datilografada ou digitada, **preferencialmente em papel timbrado da empresa, sem emendas, rasuras e entrelinhas, com todos os valores propostos expressos, com duas casas decimais, obrigatoriamente em real (R\$ 0,00), contendo data, assinatura do representante legal e rubrica em todas as folhas;**

**b) deve informar a razão social, número do CNPJ, endereço completo da empresa licitante, telefone fixo e/ou móvel, pessoa de contato, fac-símile e e-mail;**

c) dados bancários: nome do banco, nº do banco, nº da agência e nº da conta corrente;

d) deve conter de forma separada na proposta o PREÇO TOTAL da contratação, respeitando-se o valor máximo admitido para este certame de **R\$ 50.982,60 (cinquenta mil, novecentos e oitenta e dois reais e sessenta centavos)**;

**RUSTITUTO DE PREVIDENTA ON SESSENTONCA CONSERVATION CONSERVATION CONSERVATION CONSERVATION (CRED AND THE CAP IS CHEN AND THE CAP IS CHEN AND THE CAP IS CHEN AND THE CAP IS CHEN AND THE CAP IS CHEN AND THE CAP IS CHEN AND** e) declarar no corpo da proposta, ou em escrito à parte, que nos preços mantidos na proposta escrita e naqueles que porventura vierem a ser ofertados através de lances verbais, estão inclusos todos os custos de fornecimento, dentre eles, os encargos sociais, impostos, taxas, seguros, transportes, embalagens, licenças, frete e todas as demais despesas necessárias para a execução do respectivo objeto. O IPASNOSUL não admitirá qualquer alegação posterior que vise ao ressarcimento de custos não considerados na proposta feita pelo licitante sobre os preços cotados;

f) deve informar a validade da proposta, que não poderá ser inferior a 60 (sessenta) dias, a contar da data de realização da sessão pública do Pregão;

2. Ocorrendo diferença entre os preços unitários e subtotais ou, ainda, entre estes e o total, prevalecerão sempre os primeiros, devendo o Pregoeiro proceder às correções necessárias. No caso de divergência entre os valores em algarismos e por extenso, prevalecerão os últimos.

3. Cada licitante somente poderá apresentar uma proposta de preço. Caso a licitante apresente mais de uma proposta, o Pregoeiro considerará àquela mais vantajosa para a Administração Pública.

4. O preço ofertado na proposta ou em cada lance será de exclusiva e total responsabilidade da empresa licitante, não podendo ser alterado após a sua manifestação, com exceção da negociação constante no art. 4º, XVII da Lei nº 10.520/2002.

5. A simples apresentação da proposta de preço implica na aceitação integral de todas as condições estabelecidas neste edital, obrigando-se a licitante ao cumprimento de todas as exigências nele contidas.

6. A proposta de preço deverá descrever o objeto ofertado, conforme as especificações e condições contidas no TERMO DE REFERÊNCIA - ANEXO I, evitando sinônimos técnicos, omissões ou acréscimos referentes à especificação do objeto.

7. A falta de rubrica, data e/ou assinatura na proposta somente poderá ser suprida por representante da proponente, com poderes para tal fim, que esteja presente na reunião de abertura dos envelopes.

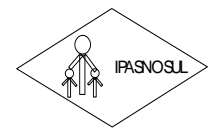

#### **CNPJ 36.402.949/0001-65**

**RUBATION DE PREVIDENTA 36.** CNP3 36. 4820.0000 **CNP3 ARRVENGES DREVIDENTS** A empress vencedoring developeration control of the Centro and Centro CNP3 36. 482.5430000 **in 50** application c estimates and consider product 8. A empresa vencedora deverá fornecer qualquer quantidade solicitada pelo Município, não podendo, portanto, estipular em sua proposta de preços, cotas mínimas ou máximas para execução do objeto, respeitadas as quantidades mínimas de transporte, terrestre ou pluvial, inerentes ao objeto do presente processo licitatório.

9. Não serão aceitas propostas parciais (quantidade inferior), com relação a cada item.

10. Serão desclassificadas as propostas que:

a) não atenderem as disposições contidas neste edital;

b) apresentarem vantagens baseadas nas ofertas dos demais licitantes;

c) apresentarem preços incompatíveis com os praticados no mercado ou superiores aos fixados neste edital;

d) forem omissas ou apresentarem irregularidades/defeitos capazes de dificultar o julgamento;

e) contiverem qualquer limitação ou condição substancialmente contrastante com o presente Edital, por decisão do Pregoeiro e Equipe de Apoio.

**11. A empresa vencedora do Pregão deverá encaminhar ao Pregoeiro em até 24 (vinte e quatro) horas do encerramento do procedimento uma nova proposta de preço, que reflita o valor vencedor na sessão pública, sendo que a planilha deverá sofrer o mesmo percentual de desconto em relação ao preço global adjudicado.**

#### **IX. PROCEDIMENTOS DA SESSÃO E JULGAMENTO**

1. Após a abertura da sessão pública pelo Pregoeiro, não serão admitidos novos licitantes.

2. Para o julgamento das propostas será adotado o critério **MENOR PREÇO GLOBAL.**

3. O procedimento do julgamento compreenderá a abertura dos respectivos envelopes, a leitura das propostas de preços, a verificação da conformidade das mesmas com os requisitos estabelecidos no edital e seus anexos, identificando as propostas aptas à classificação pelo critério estabelecido no item acima.

4. Na sequência ao pregoeiro classificará o autor da proposta de menor preço e aqueles que tenham apresentado propostas em valores sucessivos e superiores em até 10% (dez por cento), relativamente à de menor preço, para participarem da etapa de oferta de lances.

5. Não havendo pelo menos três propostas de preços na condição definida acima, os autores das melhores propostas, até o máximo de 03 (três), poderão participar da etapa de oferta de lances.

6. Na etapa de oferta de lances será concedida às empresas licitantes classificadas a oportunidade para nova disputa, por meio de lances verbais e sucessivos de valores distintos e decrescentes.

7. O pregoeiro convidará individualmente as empresas licitantes classificadas, de forma sequencial, a apresentar lances verbais, a partir do autor da proposta classificada de maior preço e os demais, em ordem decrescente de valor.

8. Caso duas ou mais propostas iniciais apresentem preços iguais, será realizado sorteio para determinação da ordem de oferta dos lances.

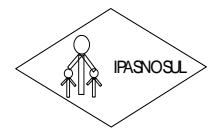

#### **CNPJ 36.402.949/0001-65**

9. Durante a sessão pública ao pregoeiro poderá estabelecer regras e prazos razoáveis para o bom andamento do procedimento licitatório.

10. A desistência em apresentar lance verbal, quando convidado pelo pregoeiro, implicará na exclusão da empresa licitante da etapa de lances verbais e na manutenção do último preço por ela apresentado, para efeito de ordenação das propostas.

11. Não poderá haver desistência ou retratação dos lances ofertados, sujeitando-se a proponente desistente às penalidades previstas em lei e neste edital.

12. Não havendo mais interesse dos licitantes em apresentar lance verbal, será encerrada a etapa competitiva e ordenadas as ofertas, exclusivamente pelo critério de menor preço.

13. Verificando o Pregoeiro que os preços apresentados não são compatíveis com os atuais praticados no mercado ou até mesmo propostos em licitações anteriores, poderá negociar o preço com a empresa licitante vencedora, buscando a proposta mais vantajosa para o Município.

14. Nas mesmas situações expostas no item acima, o Pregoeiro poderá decidir, justificadamente, pela suspensão do Pregão, para melhor avaliação das regras editalícias e aspectos pertinentes ao preço cotado, podendo também optar pela repetição do procedimento.

15. Após a fase de lances, se a proposta melhor classificada não tiver sido apresentada por Microempresa ou Empresa de Pequeno Porte, e houver proposta de Microempresa ou Empresa de Pequeno Porte que seja igual ou até 5% (cinco por cento) superior à melhor proposta classificada, estará configurado o empate ficto/virtual. Neste caso, proceder-se-á da seguinte forma:

a) a Microempresa ou a Empresa de Pequeno Porte melhor classificada poderá, no prazo de 02 (dois) minutos, apresentar proposta de preço inferior à do licitante melhor classificado e, se atendidas as exigências deste edital, ser considerada vencedora do certame;

b) não sendo considerada vencedora do certame a Microempresa ou a Empresa de Pequeno Porte melhor classificada, na forma anterior, em havendo outras empresas licitantes de mesma natureza que tenham ofertado propostas que se enquadram no limite do empate ficto/virtual, estas serão convocadas, na ordem classificatória, para o exercício do mesmo direito;

c) a empresa convocada que não apresentar proposta dentro do prazo de 02 (dois) minutos, concedidos pelo pregoeiro, decairá do direito previsto nos artigos 44 e 45 da Lei Complementar nº 123/2006;

d) na hipótese de não contratação nos termos previstos acima, o procedimento licitatório prossegue com as demais empresas licitantes.

## **X. DA DEMONSTRAÇÃO DOS SISTEMAS**

**RUBE TRUITO DE PREVIDENTA 36 ARCHIVATO SE PREVIDENTA DE SUL DE MENDONES DO MUNICIPIO DE ENO ADVO DE DURINHE DE CAPITAL A A GAS DE CAPITAL ENO PRODUITO DE PREVIDENTA DE CAPITAL A CHE CAPITAL CONDUCT CONDUCT CONDUCT CONDUCT** 1. Terminada a fase de lances, a empresa classificada em primeiro lugar será convocada pelo Pregoeiro para realizar uma demonstração dos sistemas, em sessão pública, para uma Comissão de Avaliação nas dependências do IPASNOSUL, onde a empresa deverá simular, em tempo de execução, as funcionalidades exigidas pelo Termo de Referência. Para tanto, **A EMPRESA DEVE TRAZER OS EQUIPAMENTOS NECESSÁRIOS E OS MÓDULOS DO SOFTWARE DEVIDAMENTE CONFIGURADOS SOB PENA DE DESCLASSIFICAÇÃO**, podendo a Comissão de Avaliação, se entender necessário, exigir demonstração em equipamento pertencente ao IPASNOSUL. Todo e qualquer questionamento técnico durante a apresentação dos sistemas, ficará restrito apenas à comissão de avaliação.

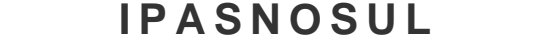

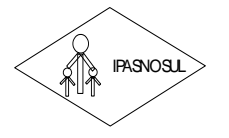

#### **CNPJ 36.402.949/0001-65**

2. Serão fornecidos pelo IPASNOSUL os materiais necessários à aplicação da avaliação Técnica.

3. O IPASNOSUL se valerá de uma Comissão de Avaliação devidamente nomeada e composta por, no mínimo, 02 (dois) membros aptos a avaliar as demonstrações de que trata esse item.

4. Na demonstração, o sistema ofertado deverá minimamente atender aos requisitos técnicos e funcionalidades exigidos para cada módulo no ANEXO I - TERMO DE REFERÊNCIA. Tais requisitos se justificam tão somente para atender às necessidades técnicas, operacionais e legais de cada setor do IPASNOSUL.

5. A demonstração deverá ser realizada em horário de expediente do IPASNOSUL.

6. Após as demonstrações feitas pela empresa proponente, a Comissão de Avaliação terá um prazo de até (02) dois dias úteis, para emitir um relatório técnico, o qual servirá de fundamento à decisão do Pregoeiro sobre a sua aceitabilidade da proposta.

**RUBALITATIO DE PREVIDENCE AND ASSENTION OF A CAPA (CROSSENGE) MINIMPED DE EN CAPA (CROSSENGE). CHAP 36.482.54391001 (CROSSENGE) CROSSENGE DE MENDONCE SERVER DE VARIA CONSISTENCIAL CROSSENGE DE MENDONCE DE MENDONCE DE MEND** 7. Na hipótese de não aprovação do sistema apresentado, o Pregoeiro convocará a empresa licitante subsequente, na ordem de classificação, para que faça a respectiva demonstração de seu sistema, sendo avaliada nos mesmos moldes da empresa licitante anterior, e assim, sucessivamente, até a apuração de um software que seja aprovado.

8. Somente a Comissão designada poderá, durante a demonstração do Sistema, intervir ou não, com questionamento e pedidos de esclarecimentos.

9. Aprovados os Sistemas na Fase de Demonstração, proceder-se-á à Fase de Habilitação.

## **XI. DOCUMENTOS DE HABILITAÇÃO**

1. Para promover a habilitação no procedimento, a empresa licitante deverá apresentar os documentos abaixo relacionados.

2. Os documentos exigidos neste edital poderão ser apresentados em original, juntamente com suas respectivas cópias, para fins de ateste de sua autenticidade, com exceção dos extraídos pela internet, com vigência plena na data fixada para sua apresentação. Poderão também ser apresentados em cópias autenticadas por cartório competente.

#### **2.1. Para fins de agilização da Sessão Pública, os documentos também poderão ter sua autenticidade previamente atestada na sede do IPASNOSUL, por servidor deste, durante o horário normal de funcionamento, até o dia anterior à data de realização do Pregão.**

3. O envelope de documentação que não for aberto ficará em poder do Pregoeiro pelo prazo de 30 (trinta) dias, a contar da homologação da licitação, devendo a licitante retirá-lo, após aquele período, no prazo de 05 (cinco) dias, sob pena de inutilização do envelope.

#### **4. HABILITAÇÃO JURÍDICA**

a) Registro comercial, no caso de EMPRESA INDIVIDUAL;

b) Ato constitutivo, estatuto ou contrato social em vigor, devidamente registrado e suas alterações (ou última alteração consolidada), em se tratando de SOCIEDADE COMERCIAL e, no caso de SOCIEDADE POR AÇÕES, acompanhado do documento de eleição de seus administradores;

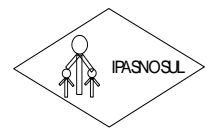

 **INSTITUTO DE PREVIDÊNCIA DOS SERVIDORES DO MUNICÍPIO DE RIO NOVO DO SUL**

#### **CNPJ 36.402.949/0001-65**

c) Inscrição do ato constitutivo, no caso de SOCIEDADE CIVIL, acompanhada de prova da diretoria em exercício;

d) Decreto de Autorização, em se tratando de EMPRESA OU SOCIEDADE ESTRANGEIRA em funcionamento expedido no país;

e) DECLARAÇÃO DE INEXISTÊNCIA DE FATO IMPEDITIVO PARA LICITAR - ANEXO VII (MODELO), em papel timbrado da empresa.

## **5. REGULARIDADE FISCAL E TRABALHISTA**

a) Prova de inscrição no Cadastro Nacional de Pessoa Jurídica - CNPJ;

b) Prova de regularidade de Tributos Federais e Dívida Ativa da União - Certidão Conjunta PGFN e RFB;

c) Prova de regularidade com a Fazenda Pública do Estado onde for sediada a empresa;

d) Prova de regularidade com a Fazenda Pública do Município onde for sediada a empresa;

e) Prova de regularidade com o Fundo de Garantia por Tempo de Serviço - FGTS;

f) Prova de inexistência de débitos inadimplidos perante a Justiça do Trabalho, mediante a apresentação de certidão negativa, instituída pela Lei nº 12.440, de 07/07/11.

**Nota:** À ME/EPP que participar deste certame, caso necessário, será concedido o prazo de cinco dias úteis para regularização de sua documentação, conforme disposto no art. 43, § 1º, da Lei Complementar nº 123/2006.

5.1. A Certidão Negativa de Débitos Trabalhistas pode ser obtida no endereço eletrônico [http://www.tst.jus.br/certidao.](http://www.tst.jus.br/certidao)

5.2. Sob pena de inabilitação, todos os documentos apresentados para fins de habilitação deverão conter o nome da licitante e, preferencialmente, com número do CNPJ e endereço respectivo, observando-se que:

a) se a licitante for a matriz, todos os documentos deverão estar em nome da matriz;

b) se a licitante for a filial, todos os documentos deverão estar em nome da filial;

c) se a licitante for matriz, e a executora do contrato for filial, a documentação deverá ser apresentada com CNPJ da matriz e da filial, simultaneamente;

d) serão dispensados da filial aqueles documentos que, pela própria natureza, comprovadamente, forem emitidos somente em nome da matriz.

5.3. Figuram como exceções as certidões cuja abrangência atinge tanto a empresa matriz quanto as filiais (INSS e PGFN/RFB).

**Rua José Braz de Mendonça, nº 13 – Centro – Telefone: (28) 3533-1177 – CEP 29.290-000 – Rio Novo do Sul – ES** IPASNOSUL 5.4. O Pregoeiro e a equipe de apoio durante a análise dos documentos de habilitação procederão a validação das certidões negativas/positivas apresentadas nos sites dos órgãos oficiais (RECEITA FEDERAL, PROCURADORIA GERAL DA FAZENDA NACIONAL, CAIXA ECONÔMICA FEDERAL, SECRETARIAS DA FAZENDA E TRIBUNAL SUPERIOR DO TRABALHO).

5.5. Os documentos fiscais que não possuírem prazo de vigência estabelecido pelo órgão expedidor deverão ser datados dos últimos 180 (cento e oitenta) dias anteriores à data de realização do presente certame (exceto a Prova de inscrição no Cadastro Nacional de Pessoa Jurídica – CNPJ).

## **6. QUALIFICAÇÃO ECONÔMICO-FINANCEIRA**

6.1. Balanço Patrimonial e Demonstrações Contábeis do último exercício social, já exigíveis e apresentados na forma da lei, certificado por contabilista registrado no Conselho Regional de Contabilidade competente, contendo termo de abertura, encerramento e registro no órgão competente, extraídos do livro diário,

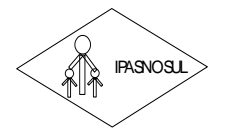

 **INSTITUTO DE PREVIDÊNCIA DOS SERVIDORES DO MUNICÍPIO DE RIO NOVO DO SUL**

#### **CNPJ 36.402.949/0001-65**

**RUALIT CONSULTER AND CONSULTATIVE CONSULTER (CREATIVE CAP) ASSOCIATED AND CONSULTER (CREATIVE CAP) 36 442.34391001 (artistically a change of the method of a constrained by the method of a constrained by the method of the** comprovando a boa situação financeira da licitante, podendo ser atualizado por índices oficiais na hipótese de encerrados há mais de 03 (três) meses da data de sua apresentação, vedada a substituição por Balancetes e Balanços provisórios;

6.2.1. Para Sociedade Anônima e outras Companhias obrigadas à publicação de Balanço, na forma da Lei 6.404/76, cópias da publicação de:

- $\checkmark$  Balanço patrimonial;
- ✓ Demonstração do resultado do exercício;
- ✓ Demonstração dos fluxos de caixa. A companhia fechada com patrimônio líquido, na data do balanço, inferior a R\$ 2.000.000,00 (dois milhões de reais) não será obrigada à apresentação da demonstração dos fluxos de caixa;
- ✓ Demonstração das mutações do Patrimônio Líquido **ou** a demonstração dos lucros ou prejuízos acumulados;
- $\checkmark$  Notas explicativas do balanço.

6.2.2. Para outras empresas:

- $\checkmark$  Balanço patrimonial registrado na Junta Comercial;
- ✓ Demonstração do resultado do exercício;
- ✓ Cópia do termo de abertura e de encerramento do livro Diário, devidamente registrado na Junta Comercial.

6.3. Comprovação, através do Balanço Patrimonial, de Índice de Liquidez Geral - ILG, Índice de Solvência Geral – ISG e Índice de Liquidez Corrente - ILC superior a 1,00 (um);

6.3.1. As fórmulas para o cálculo dos índices referidos acima são os seguintes:

#### *I) ÍNDICE DE LIQUIDEZ GERAL:*

*ILG = \_(AC + RLP)\_ (PC + PNC) Onde: ILG – Índice de Liquidez Geral; AC – Ativo Circulante; RLP – Realizável a Longo Prazo; PC – Passivo Circulante; PNC – Passivo Não Circulante<sup>1</sup> .*

#### *II) ÍNDICE DE SOLVÊNCIA GERAL:*

*ISG = AT\_\_\_\_\_\_ PC + PNC Onde: ISG – Índice de Solvência Geral; AT – Ativo Total; PC – Passivo Circulante; PNC – Passivo Não Circulante<sup>2</sup> .*

<sup>1</sup> Equivalente ao Exigível a Longo Prazo – ELP (art. 180 da Lei Federal nº 6.404/76, com a redação dada pela Lei Federal nº 11.941/2009).

<sup>2</sup> Equivalente ao Exigível a Longo Prazo – ELP (art. 180 da Lei Federal nº 6.404/76, com a redação dada pela Lei Federal nº 11.941/2009).

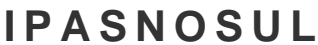

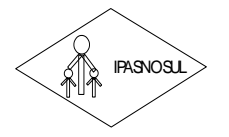

**CNPJ 36.402.949/0001-65**

#### *III) ÍNDICE DE LIQUIDEZ CORRENTE:*

 $ILC = \_ AC$ 

 *PC Onde: ILC – Índice de Liquidez Corrente; AC – Ativo Circulante; PC – Passivo Circulante*.

#### **6.3.2. OS CÁLCULOS A QUE SE REFEREM ESTE ITEM DEVERÃO SER ASSINADOS PELO REPRESENTANTE LEGAL DO LICITANTE E PELO CONTADOR, CONSTANDO O NÚMERO DE REGISTRO NO CONSELHO REGIONAL DE CONTABILIDADE – CRC.**

**RUBE TRUIT COE PREVIDENTS:**<br> **RUBE TRAZ DE CONDEX CORRENTE:**<br> **RUBE TRAZ DE CONDEX CORRENTE:**<br> **RUGE DE LOCAL CONDEX CORRENTE:**<br> **RUGE DE LOCAL CONDEX CORRENTE:**<br> **RUGE DE LOCAL CONDEX CORRENTE:**<br> **RUA JOSÉ DE CAUCAS DE S** 6.4. Certidão Negativa de Falência ou recuperação judicial expedida pelo Distribuidor da sede da pessoa jurídica e válida na data fixada para a sessão de abertura da licitação. Caso a certidão não possua prazo de validade no próprio documento deverá ser apresentado, conjuntamente, o ato normativo do ente federativo ou tribunal que informe o respectivo prazo. Na ausência de tal ato normativo, será considerado o prazo de 30 dias corridos.

#### **OBS.: No caso de certidão positiva de recuperação judicial, a licitante deverá juntar certidão emitida pela instância judicial competente, que certifique que a interessada está apta econômica e financeiramente a participar do presente certame**.

6.5. Caso o objeto contratual venha a ser cumprido por filial da licitante, os documentos exigidos neste item também deverão ser apresentados pela filial executora do contrato, sem prejuízo para a exigência de apresentação dos documentos relativos à sua matriz.

6.6. A comprovação dos índices referidos no item 6.3 deverá se basear nas informações constantes nos documentos listados no item 6.2, **CONSTITUINDO OBRIGAÇÃO EXCLUSIVA DO LICITANTE A APRESENTAÇÃO DOS CÁLCULOS DE FORMA OBJETIVA**.

## **7. QUALIFICAÇÃO TÉCNICA**

7.1. **ATESTADO DE CAPACIDADE TÉCNICA**: Comprovação de aptidão fornecida por pessoas jurídicas de direito público ou privado que comprove o bom desempenho de atividade pertinente e compatível em características, quantidades e prazo com objeto da licitação.

7.1.1. O(s) atestado(s) deve(m) ser emitido(s) em papel timbrado da entidade contratante, assinado por seu representante legal, discriminando o teor da contratação e os dados da empresa contratada.

7.1.2. O Município de Rio Novo do Sul poderá promover diligências e exigir documentos para averiguar a veracidade das informações constantes na documentação apresentada, caso julgue necessário, estando sujeita à inabilitação, o licitante que apresentar documentos em desacordo com as informações obtidas pela Equipe de Pregão, além de incorrer nas sanções previstas na Lei n° 8.666/1993.

7.2. **DECLARAÇÃO DE CONHECIMENTO DO LOCAL E CONDIÇÕES EM QUE O SERVIÇO SERÁ PRESTADO**, conforme anexo VIII (MODELO) ou Atestado de Visita Técnica, conforme exigido na Cláusula V – Da Visita Técnica

## **8. REGULARIDADE SOCIAL**

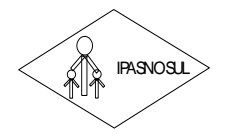

#### **CNPJ 36.402.949/0001-65**

8.1. A empresa licitante deverá apresentar a DECLARAÇÃO DE ATENDIMENTO DO ART. 7º, XXXIII, DA CONSTITUIÇÃO FEDERAL - ANEXO VI (MODELO), atestando que não possui em seu quadro de empregado(s), menores de 18 (dezoito) anos em trabalho noturno, perigoso ou insalubre e de 16 (dezesseis) em qualquer trabalho, salvo na condição de aprendiz, a partir de 14 (quatorze) anos.

#### **XII. RECURSOS**

**RUAL INTERNATION DE PREVIDENTATION 305 CONFIDENTATION**<br> **RUBAL A encrease licitante deverts acrossing a DSCL/RRV, AO DE ATENDIMENTO DO ART. 7° .<br>
The mendoid internation of the CAP and the CAP and the CAP and the CAP an** 1. Declarada a licitante vencedora, qualquer licitante poderá manifestar imediata e **MOTIVADAMENTE** a intenção de recorrer, quando lhe será concedido o prazo de 03 (três) dias para apresentação das razões do recurso, ficando as demais licitantes **DESDE LOGO INTIMADAS** para em 03 (três) dias apresentarem contrarrazões, que começarão a correr do término do prazo concedido a recorrente, sendo-lhes assegurada vista imediata dos autos.

2. A falta de manifestação imediata e motivada da empresa licitante importará na decadência do direito de recurso.

3. O acolhimento do recurso implica tão somente na invalidação daqueles atos que não sejam passíveis de aproveitamento.

4. Os recursos e as contrarrazões deverão ser impressos, contendo a razão social, o CNPJ, o endereço, o telefone e o e-mail da empresa licitante, estar rubricado em todas as folhas e assinado pelo representante legal ou credenciado.

5. Os recursos e as contrarrazões devem ser dirigidos ao Pregoeiro e protocolados no Setor de Protocolo da PMRNS.

6. Não serão aceitos recursos via fax, SEDEX ou e-mail.

7. Não serão conhecidos os recursos apresentados fora do prazo legal e/ou subscritos por representante não habilitado legalmente ou não identificado no processo para responder pela empresa licitante.

8. Os memoriais das razões do recurso e contrarrazões deverão ser apresentados por escrito, dirigidos ao Pregoeiro e protocolados tempestivamente junto ao Setor de Protocolo da Prefeitura Municipal de Rio Novo do Sul, sito a Rua Fernando de Abreu, nº 18 - Centro – CEP 29290-000 – Rio Novo do Sul (ES), em dias úteis, no horário de 07 às 12 horas.

9. Os autos do processo permanecerão com vistas franqueadas aos interessados no Setor de Licitação, sito a Rua Fernando de Abreu, nº 18 - Centro – CEP 29290-000 – Rio Novo do Sul (ES), em dias úteis nos horários de 07h às 12h. **Havendo interesse em cópias do processo, o Licitante deverá proceder à solicitação por escrito, sendo as mesmas executadas à custa do interessado**.

## **XIII. ADJUDICAÇÃO E HOMOLOGAÇÃO**

1. Será lavrada ata circunstanciada da sessão pública do Pregão com o registro das empresas licitantes credenciadas, das propostas de preço escritas e verbais, conforme a ordem de classificação, da análise dos documentos de habilitação, dos recursos interpostos, além de outros fatos pertinentes.

2. A adjudicação do objeto do Pregão é atribuição do Pregoeiro, exceto quando houver manifestação de recurso, hipótese em que a adjudicação caberá à autoridade competente.

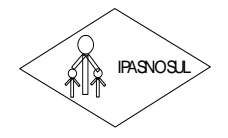

#### **CNPJ 36.402.949/0001-65**

3. Decididos os recursos e constatada a regularidade dos atos praticados, o procedimento licitatório será homologado. A homologação do Pregão cabe à autoridade superior do Instituto de Previdência dos Servidores do Município de Rio Novo do Sul - IPASNOSUL.

4. A autoridade superior do IPASNOSUL é o Ilm.º. Senhor Diretor Presidente, Sr. ALEXANDRE DA SILVA PEÇANHA.

## **XIV. ORIENTAÇÕES SOBRE O CONTRATO ADMINISTRATIVO**

**RUBEDITUTO DE PREVIDENTA DE ARSAS DE CONSESS DE MENDONES DO MUNICÍPIO DE ENO ANYO DE DESIDENTES DE CAPA 36 483 2449 0001, POSSIDENTES DE DESIDENTES DE CAPA 36 483 2449 0001, POSSIDE CAPA 46 25 (CAPA 46 25 (CAPA 46 25 (CAP** 1. Após a homologação do procedimento licitatório e da adjudicação do objeto, a adjudicatária será convocada para retirar a Autorização de Serviço e/ou assinatura do Contrato, dentro do prazo de 03 (três) dias úteis, sob pena de decair o direito à contratação, sem prejuízo das sanções previstas no art. 81, da Lei nº 8.666/93; podendo este ser prorrogado uma única vez, por igual período, quando solicitado pela parte durante o seu transcurso e desde que ocorra motivo justificado e aceito pelo órgão requisitante.

2. Decorrido o prazo do item anterior, dentro do prazo de validade da proposta, e não comparecendo ao IPASNOSUL o proponente convocado para a assinatura do contrato, será ele havido como desistente, ficando sujeito às seguintes sanções, aplicáveis isolada ou conjuntamente:

2.1. Multa de até 10% (dez por cento) sobre o valor global de sua proposta.

2.2. Impedimento de contratar com o IPASNOSUL por prazo não superior a 02 (dois) anos.

2.3. A multa de que trata o item 2.1 deverá ser recolhida no prazo de 20 (vinte) dias úteis, a contar da intimação da decisão administrativa que a tenha aplicado, garantida a defesa prévia do interessado, no prazo de 05 (cinco) dias.

3. Para fins de formalização do Contrato, deverá ser respeitada e especificada a ordem de classificação do certame.

4. O IPASNOSUL poderá, quando o proponente vencedor, convocado dentro do prazo de validade de sua proposta, não apresentar situação regular ou se recusar injustificadamente a assinar o contrato, retomar a sessão pública e convidar os demais proponentes classificados, seguindo a ordem de classificação, para fazê-lo em igual prazo, ou revogar a licitação independentemente da cominação do artigo 81 da Lei Federal nº 8.666/93.

**5. O IPASNOSUL poderá prorrogar o prazo para a assinatura do Contrato, por igual período, nos termos do art. 64, § 1<sup>0</sup> da Lei Federal n<sup>0</sup> 8.666/93, quando solicitado pelo licitante classificado, durante o seu transcurso, e desde que ocorra motivo justificado e aceito pelo setor responsável pelo acompanhamento do contrato.**

6. Para assinatura do contrato, o contratado deverá estar em dia com a Fazenda Pública Federal, Estadual e Municipal, com o Fundo de Garantia por Tempo de Serviço e a Seguridade Social e com Débitos Trabalhistas (CNDT).

7. A execução do serviço ajustado terá duração de 12 (doze) meses, podendo ser prorrogado mediante acordo entre as partes, devidamente justificado e por interesse da Administração, limitado a 48 (quarenta e oito) meses, na forma do Art. 57, IV da Lei 8.666/93 e alterações posteriores.

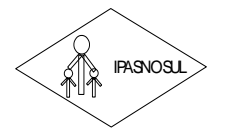

 **INSTITUTO DE PREVIDÊNCIA DOS SERVIDORES DO MUNICÍPIO DE RIO NOVO DO SUL**

#### **CNPJ 36.402.949/0001-65**

8. Prorrogações contratuais serão permitidas desde que ocorrida alguma das hipóteses previstas no art. 57, §1º, da Lei Federal nº 8.666/93, com as devidas justificativas por escrito.

9. A recusa injustificada do licitante vencedor em receber a Autorização de Serviço o sujeitará à aplicação da penalidade dos termos da Cláusula XXIII.

**RUBAL DE TRAZ DE PREVIDENCE AND SECTIVITY OF THE CARD AND CONTROL CONTROL DIMENSION CONTROL DIMENSION CONTROL CONTROL CONTROL CONTROL CONTROL CONTROL CONTROL CONTROL CONTROL CONTROL CONTROL CONTROL CONTROL CONTROL CONTROL** 10. O licitante vencedor terá o prazo de até 30 (trinta) dias úteis para implantação dos sistemas, contados a partir do recebimento da autorização dos serviços. Este prazo poderá ser prorrogado uma vez, por igual período, quando solicitado pelo licitante vencedor durante o seu transcurso e desde que ocorra motivo justificado e aceito pelo IPASNOSUL.

11. O Contrato de Prestação de Serviços poderá ser cancelado e/ou rescindido pelo IPASNOSUL:

a) Unilateralmente, nos termos da legislação pertinente, em especial pela ocorrência de uma das hipóteses contida no artigo 78 da Lei n º 8.666/93.

b) Amigavelmente, formalizada em autorização escrita e fundamentada pelo IPASNOSUL.

c) Judicialmente, nos termos da legislação.

## **XV. EXECUÇÃO DO OBJETO**

1. O licitante vencedor deverá proceder à execução do objeto licitado, por sua conta e risco, nas condições ofertadas, mediante Autorização de Serviço, por escrito, emitida e assinada pelo Contratante.

2. Não será aceito serviço com preço divergente do constante na Autorização de Serviço e proposta vencedora.

3. No preço ofertado pela empresa deverão estar computadas todas as despesas, bem como impostos, encargos sociais, trabalhistas, previdenciários, fiscais e comerciais, gastos com transportes, prêmios de seguros, fretes, pedágios, taxas e outras despesas, de qualquer natureza, que se façam indispensáveis à perfeita execução do objeto

#### **4. As informações relativas à forma e às especificações da prestação do serviço estão descritas nos itens pertinentes do TERMO DE REFERÊNCIA – ANEXO I.**

5. Não serão aceitos serviços com preço divergente do constante na Autorização de Serviço ou documento correspondente e proposta vencedora.

6. Será assegurado ao Município, ou a quem este indicar, a qualquer tempo, o direito à plena fiscalização do objeto licitado.

7. Não será admitida a subcontratação, cessão ou transferência total ou parcial do objeto da presente licitação e do futuro contrato, sem prévia anuência do contratante.

8. Constituem motivos para rescisão do Contrato, os dispostos nos artigos 77 e 78, da Lei nº 8.666/1993.

9. A execução do objeto não exclui a responsabilidade do prestador pela qualidade do serviço.

10. O recebimento do objeto não exclui a responsabilidade do prestador de serviço quanto à qualidade dos servicos prestados.

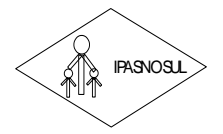

 **INSTITUTO DE PREVIDÊNCIA DOS SERVIDORES DO MUNICÍPIO DE RIO NOVO DO SUL**

#### **CNPJ 36.402.949/0001-65**

## **XVI. DO PRAZO DE ENTREGA**

1. O prazo de entrega dos serviços de instalação será em até 20 (vinte) dias, contados a partir do recebimento da autorização de serviço.

**RUAL THE CONTRAPY CONSULTER CONFIDENCIAL CONFIDENCIAL CONFIDENCIAL CONFIDENCIAL CONFIDENCIAL CONFIDENCIAL CONFIDENCIAL CONFIDENCIAL CONFIDENCIAL CONFIDENCIAL CONFIDENCIAL CONFIDENCIAL CONFIDENCIAL CONFIDENCIAL CONFIDENCIA** 2. O IPASNOSUL encaminhará ao licitante o Termo de Contrato relativo ao presente pregão. Se o licitante vencedor se recusar a assinar o contrato, injustificadamente, sem prejuízo das sanções cabíveis, a sessão será retomada e os demais licitantes chamados a fazê-lo, na ordem de classificação.

#### **XVII. DA FISCALIZAÇÃO**

1. O acompanhamento da contratação será realizado pelo IPASNOSUL, através de seu representante legal, nos termos do Artigo n º 67, da Lei. n º 8.666/93, que deverá atestar a realização dos serviços contratados.

2. Caso os serviços não tenham sido realizados satisfatoriamente, a contratada sofrerá as penalidades previstas na Lei n º 8.666/93, consolidada.

3. O responsável pela fiscalização não terá qualquer poder para eximir a Contratada de qualquer obrigação prevista neste Edital.

4. A fiscalização terá que atestar a execução dos serviços, sem o que não serão permitidos quaisquer pagamentos.

#### **XVIII. OBRIGAÇÕES DA CONTRATANTE**

1. Fornecer todos os dados disponíveis até a data de início dos serviços;

2. Designar equipe técnica do quadro de servidores, a critério do Contratante, para acompanhar os trabalhos de alimentação de dados dos sistemas;

3. Fornecer todos os dados e materiais necessários à execução dos serviços;

4. Notificar, formalmente, à CONTRATADA para corrigir falhas detectadas;

5. Preparar e executar procedimentos (testes) para a validação de acordo com os prazos;

6. Possuir rede de cabeamento estruturado e equipamentos de informática apropriados à instalação de todos os sistemas propostos.

7. Efetuar os pagamentos devidos à contratada, conforme ajustado no presente Contrato;

8. Notificar a CONTRATADA, por escrito, da ocorrência de quaisquer imperfeições ou irregularidades na execução dos serviços contratados, fixando prazo para sua correção;

9. Designar um servidor responsável pela fiscalização do contrato.

10. A CONTRATANTE compromete-se a usar o Software somente dentro das normas e condições estabelecidas neste Contrato e durante a vigência do mesmo.

11. Obriga-se a CONTRATANTE, a não entregar o Software nem permitir seu uso por terceiros, resguardando, da mesma forma, manuais, instruções e outros materiais licenciados, mantendo-os no uso

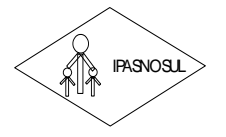

 **INSTITUTO DE PREVIDÊNCIA DOS SERVIDORES DO MUNICÍPIO DE RIO NOVO DO SUL**

#### **CNPJ 36.402.949/0001-65**

**RUB TRIMP DE PREVIDENTALA OS ENTROPASSE (28) NUMBER (28) 28) NUMBER (28) 28) 28) 28 (28) 28) 28 (28) 28) 29 (28) 29) 29 (28) 29) 29 (28) 29) 29 (28) 29) 29 (28) 29) 29 (28) 29) 29 (28) 29) 29 (28) 29) 29 (28) 29) 29 (28)** restrito de seus agentes e prepostos, sendo-lhe vedado copiar, alterar, ceder, sublicenciar, vender, dar em locação ou em garantia, doar, alienar de qualquer forma, transferir, total ou parcialmente, sob quaisquer modalidades, onerosas ou gratuitas, provisórias ou permanentes, o Software objeto do presente contrato. De igual forma lhe é vedado modificar as características dos programas, módulos de programas ou rotinas do Software, ampliá-los, alterá-los de qualquer forma, sem a prévia, expressa, específica e autorizada anuência da CONTRATADA, sendo certo que quaisquer alterações, a qualquer tempo, por interesse da CONTRATANTE, que deve ser efetuada, só poderá ser operada pela CONTRATADA ou pessoa expressamente autorizada pela mesma.

12. A CONTRATANTE obriga-se a disponibilizar equipamento/plataforma de hardware de origem idônea que possibilite a instalação\manutenção de forma remota dos Softwares objetos do presente contrato, bem como mantê-los atualizados, de forma a possibilitar a instalação de novas versões dos Softwares lançadas.

13. Produzir cópias diárias (backup) dos dados nos Sistemas objeto do contrato, para evitar transtornos como perdas de dados ocasionadas por falta de energia, problemas de hardware, operação indevida ou não autorizada, invasão de softwares externos (tais como o vírus). A CONTRATADA não se responsabiliza pelo conteúdo das informações contidas no(s) banco(s) de dados do software, sendo este de inteira responsabilidade da CONTRATANTE.

14. Somente é permitido à CONTRATANTE a reprodução de CÓPIA DE RESERVA ("backup"), para a finalidade e condições estabelecidas na alínea "i" desta Cláusula, considerando-se qualquer outra cópia do sistema objeto do contrato, além daquela, como cópia não autorizada e, sua mera existência, caracterizar-seá como violação aos direitos de propriedade da CONTRATADA, sujeitando a CONTRATANTE, e o funcionário/preposto responsável pela cópia indevida, às penalidades previstas no presente Contrato e legislação em vigor.

15. Disponibilizar um meio de acesso à rede mundial de computadores "INTERNET" (Acesso Discado, Link Discado, via rádio, etc.), ou seja, um computador munido de hardwares para o meio de acesso com a internet e softwares de comunicação sugeridos pela CONTRATADA. Nos casos onde houver filtros de pacotes (FIREWALL) a CONTRATADA deverá deter condições técnicas e legais para possíveis alterações nos filtros, mantendo, assim, permanente condições de uso, com vistas a dar maior agilidade, eficiência e segurança à prestação do serviço (SUPORTE TÉCNICO/ MANUTENÇÃO/ ATUALIZAÇÃO).

16. A CONTRATANTE será responsável pela proteção dos "softwares", bem como das ferramentas a ela cedidos, contra o uso ou o acesso indevidos, e se obrigará a utilizá-los exclusivamente na vigência contratual e em conformidade com as condições estabelecidas pelo outorgante das licenças.

17. Não utilizar o sistema informatizado de gestão pública em evidência, em quaisquer eventos, promoções ou publicações, sem o conhecimento e autorização prévia e por escrito da contratada.

18. Pôr à disposição da contratada, na forma acordada com esta, em meio eletrônico, os dados históricos e cadastrais informatizados do Município Contratante, até a implantação do sistema informatizado de gestão pública, para conversão e aproveitamento pelos módulos aplicativos ora contratados.

19. Estabelecer orientações e determinações adequadas junto a seus funcionários e ou servidores ou pessoas as quais venha a ser facilitado o acesso, no sentido de que os materiais e dados do sistema informatizado de gestão pública sejam corretamente manuseados, de modo a não violar qualquer dos compromissos aqui estabelecidos relativos ao uso, proteção e segurança de todo o sistema. No caso de

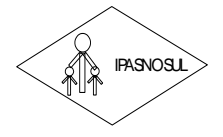

#### **CNPJ 36.402.949/0001-65**

alguma violação se consumar contra a sua vontade e sem seu conhecimento prévio, a contratante dará conhecimento dos fatos à contratada, além de empreender as ações necessárias no sentido de sustar ou anular a situação de violação.

20. Formar as equipes para atuarem com os consultores da contratada no processo de implantação, preferencialmente em tempo integral.

21. Informar e manter atualizado junto à contratada nome e telefone do gestor do contrato e seu substituto.

**RUGAL CONSULTER CONSULTER AND SECTION CONSULTER (CONSULTER AND CONSULTER AND CONSULTER (CONSULTER AND CONSULTER AND CONSULTER (CONSULTER AND CONSULTER AND CONSULTER (CONSULTER AND CONSULTER AND CONSULTER (CONSULTER AND CO** 22. A CONTRATANTE deverá comunicar à CONTRATADA a alteração nas legislações federal, estadual e municipal, encaminhando o diploma legal anterior e o novo, informando a data de sua publicação e o início de sua vigência. A CONTRATADA de posse dessas informações fará uma análise técnica e apresentará uma estimativa do esforço e prazo para a entrega da versão do software adequada à alteração, sempre respeitando sua metodologia de desenvolvimento. A CONTRATANTE se compromete, ainda, a atuar como interlocutora da CONTRATADA, quando necessário, junto aos órgãos reguladores/fiscalizadores, para dirimir dúvidas técnicas e/ou pedidos de esclarecimentos.

## **XIX. OBRIGAÇOES DA CONTRATADA**

1. Demonstrar à contratante, após a abertura da proposta, o funcionamento dos sistemas, através de exemplos reais e práticos;

2. Levantar as informações a respeito da quantidade de arquivos a serem migrados e do formato dos arquivos existentes, até 03 (três) dias antes da entrega dos envelopes com as propostas;

3. Comprometer-se pela integridade e sigilo das informações prestadas pelo IPASNOSUL para execução dos servicos:

4. Fazer contatos com a equipe técnica do CONTRATANTE;

5. Cumprir o cronograma de instalação, implantação e treinamento do sistema informatizado de gestão pública, conforme as etapas relacionadas no objeto especificado, no prazo de 30 dias, podendo ser prorrogado por igual período a critério da Administração.

6. Identificar as necessidades de cada setor usuário do sistema.

7. Garantir que o sistema e suas respectivas atualizações entregues e instaladas, desempenhem todas as funções e especificações previstas na proposta técnica.

8. Alimentar os dados para o funcionamento do sistema, mediante conversão técnica ou digitação.

9. Tornar disponível para a CONTRATANTE, versões evoluídas mediante aperfeiçoamentos das funções existentes, implementações de novas funções e adequações às novas tecnologias buscando o aperfeiçoamento constante do produto, visando preservar o investimento da CONTRATANTE e a competitividade do produto no mercado.

10. Tornar disponível à CONTRATANTE, releases atualizadas da versão do produto sempre que ocorrer necessidade de correções de defeito ou de adaptações legais que não impliquem em mudanças estruturais, arquivos ou banco de dados, desenvolvimento de novas funções ou novos relatórios.

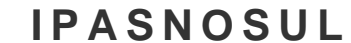

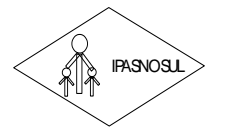

#### **CNPJ 36.402.949/0001-65**

11. A CONTRATADA prestará todo e qualquer suporte à CONTRATANTE, no sentido de solucionar pendências relativas à contratação do sistema informatizado de gestão pública, junto aos órgãos públicos municipais, estaduais, federais ou privados, caso isto seja necessário.

12. A CONTRATADA obriga-se a cumprir fielmente o estipulado neste instrumento e na sua proposta, e em especial:

12.1. Cumprir os prazos estipulados e demais obrigações constantes do Contrato;

12.2. Substituir, no prazo de 48 (quarenta e oito) horas, o sistema e ou módulos do sistema informatizado de gestão pública não aceito(s) pelo CONTRATANTE, por apresentar defeitos ou não atender às especificações exigidas;

12.3. Atender prontamente a qualquer reclamação;

12.4. Esclarecer dúvidas de caráter geral ou especifico quanto à utilização do sistema informatizado de gestão pública, feitas em dias úteis e no horário comercial;

12.5. Executar os serviços, verificações técnicas e reparos por meio de técnicos comprovadamente especializados, responsabilizando-se pela atuação.

13. A CONTRATADA não poderá caucionar nem utilizar o contrato para qualquer operação financeira, sob pena de rescisão contratual.

**RUGAL CONTRATADA prestarious conservative and SOSEN DIMENTATIVE and SONTRATANTE, no sentido de CONTRATADA prestará do de qualquer suporte à CONTRATADA prestará do destena informados de gestio pública, umo ser ó publica de** 14. A CONTRATADA responsabilizar-se-á, independentemente de fiscalização ou acompanhamento pelo CONTRATENTE pelos prejuízos de qualquer natureza causados ao patrimônio do CONTRATANTE ou de terceiros, originados direta ou indiretamente da execução do objeto do Contrato, decorrentes de dolo ou culpa de seus empregados, propostos ou representantes , ficando obrigada a promover o ressarcimento a preços atualizados dentro do prozo de 30 (trinta) dias, contados a partir da convocação de sua responsabilidade, não o cumprindo, legitimara o desconto do valor respectivo dos créditos a que porventura faça jus.

15. A contratada não poderá transferir a outrem, no todo ou em parte, a execução do contrato, sem prévia e expressa anuência da contratante.

16. A contratada arcará com todos os encargos diretos e indiretos que incidirem sobre esta contratação, inclusive os trabalhistas, previdenciários, fiscais e comerciais resultantes da execução do contrato.

17. A contratada deverá comunicar imediatamente, por intermédio do gestor do contrato, toda e qualquer irregularidade ou dificuldade que impossibilite a execução do contrato.

18. Executar os serviços de acordo com as normas legais aplicáveis e, promover tempestivamente nos sistemas integrados de gestão pública de forma fiel e integral, todas as modificações e adaptações advindas de atualizações legislativas que regem a gestão da administração pública, não implicando tais ações em ônus adicional para o Contratante;

19. Fornecer as ferramentas necessárias à execução dos serviços propostos;

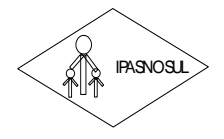

 **INSTITUTO DE PREVIDÊNCIA DOS SERVIDORES DO MUNICÍPIO DE RIO NOVO DO SUL**

#### **CNPJ 36.402.949/0001-65**

20. Fornecer identificação funcional individualizada de seus funcionários para controle de acesso interno das instalações.

## **XX. PAGAMENTO**

1. Os pagamentos serão efetuados pela tesouraria do IPASNOSUL, por processo legal referente aos serviços efetivamente prestados pela CONTRATADA, mediante emissão de documento fiscal, acompanhado do termo de recebimento definitivo firmado pelo Contratante, devidamente assinado e conferido.

1.1. O documento fiscal deverá ser acompanhado dos seguintes documentos:

a) Prova de regularidade de Tributos Federais e Dívida Ativa da União - Certidão Conjunta PGFN e RFB, devidamente válida.

b) Prova de regularidade com a Fazenda Pública do Estado onde for sediada a empresa, devidamente válida.

c) Prova de regularidade com a Fazenda Pública do Município onde for sediada a empresa, devidamente válida.

d) Prova de regularidade com o Fundo de Garantia por Tempo de Serviço - FGTS, devidamente válida.

e) Prova de inexistência de débitos inadimplidos perante a Justiça do Trabalho, mediante a apresentação de certidão negativa, instituída pela Lei nº 12.440, de 07/07/11, devidamente válida.

2. O pagamento referente ao serviço de implantação dos programas, à manutenção/locação dos softwares, será feito, mensalmente, até o 10° (décimo) dia útil do mês subsequente ao vencido, mediante documento fiscal, devidamente conferido e rubricado pela Secretaria ou setor atendido.

3. Em caso de irregularidade na emissão dos documentos fiscais, o prazo de pagamento será contado a partir de sua reapresentação, desde que devidamente regularizados.

## **XXI. DAS SUPRESSÕES OU ACRÉSCIMOS**

**RUAL TRANSPERSION CONSULTER AND SURFAMENT CONSULTER AND CONSULTER AND CONSULTER CONSULTER AND CONSULTER CONSULTER CONSULTER CONSULTER CONSULTER CONSULTER CONSULTER CONSULTER CONSULTER CONSULTER CONSULTER CONSULTER CONSULT** 1. A Contratada obrigar-se-á a aceitar, nas mesmas condições estabelecidas neste Edital, os acréscimos e/ou supressões que se fizerem necessários, nos serviços em até 25% (vinte e cinco por cento) do valor inicial contratado atualizado, exceto as supressões resultantes de acordo celebrado entre as partes contratantes, nos termos do artigo 65, § 1º e 2º, inciso II, da Lei n º 8.666/1993 e suas alterações.

2. As supressões e/ou acréscimos referenciados serão considerados formalizados mediante aditamento contratual, a ser autorizado pelo Presidente do IPASNOSUL.

## **XXII. DA REVOGAÇÃO OU ANULAÇÃO DO PRESENTE PREGÃO**

1. O IPASNOSUL poderá revogar o presente pregão por razões de interesse público decorrente de fato superveniente devidamente comprovado, pertinente e suficiente para justificar tal conduta, ou anulá-la por ilegalidade, de oficio ou por provocação de terceiros, mediante parecer escrito e devidamente fundamentado, bem como adiá-lo ou prorrogar o prazo para recebimento das propostas.

2. No caso de desfazimento do processo licitatório, fica assegurado o contraditório e a ampla defesa.

## **XXIII. DAS PENALIDADES**

1. Ao(s) Licitante(s) poderá(ão) ser aplicada(s) a(s) seguinte(s) sanção(ões), além das responsabilidades por perdas e danos:

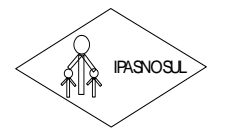

#### **CNPJ 36.402.949/0001-65**

I. Advertência – nos casos de:

a) desistência parcial da proposta, devidamente justificada;

b) cotação errônea parcial ou total da proposta, devidamente justificada;

II. Multas – nos seguintes casos e percentuais:

a) por atraso injustificado na execução do Contrato até 30 (trinta) dias: 0,3% (três décimos por cento) ao dia sobre o valor total contratado;

b) por atraso injustificado na execução do Contrato, superior a 30 (trinta) dias: 15% (quinze por cento) sobre o valor global contratado, com consequente cancelamento da Nota de Empenho ou rescisão contratual;

c) por desistência da proposta, após ser declarado vencedor, sem motivo justo decorrente de fato superveniente e aceito pelo Pregoeiro: 15% (quinze por cento) sobre o valor global da proposta;

d) recusa do adjudicatário em receber o contrato dentro de 05 (cinco) dias úteis contados da data da convocação: 15% (quinze por cento) sobre o valor global da proposta;

e) por inexecução total ou parcial injustificada do Contrato: 20% (vinte por cento) sobre o valor total da proposta ou sobre a parcela não executada, respectivamente;

III. Suspensão temporária de participação em licitação e impedimento de licitar e contratar com a Administração:

a) por atraso injustificado na execução do Contrato: superior a 31 (trinta e um) dias: até 03 (três) meses;

b) por desistência da proposta, após ser declarado vencedor, sem motivo justo decorrente de fato superveniente e aceito pelo Pregoeiro: até 01 (um) ano;

c) por recusa do adjudicatário em assinar/receber, o contrato, dentro de até 05 (cinco) dias úteis da data da convocação: até 01 (um) ano;

d) por inexecução total ou parcial injustificada do Contrato: até 02 (dois) anos;

**RUSTITUTO DE PREVIDENCIA DOS SERVIDORS DO MUNICIPIO DE RIO ANVO DE CHAR DE CHAR DE CHAR DE CHAR DE CHAR DE CHAR DE CHAR DE CHAR DE CHAR DE CHAR DE CHAR DE CHAR DE CHAR DE CHAR DE CHAR DE CHAR DE CHAR DE CHAR DE CHAR DE CH** IV. Declaração de inidoneidade para licitar ou contratar com a Administração Pública enquanto perdurarem os motivos determinantes da punição ou até que seja promovida a reabilitação perante a própria autoridade que aplicou a penalidade, que poderá ser concedida sempre que o Licitante ressarcir a Administração pelos prejuízos resultantes.

2. As multas previstas no inciso II do item 1, serão descontadas, de imediato, do pagamento devido ou cobradas judicialmente, se for o caso.

3. As sanções previstas nos incisos I, III e IV do item 1, poderão ser aplicadas juntamente com a do inciso II, facultada a defesa prévia do Licitante no respectivo processo, no prazo de 05 (cinco) dias úteis.

4. A suspensão do direito de licitar e contratar com a Administração será declarada em função da natureza e gravidade da falta cometida.

5. A declaração de inidoneidade para licitar e contratar com a Administração Pública será declarada em função da natureza e gravidade da falta cometida.

6. As sanções previstas nos incisos I, II, III e IV, do item 1 são da competência do Diretor Presidente do IPASNOSUL, responsável pela homologação da licitação, facultada a defesa da Licitante no respectivo

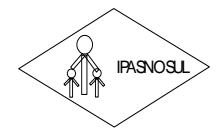

**CNPJ 36.402.949/0001-65**

processo, no prazo de 10 (dez) dias da abertura de vista, podendo a reabilitação ser requerida após 02 (dois) anos de sua aplicação, ou antes, se devidamente justificada e aceita pela autoridade que a aplicou.

## **XXIV. DISPOSIÇÕES FINAIS**

**1. A empresa participante da licitação deverá fornecer e-mail válido para manter contato com a administração, caso venha ser vencedora do certame.**

1.1. As decisões referentes a este processo licitatório poderão ser comunicadas aos licitantes por qualquer meio de comunicação, inclusive eletrônico, que possibilite o recebimento ou, ainda, mediante publicação no Diário Oficial do Estado.

**RUBATION DE PREVIDENTA 2002 SERVIDENTA (CREAT AND 2003) MINIMPHOTO E END AND 2003) AND A CONFIRM AND 2003 (CREAT AND 2003) AND 2003 CONFIRM AND 2003) CONFIRM AND 2003 CONFIRM AND 2003 CONFIRM AND 2003 CONFIRM AND 2003 CON** 2. O licitante é responsável pela fidelidade e legitimidade das informações prestadas e dos documentos apresentados em qualquer fase da licitação. A falsidade de qualquer documento apresentado ou a inverdade das informações nele contidas implicará na imediata desclassificação do licitante que o tiver apresentado, ou, caso tenha sido o vencedor, na rescisão da Ordem de Fornecimento ou instrumento equivalente, sem prejuízo das demais sanções cabíveis.

3. A aceitação da proposta vencedora, pelo Município, obriga o seu proponente à execução integral do objeto desta licitação, pelo preço e condições oferecidas, não cabendo o direito a qualquer ressarcimento por despesas decorrentes de custos ou serviços não previstos em sua proposta, quer seja por erro ou omissão.

4. A Administração poderá revogar a presente licitação, por interesse público, decorrente de fato superveniente devidamente comprovado, pertinente e suficiente para justificar tal conduta ou anulá-la por ilegalidade, total ou parcialmente, de ofício ou por provocação de terceiros, mediante parecer escrito e devidamente fundamentado, disponibilizando no sistema para conhecimento dos interessados. Poderá, ainda, prorrogar, a qualquer tempo, os prazos para recebimento das propostas ou para sua abertura.

5. Os proponentes intimados para prestar quaisquer esclarecimentos adicionais deverão fazê-lo no prazo determinado pelo Pregoeiro, sob pena de desclassificação.

6. O desatendimento de exigências formais não essenciais não importará no afastamento do licitante, desde que seja possível a aferição da sua qualificação e a exata compreensão da sua proposta, observado os princípios da isonomia e do interesse público.

7. As normas que disciplinam este Pregão serão sempre interpretadas em favor da ampliação da disputa entre os interessados, desde que não comprometam o interesse da Administração, o princípio da isonomia, a finalidade e a segurança da contratação.

8. É facultada ao Pregoeiro, ou à autoridade competente, em qualquer fase da licitação, a promoção de diligência destinada a esclarecer ou a complementar a instrução do processo, vedada a inclusão posterior de documento ou informação que deveria constar originalmente da proposta comercial.

9. O Pregoeiro poderá desclassificar o licitante até o recebimento da Ordem de Fornecimento ou instrumento equivalente, por despacho fundamentado, sem direito a indenização ou ressarcimento e sem prejuízo de outras sanções cabíveis, se tiver conhecimento de fato ou circunstância, anterior ou posterior ao julgamento da licitação, que desabone sua idoneidade ou capacidade financeira, técnica ou administrativa.

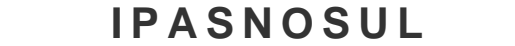

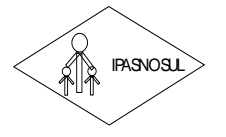

#### **CNPJ 36.402.949/0001-65**

10. É vedado ao servidor dos órgãos e entidades da Administração Pública Municipal, inclusive Fundação instituída e/ou mantidas pelo Poder Público, participar como licitante, direta ou indiretamente, por si ou por interposta pessoa, do procedimento licitatório disciplinado por legislação vigente.

11. Pela elaboração e apresentação da proposta e documentação, o proponente não terá direito a auferir vantagens, remuneração ou indenização de qualquer espécie.

12. O licitante que não comprovar a veracidade dos elementos informativos apresentados à Administração, quando solicitado, será, automaticamente, excluído do presente certame.

13. A documentação apresentada para fins de habilitação da empresa arrematante fará parte dos autos da licitação e não será devolvida ao proponente.

14. Não havendo solicitação, pelos interessados, de esclarecimentos e informações, pressupõe-se que os elementos fornecidos são suficientemente claros e precisos, não cabendo, portanto, posteriormente, o direito a qualquer reclamação.

15. Correrão por conta, exclusiva, do licitante vencedor quaisquer tributos, taxas, insumos ou preços públicos porventura devidos.

16. Na contagem dos prazos estabelecidos neste Edital e seus Anexos, excluir-se-á o dia do início e incluirse-á o do vencimento. Só se iniciam e vencem os prazos em dias úteis.

17. Os casos não previstos neste Edital serão decididos pelo Pregoeiro, com base na legislação em vigor.

18. Fica eleito o Foro da Comarca de RIO NOVO DO SUL (ES) para nele serem dirimidas quaisquer dúvidas decorrentes da presente licitação, com renúncia de outros ainda que privilegiados.

19. Constituem anexos deste edital, dele fazendo parte:

**RUALIT CONSULTER AND CONSULTER AND EXCEPTED AND CONSULTER AND CONSULTER AND CONSULTER AND CONSULTER AND CONSULTER AND CONSULTER AND CONSULTER AND CONSULTER AND CONSULTER AND CONSULTER AND CONSULTER AND CONSULTER AND CONSU** *ANEXO I – TERMO DE REFERÊNCIA ANEXO II – MODELO DE PROPOSTA COMERCIAL ANEXO III – TERMO DE CREDENCIAMENTO (MODELO) ANEXO IV – DECLARAÇÃO DE MICROEMPRESA E EMPRESA DE PEQUENO PORTE (MODELO) ANEXO V – DECLARAÇÃO DE ATENDIMENTO DAS EXIGÊNCIAS HABILITATÓRIAS (MODELO) ANEXO VI – DECLARAÇÃO DE ATENDIMENTO DO ART. 7º, XXXIII, DA CONSTITUIÇÃO FEDERAL (MODELO) ANEXO VII – DECLARAÇÃO DE INEXISTÊNCIA DE FATO IMPEDITIVO PARA LICITAR (MODELO) ANEXO VIII - DECLARAÇÃO DE CONHECIMENTO DO LOCAL E CONDIÇÕES EM QUE O SERVIÇO SERÁ PRESTADO ANEXO VIII – MINUTA CONTRATUAL*

Rio Novo do Sul (ES), 12 de janeiro de 2022.

## **JEFFERSON DIÔNEY ROHR**

Pregoeiro

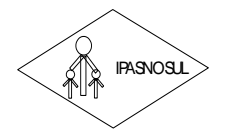

 **INSTITUTO DE PREVIDÊNCIA DOS SERVIDORES DO MUNICÍPIO DE RIO NOVO DO SUL**

**CNPJ 36.402.949/0001-65**

## **PREGÃO PRESENCIAL Nº 001/2022**

#### **ANEXO I TERMO DE REFERÊNCIA**

## **I. INTRODUÇÃO**

Este documento estabelece o conjunto de definições, especificações, normas, padrões e critérios para contratação de sistemas abaixo relacionados, para o IPASNOSUL.

Sistema Integrado de Recursos Humanos e Folha de Pagamento. Sistema Integrado de Almoxarifado. Sistema Integrado de Patrimônio. Sistema Integrado de Compras, Contratos e Licitações. Gestão do Portal da Transparência.

#### **II. JUSTIFICATIVA**

É propósito da atual Administração do IPASNOSUL, além de manter informatização dos setores, viabilizar a informatização de outros de forma integrada, como um instrumento eficaz de gestão.

A contratação de empresa para fornecimento do objeto abaixo citado visa a melhoria da eficiência, eficácia e efetividade no desempenho de todas as atividades e o alcance dos resultados planejados pelo IPASNOSUL ao que tange as atividades administrativas exercidas pela autarquia.

**RUB TRUTO DE PREVIDENCIA DOS SERVIDOS SERVIDOS SERVIDOS SERVIDOS SERVIDOS COM DE TRENITO DE CARDO CON ENTERENCIA CON ENTERENCIA CON ENTERENCIA CON ENTERENCIA CON ENTERENCIA CON ENTERENCIA CON ENTERENCIA CON ENTERENCIA CON** Devido ao reduzido contingente de pessoal técnico disponível, a complexidade envolvida na análise, desenvolvimento, implantação e treinamento de uma solução de porte semelhante a especificada e, o custo benefício envolvido entre recrutamento de técnicos, capacitação destes, desenvolvimento, etc., e a contratação de empresa especializada para este fim, somente enfatiza a viabilidade do que fora solicitado neste termo de referência.

## **III. OBJETO**

O presente termo de referência tem por objeto a locação dos sistemas abaixo especificados, com implantação, treinamento de operadores, conversão de base de dados existente, assistência técnica remota e local quando necessário.

Para implantação de cada sistema, a autoridade competente emitira ordem de serviços especifica e unitária, devendo a contagem do prazo para início da execução dos serviços ser iniciada a partir da data de recebimento da referida Ordem, não sendo obrigatório o IPASNOSUL iniciar a implantação de todos os sistemas ora licitados de uma só vez, solicitando-os à licitante vencedora de acordo com a necessidade do Órgão.

## **CARACTERÍSTICAS TÉCNICAS GERAIS DA SOLUÇÃO**

(Exceto para aqueles com características próprias, tais como os módulos web)

1. O Software de Gestão Pública Integrado (tipo ERP) deverá ser um sistema "multiusuário", "integrado", "online", permitindo o compartilhamento de arquivos de dados e informações de uso comum;

2. Ambiente Cliente-Servidor sob Protocolo de Rede TCP/IP;

3. Funcionamento em rede com servidores GNU/Linux, Windows Servers, FreeBSD e estações de trabalho com sistema operacional Windows 98, NT, 2000 e XP ou GNU/Linux;

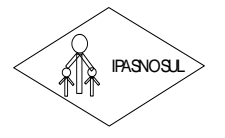

 **INSTITUTO DE PREVIDÊNCIA DOS SERVIDORES DO MUNICÍPIO DE RIO NOVO DO SUL**

#### **CNPJ 36.402.949/0001-65**

4. Desenvolvido em interface gráfica;

5. Prover controle de acesso efetivo ao aplicativo por meio do uso de senhas, permitindo bloqueio de acesso depois de determinado número de tentativas de acesso inválidas, criptografia e expiração de senhas;

6. Prover controle de restrição de acesso às funções do aplicativo através do uso de senhas, disponibilizando recursos de dupla custódia, utilizando o conceito de usuário autorizador, em qualquer função, selecionada a critério do usuário;

7. Permitir atribuir, em telas de entrada de dados, por usuário, permissão exclusiva para gravar, consultar e/ou excluir dados.

8. Registrar, em arquivo de auditoria, todas as tentativas bem sucedidas de login, bem como os respectivos logoffs, registrando data, hora e usuário;

9. Manter histórico dos acessos por usuário e por função, registrando a data, hora e o nome do usuário;

10. Manter log de auditoria das alterações efetuadas sobre os principais cadastros e tabelas;

**RUSTINUTO DE PREVIDENTA ON SECTION CONSERVATION CONSERVATION CONSERVATION CONSERVATION CONSERVATION CONSERVATION CONSERVATION CONSERVATION CONSERVATION CONSERVATION CONSERVATION CONSERVATION CONSERVATION CONSERVATION CONS** 11. Permitir a visualização dos relatórios em tela, bem como possibilitar que sejam salvos em disco para posterior reimpressão, inclusive permitindo selecionar a impressão de intervalos de páginas e o número de cópias a serem impressas, além de também permitir a seleção da impressora de rede desejada;

12. Permitir que os relatórios sejam salvos em formatos de arquivos "RTF, TXT e XLS" de forma que possam ser importados por outros aplicativos;

13. Permitir a exportação das tabelas integrantes da base de dados do aplicativo em arquivos tipo texto;

14. Utilizar bancos de dados que permitam acesso padrão ODBC ou ADO a partir de outros utilitários ou aplicativos como geradores de relatórios, geradores de gráficos, etc;

15. Possuir ajuda Online (Help);

16. Possuir validação dos campos das telas necessários antes da gravação no banco de dados em SQL ANSI;

17. Realizar a atualização de dados online;

18. Garantir a integridade referencial entre as diversas tabelas dos aplicativos, através do banco de dados, por meio de triggers ou constraints;

19. Possibilitar que os aplicativos sejam acessados por usuários remotos, utilizando a internet como meio de acesso;

20. Permitir que os programas executáveis sejam instalados nas estações usuárias, provendo rotinas de atualização automática desses programas a partir do servidor, no caso de substituição de versões;

21. Possuir ferramenta de criação/edição de relatórios que permita o desenvolvimento de novos relatórios a partir da base de dados existentes, bem como a edição dos relatórios novos e os já existentes, e suas inclusões no menu de cada sistema sem a necessidade de compilação do código-fonte;

22. Todos os relatórios de sistemas aplicativos envolvidos devem poder ser incorporados ao sistema de informações gerenciais automaticamente no menu, quando desejar, sem a necessidade de substituição do executável;

23. Todos os sistemas devem ter condição de importar um arquivo de texto, através de configuração de usuário para uma ou mais tabelas dos sistemas;

24. Possuir um Sistema Gerenciador de Banco de Dados Relacional (SGBD) que possua o padrão SQL ANSI.

25. O SGBD deve ser totalmente de domínio público, possua licença BSD e seja fornecido ou cedido gratuitamente pela empresa contratada;

26. O SGBD deverá possuir os seguintes recursos: point-in-time recovery (PITR), tablespaces, integridade transacional, stored procedures, views triggers, suporte a modelo híbrido objeto-relacional, suporte a tipos geométricos;

27. As regras de integridade do Gerenciador de Banco de Dados deverão estar alojadas preferencialmente no Servidor de Banco de Dados, de tal forma que, independentemente dos privilégios de acesso do usuário e da forma como ele se der, não seja permitido tornar inconsistente o Banco de Dados;

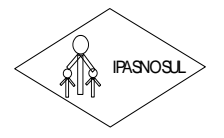

## **INSTITUTO DE PREVIDÊNCIA DOS SERVIDORES DO MUNICÍPIO DE RIO NOVO DO SUL**

#### **CNPJ 36.402.949/0001-65**

28. O sistema deverá permitir a realização de "Cópias de Segurança" dos dados, de forma "on-line" e com o banco de dados em utilização ou não;

29. O SGBD deverá conter mecanismos de segurança e proteção que impeçam a perda de transações já efetivadas pelo usuário e permita a recuperação de dados na ocorrência de eventuais falhas, devendo este processo ser totalmente automático, documentado e seguro;

30. As senhas dos usuários devem ser armazenadas na forma criptografada, através de algoritmos próprios do sistema, de tal forma que nunca sejam mostradas em telas de consulta, manutenção de cadastro de usuários ou tela de acesso ao sistema;

31. O gerenciador de banco de dados deverá possuir recursos de segurança para impedir que usuários não autorizados obtenham êxito em acessar a base de dados para efetuar consulta, alteração, exclusão, impressão ou cópia;

32. Utilização da Tecnologia com coleta de dados através de Palm ou Celulares (Mobile) para levantamentos técnicos como Inventário de Patrimônio.

33. O gerenciador de banco de dados deverá possuir recursos de segurança para impedir que usuários não autorizados obtenham êxito em acessar a base de dados para efetuar consulta, alteração, exclusão, impressão ou cópia;

34. Possuir ferramenta de Assinatura Eletrônica, através de Certificação Digital Padrão ICP Brasil, que permita dar validade jurídica aos documentos gerados.

35. Possibilitar, caso o órgão licitante deseje, que os documentos digitalizados já salvos também possam ser assinados eletronicamente com o uso da Certificação Digital. Esta ferramenta deverá ser propriedade da empresa fornecedora do Sistema ERP de Administração Pública

36. Permitir que os documentos digitalizados possam ser salvos em formato PDF ou similar.

37. Os módulos a serem fornecidos devem atender aos requisitos de funcionalidades e deverá ser fornecido por um único proponente.

## **SISTEMA INTEGRADO DE RECURSOS HUMANOS E FOLHA DE PAGAMENTO**

**RUBAL CONSERVATION DE PREVIDENCIA ON SECTIVITY OF THE CONSERVATION CONSERVATION CONSERVATION CONSERVATION CONSERVATION CONSERVATION CONSERVATION CONSERVATION CONSERVATION CONSERVATION CONSERVATION CONSERVATION CONSERVATIO** 1. Permitir a captação e manutenção de informações pessoais de todos os servidores com no mínimo os seguintes dados: Matrícula, Nome, Filiação, Data de Nascimento, Sexo, Grau de Instrução, Estado Civil, Fotografia, Endereço, CPF, PIS, RG (Número, Órgão Expedidor e Data Expedição), Carteira de Trabalho (Número e Série), Carteira de Habilitação, Naturalidade, Nacionalidade, Tipo de Sangue, identificar se é Deficiente Físico;

2. Permitir a captação e manutenção de informações do vínculo que o servidor teve e/ou tem com o Órgão, com no mínimo os seguintes dados: Regime Jurídico, Vínculo, Cargo, Salário, Carga Horária Semanal, Data de Nomeação, Data de Posse, Data de Admissão, Data de Término de Contrato Temporário, Lotação, Unidade Orçamentária, Horário de Trabalho, Tipo de Ponto, Local de Trabalho;

3. Permitir a captação e manutenção de informações da Qualificação profissional incluindo a escolaridade, formação, treinamentos realizados e experiências anteriores;

4. Controlar os dependentes de servidores para fins de salário família e imposto de renda realizando a sua baixa automática na época devida conforme limite e condições previstas para cada dependente;

5. Permitir o cadastramento de servidores em diversos regimes jurídicos como: Celetistas, Estatutários, RJU e Contratos Temporários;

6. Permitir o cadastramento de Pensões Judiciais com o Nome da Pensionista, CPF, Data de Inclusão, Banco e Conta para Pagamento, Dados para Cálculo (Percentual, Valor Fixo, Salário Mínimo);

7. Permitir o cadastramento do organograma da estrutura administrativa, por exercício, para manter o histórico da lotação e custeio, com informação da fonte de recurso que será utilizada para captação do recurso a ser utilizado para pagamento dos servidores informados no custeio;

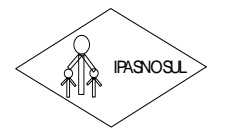

## **INSTITUTO DE PREVIDÊNCIA DOS SERVIDORES DO MUNICÍPIO DE RIO NOVO DO SUL**

#### **CNPJ 36.402.949/0001-65**

8. Registrar e manter o histórico das alterações de cargo, salário, lotação, regime jurídico, local de trabalho e Banco/Agência/Conta Bancária dos servidores

9. Permitir o cadastramento de todas as referências salariais contendo no mínimo o símbolo da referência e o histórico dos valores salariais para cada referência;

10. Permitir o cadastramento de todos os cargos do quadro de pessoal de natureza efetivo, comissionado e temporário com no mínimo a Nomenclatura, Natureza, Grau de Instrução, CBO, Referência Salarial Inicial, Quantidade criada, Data e Motivo de Extinção;

11. Possuir "atalhos" para consulta de dados dos servidores permitindo, que de um mesmo local possa ser consultado diversas informações, como: dados financeiros, dependentes, frequência, licenças e afastamentos, férias e licença prêmio;

12. Estabelecer um único código de registro para o servidor, para que através deste possam ser aproveitados os dados cadastrais de servidor que já trabalhou no Órgão Público e permitir controlar todos os vínculos empregatícios que o servidor tenha ou venha a ter com este, possibilitando a consulta de dados históricos, independente do período trabalhado;

13. Validar dígito verificador do número do CPF;

14. Validar dígito verificador do número do PIS;

15. Permitir o reajuste parcial ou global das referências salariais;

16. Permitir o cadastramento do Plano de Cargos, informando, por secretaria, os cargos aprovados e a quantidade de vagas aprovadas para cada cargo na secretaria;

17. Permitir o cadastramento e controle dos vínculos dos servidores efetivos, que estão nomeados em cargo de comissão possibilitando a consulta das informações cadastrais de ambos os vínculos;

18. Emitir as fichas de dados cadastrais dos servidores;

19. Permitir consulta em tela ou relatório dos servidores comissionados que fazem parte do quadro efetivo e também aqueles que não fazem parte do quadro efetivo, listando separadamente;

20. Localizar servidores por Nome ou parte dele;

21. Localizar servidores pelo CPF;

22. Localizar servidores pelo RG (Cédula identidade);

23. Permitir a inclusão de um novo contrato a partir de informações de um contrato já existente, selecionando um ou vários servidores. Isto é muito utilizado na recontratação de servidores temporários;

24. Permitir a informação do desligamento a um servidor para pagamento individual da rescisão, bem como a informação de um único desligamento a um grupo de servidores para pagamento coletivo. Isto é muito utilizado na rescisão de servidores temporários cujos contratos vencem no mesmo dia;

25. Possibilitar a configuração das formas de admissão por regime de trabalho, categoria funcional, regime previdenciário e tipo de admissão, para garantir que não seja admitido um servidor com informações fora dos padrões permitidos;

**RUB INSTRANT DE REVIDENTATO DE PREVIDENTATO DE SERVIDENTATO DE EN 1991 (PAS) (PAS) (PAS) (PAS) (PAS) (PAS) (PAS) (PAS) (PAS) (PAS) (PAS) (PAS) (PAS) (PAS) (PAS) (PAS) (PAS) (PAS) (PAS) (PAS) (PAS) (PAS) (PAS) (PAS) (PAS)** 26. Permitir o cadastramento de todos os lançamentos fixos dos servidores (adicionais, gratificações, consignações etc.) para efeito de pagamento ou desconto em folha, com no mínimo, o código da verba (verificando se a verba está prevista para o regime de trabalho do servidor), número e data do processo de concessão, data de concessão, data do último reajuste, data de vencimento e histórico dos valores ou percentuais;

27. Emitir contrato de trabalho temporário com emissão de assinatura digitalizada do secretário;

28. Permite lançamentos coletivos nos itens (Lançamentos Fixos, Lançamentos Variáveis, Mensagens nos Holerites, Lançamentos no Currículo Funcional e Ticket).

## **Modulo I – Férias**

1. Manter o cadastro de todos os períodos aquisitivos de férias dos servidores desde a admissão até a exoneração;

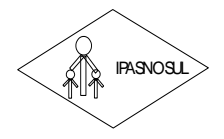

#### **CNPJ 36.402.949/0001-65**

2. Permitir o lançamento de mais que um período de gozo para o mesmo período aquisitivo de férias controlando o saldo restante dos dias de férias;

3. Permitir o lançamento de férias em gozo e pecúnia para o mesmo período aquisitivo controlando o saldo restante dos dias de férias;

4. Permitir o pagamento de 1/3 de férias integral ou proporcional a cada período de gozo lançado;

5. Emitir relação de férias vencidas e a vencer por Secretaria;

6. Emitir os Avisos de Férias;

7. Permitir o lançamento de um mesmo período de gozo para um grupo de servidores, facilitando este lançamento quando vários servidores vão sair de férias no mesmo período.

## **Modulo II – Licença Prêmio**

1. Manter o cadastro de todos os períodos aquisitivos (quinquênios) de licença prêmio dos servidores desde a admissão até a exoneração;

2. Permitir o lançamento de mais que um período de gozo para o mesmo período aquisitivo de licença prêmio controlando o saldo restante dos dias;

3. Permitir o lançamento de licença prêmio em gozo e pecúnia para o mesmo período aquisitivo controlando o saldo restante dos dias.

## **Modulo III – Medicina do Trabalho**

1. Efetuar o controle dos Acidentes de Trabalho através do cadastramento da CAT e a emissão do formulário padronizado;

2. Permitir lançar a data da alta médica para as licenças e afastamentos;

3. Emitir o Requerimento de Benefício por Incapacidade solicitado pelo INSS;

4. Controlar afastamentos de menos de 15 dias, mesmo que apresentados em períodos interruptos, quando caracterizar que são da mesma causa, evitando pagamento indevido por parte do Órgão e possibilitando o encaminhamento ao INSS;

5. Controlar prorrogações de licenças para evitar que ultrapasse o limite de dias permitido para a mesma;

6. Permitir o lançamento de Licenças e Afastamentos influenciando diretamente na contagem de tempo de serviço, caso esteja determinado no estatuto municipal.

## **Módulo IV – Atos Administrativos**

1. Manter o cadastro de todos os textos que darão origem a atos administrativos como Portaria, Decretos, Contratos e Termos de Posse;

2. Gerar automaticamente o ato administrativo a partir de um lançamento de licenças e afastamentos, com o registro no currículo funcional do servidor, após a tramitação;

3. Gerar automaticamente o ato administrativo a partir de um lançamento de férias em gozo e/ou pecúnia ou apostilamento de férias, com o registro no currículo funcional do servidor, após a tramitação;

**RUBATION DE PREVIDENTA 363** – CAPP 3 36 + 42 **CAPP 3 36 + 42 CAPP 4 12 CAPP 3 36 + 42 CAPP 4 20 CAPP 3 36 + 42 CAPP 4 20 CAPP 3 36 + 42 CAPP 4 CAPP 3 4 (42) CAPP 4 CAPP 3 4 (42) CAPP 4 CAPP 4 CAPP 4 CAPP 4 CAPP 4 CAPP 4** 4. Gerar automaticamente o ato administrativo a partir de um lançamento de licença prêmio em gozo e/ou pecúnia ou apostilamento de licença prêmio, com o registro no currículo funcional do servidor, após a tramitação;

5. Gerar automaticamente o ato administrativo a partir de um lançamento de licença sem vencimento, com o registro no currículo funcional do servidor, após a tramitação;

6. Gerar automaticamente o ato administrativo a partir de um lançamento de licença gala, com o registro no currículo funcional do servidor, após a tramitação;

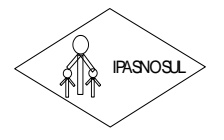

 **INSTITUTO DE PREVIDÊNCIA DOS SERVIDORES DO MUNICÍPIO DE RIO NOVO DO SUL**

#### **CNPJ 36.402.949/0001-65**

7. Gerar automaticamente o ato administrativo a partir de um lançamento de licença nojo, com o registro no currículo funcional do servidor, após a tramitação;

8. Gerar automaticamente o ato administrativo a partir de um lançamento de suspensão ou advertência, com o registro no currículo funcional do servidor, após a tramitação;

9. Gerar automaticamente o ato administrativo a partir de um lançamento de Insalubridade, Periculosidade e Gratificação, com registro no currículo funcional do servidor;

10. Gerar automaticamente o contrato de servidores temporários a partir do lançamento da admissão;

11. Gerar automaticamente o termo de posse de servidores a partir do lançamento da posse/admissão;

12. Permitir a emissão de atos administrativos individuais ou coletivos conforme textos configurados pelo próprio usuário

## **Módulo V – Frequência**

1. Efetuar o lançamento de todos os tipos de licenças, a seguir: Licença Gala, Licença Nojo e Licença sem Vencimento, informando no mínimo a Identificação do servidor, tipo de licença, documento apresentado, data de início e término da licença;

2. Permitir o lançamento de no mínimo as seguintes ocorrências, com a informação da data da ocorrência: Falta Abonada, Falta Injustificada, Suspensão, Horas Extras;

3. Integrar com sistema de Ponto Eletrônico exportando para este as informações de licenças, afastamentos, férias, licença prêmio e desligamentos, para que possa ser justificado as ausências no ponto através destes dados, e importar os dados do ponto para processamento em folha de pagamento;

4. Garantir o registro de uma única informação em um período na frequência, não permitindo duplicidade de lançamento. Por exemplo: não permitir que sejam lançadas férias para um servidor de licença, caso coincida o período, parcialmente ou na sua totalidade;

**RUBAL TRUIT CON EXECUTE AND SECTION CONSESS DEVIDENT (CREAT CONSESS) DEVIDENT (CREAT CONSESS) CONTINUES (CREAT CONDITION) (CREAT CONDITION) (CREAT CONDITION) (CREAT CONDITION) (CREAT CONDITION) (CREAT CONDITION) (CREAT CO** 5. Permitir o lançamento da frequência de forma descentralizada, ou seja, cada Unidade Gestora (UG) poderá lançar a frequência dos servidores que estão lotados nela. Para as UGs que tem acesso à rede do Instituto, disponibilizar lançamento diretamente na base de dados do sistema de folha de pagamento e para UGs que não tem acesso à rede possibilitar que estas informações sejam enviadas em meio magnético para o DRH para a importação dos dados para o banco de dados da folha de pagamento, verificando e consolidando as informações para o processamento da folha de pagamento mensal;

6. Possuir calendário de feriados e dias úteis.

## **Módulo VI – Contagem de Tempo de Serviço**

1. Calcular o tempo de efetivo exercício para fins de Adicional por Tempo de Serviço, abatendo as faltas injustificadas e as licenças não contadas como efetivo exercício, emitindo certidão para concessão e atualização do percentual concedido para pagamento em folha, controlando os períodos aquisitivos, prorrogando ou cancelando os mesmos, por motivo de excesso de ausências em relação ao limite estabelecido;

2. Calcular o tempo de efetivo exercício para fins de Licença Prêmio, abatendo as faltas injustificadas e as licenças não contadas como efetivo exercício, emitindo certidão para concessão dos dias de Licença Prêmio, controlando os períodos aquisitivos, prorrogando ou cancelando os mesmos, por motivo de excesso de ausências em relação ao limite estabelecido;

3. Calcular o tempo de efetivo exercício para fins de Férias, abatendo as faltas injustificadas e as licenças não contadas como efetivo exercício, concedendo os dias de direito de gozo de férias, controlando os períodos aquisitivos, prorrogando ou cancelando os mesmos, por motivo de excesso de ausências em relação ao limite estabelecido

 **INSTITUTO DE PREVIDÊNCIA DOS SERVIDORES DO MUNICÍPIO DE RIO NOVO DO SUL**

#### **CNPJ 36.402.949/0001-65**

#### **Módulo VII – Folha de Pagamento**

1. Permitir o processamento das folhas de: Pagamento Mensal, Rescisão, Adiantamento de Férias, Licença Prêmio, Adiantamento Salarial, Adiantamento de Décimo Terceiro Salário, Décimo Terceiro Salário e Complementar;

2. Permitir o processamento de várias folhas de pagamento para a mesma referência, separando por grupo de servidores de mesmo vínculo ou mesmo regime ou mesma data de pagamento;

3. Permitir o processamento de folha de rescisão individual ou coletiva com cálculos de férias indenizadas, proporcionais e 13º salário automaticamente, sem a necessidade de lançamento avulso na folha;

4. Emitir o Termo de Rescisão;

5. Controlar os vencimentos e descontos permitidos em cada regime de trabalho, impossibilitando que seja efetuado o lançamento de um vencimento ou desconto exclusivo de um regime em um outro;

6. A folha de Licença Prêmio deverá ser processada com as informações dos dias de pecúnia e/ou gozo lançadas na Licença Prêmio, não permitindo duplicidade de lançamento em variável na folha de pagamento;

7. Permitir simulações parciais ou totais da folha de pagamento;

8. Gerar automaticamente os valores relativos ao salário família dos dependentes;

9. Possuir rotinas de cálculos através de fórmulas e expressões, para qualquer vencimento e desconto, tornando o cálculo da folha totalmente configurado e administrado pelo próprio usuário do sistema;

10. Calcular e processar os valores relativos a contribuição individual e patronal para o RGPS (INSS) e RPPS (Previdência Municipal), de acordo com o regime previdenciário do servidor;

11. Gerar arquivo SEFIP.RE para importação no software da Caixa Econômica federal;

12. Emitir Folha Analítica;

13. Emitir Mapa Financeiro com o resumo dos vencimentos e descontos;

14. Permitir a inclusão de valores variáveis na folha como os provenientes de horas extras, empréstimos, descontos diversos e ações judiciais, para um servidor ou um grupo de servidores no caso de lançamento comum a todos;

**RUBATION DE PREVIDENCIA DOS SERVIDOS SERVIDOS SERVIDOS SERVIDOS SERVIDOS SERVIDOS SERVIDOS SERVIDOS SERVIDOS SERVIDOS COM ENTRO E PERITOS CON ENTRO E PERITOS CON ENTRO E PERITOS CON ENTRO E PERITOS CON ENTRO E PERITOS CON** 15. Permitir a importação de dados, via arquivo texto, de valores a serem consignados em folha controlando os registros válidos e rejeitados pelo sistema, gerando após processamento, um arquivo de retorno para o convênio com os valores debitados em folha e rejeitados pelo processamento informando o motivo da rejeição;

16. Emitir resumo dos valores líquidos da folha por banco e fonte de recurso;

17. Possuir integração com o Sistema de Administração Orçamentária e Financeira, através de arquivo texto, disponibilizando os dados necessários para reserva, empenho, liquidação e pagamento das despesas com pessoal, possibilitando informar datas diferentes para pagamento de convênios;

18. Gerar as informações anuais para a DIRF, nos padrões da legislação vigente, via arquivo texto para importação no software da Receita Federal;

19. Gerar as informações anuais para a RAIS, nos padrões da legislação vigente, via arquivo texto para importação no software do SERPRO;

20. Permitir a emissão do Informe de Rendimentos para servidores com retenção de Imposto de Renda na Fonte e para aqueles que não tiveram retenção;

21. Gerar as informações de admissão e rescisão necessárias ao CAGED, via arquivo texto, para importação no software do Ministério do Trabalho;

22. Manter histórico para cada servidor com detalhamento de todos os pagamentos e descontos, permitindo consulta ou emissão de relatórios;

23. Cálculo de INSS proporcional na folha de pagamento para servidores com emprego fora do Órgão;

24. Cálculo de IRRF centralizado em um único vínculo para servidores com mais de um vínculo empregatício com o Órgão;

25. Permitir a geração do Informe de Rendimentos em arquivo PDF para disponibilizar na Internet;

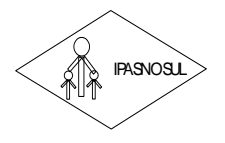

 **INSTITUTO DE PREVIDÊNCIA DOS SERVIDORES DO MUNICÍPIO DE RIO NOVO DO SUL**

#### **CNPJ 36.402.949/0001-65**

26. Emitir contracheques, permitindo a inclusão de textos e mensagens em todos os contracheques, para determinados servidores ou para um grupo de servidores selecionados;

27. Permitir a geração de arquivos para crédito em conta, corrente ou poupança, da rede bancária, emitindo relação dos créditos contendo matrícula, nome, número da conta e valor a ser creditado;

28. Emitir contracheques de meses anteriores (Segunda Via);

29. Emitir Guia de Recolhimento de INSS com opção para emitir por fonte de recurso e geral;

30. Possuir rotinas de controle e cálculo para pagamento das pensões judiciais, a partir do desconto efetuado para o servidor, incluindo depósito em conta;

31. Emitir recibos para pagamento de pensão judicial;

32. Emitir relação dos valores consignados em folha com opção de geração em arquivo texto;

33. Emitir Guia de Recolhimento de Previdência Municipal;

34. Gerar arquivo texto com os participantes do PASEP, para o Banco do Brasil, e importar arquivo de retorno do banco para pagamento do PASEP em folha de pagamento. Após o processamento, gerar arquivo texto com os servidores não processados para o Banco do Brasil;

35. Gerar arquivo texto com os participantes do PASEP, para o Banco do Brasil, e importar arquivo de retorno do banco para pagamento do PASEP em folha de pagamento. Após o processamento, gerar arquivo texto com os servidores não processados para o Banco do Brasil;

36. Calcular e processar os valores relativos a contribuição individual e patronal para o RGPS (INSS) e RPPS (Previdência Municipal), de acordo com o regime previdenciário do servidor;

37. Possuir rotinas de cálculo de margem consignável, com emissão de relatórios da margem disponível para gastos nos estabelecimentos conveniados;

38. Possuir rotina para o cadastramento das fichas financeiras que não estão em meio magnético, ou seja, fichas financeiras que estão em papel;

39. Possuir rotina de lançamentos para funcionários afastados, não precisando esperar o mesmo retornar do afastamento. Poderão ser efetuados a qualquer momento e o sistema se encarregará de trazê-los à folha de pagamento exatamente na primeira folha que o funcionário retornar do afastamento;

40. Possuir rotina de reajuste salarial, possibilitando reajustes globais e parciais;

41. Visualizar e Emitir o Hollerith via internet;

**RUBATION DE PREVIDENTA DE PREVIDENTA DE PREVIDENT<br>
<b>RUA JOSÉ DE CAPA DE CAPA DE CAPA DE CAPA DE CAPA DE CAPA DE CAPA DE CAPA DE CAPA DE CAPA DE CAPA DE CAPA DE CAPA DE CAPA DE CAPA DE CAPA DE CAPA DE CAPA DE CAPA DE CAPA** 42. Possuir rotina de comparação entre duas folhas (Folha Atual x Folha Anterior). Comparando os itens: servidores calculados na folha anterior e não na atual, servidores calculados na folha atual e não na anterior, servidores calculados nas duas, porém com diferenças no valor e servidores calculados nas duas, porém com diferenças na quantidade

## **Módulo VIII – Concurso Público**

1. Permitir realização e/ou o acompanhamento de concursos públicos e processos seletivos para provimento de vagas.

2. Permitir o acompanhamento de quais vagas foram abertas no concurso.

3. Permitir realizar o concurso para um Setor em especifico.

4. Realizar o cadastro da equipe que está acompanhando o concurso, informando de qual equipe pertence, fiscal ou comissão.

5. Permitir informar e acompanhar os candidatos inscritos no concurso.

6. Preencher automaticamente se o candidato foi aprovado ou não no concurso mediante a nota da prova.

- 7. Permitir informar se a vaga do candidato é especial.
- 8. Permitir informar se o candidato assumiu ou desistiu da sua vaga.
- 9. Permitir cadastrar os títulos informados pelos candidatos.
- 10. Emitir relatório dos servidores que assumiram a vaga através do resultado do concurso.

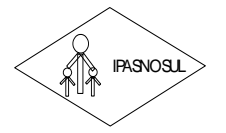

 **INSTITUTO DE PREVIDÊNCIA DOS SERVIDORES DO MUNICÍPIO DE RIO NOVO DO SUL**

#### **CNPJ 36.402.949/0001-65**

## **Módulo IX – eSocial**

1. Permitir a geração do arquivo de qualificação cadastral.

2. Permitir a importação da qualificação cadastral, mostrando as divergências existentes nos dados dos empregados, e como solucioná-los, ou seja, onde deverá ser corrigido.

3. Permitir realizar a configuração dos dados da empresa, conforme cada forma de trabalho da entidade.

4. Permitir a configuração das rubricas conforme as tabelas do eSocial.

5. Permitir configuração de informações para envio de arquivos do eSocial, arquivos de eventos, não periódicos e periódicos.

6. Permitir a validação desses arquivos, antes mesmo de enviá-los ao ambiente do eSocial, fazendo com que assim possam ser eliminados os erros e divergências existentes.

7. Permitir que na tela de validação, ao clicar no erro, o sistema abre diretamente na tela e no campo onde está divergente conforme layout do eSocial para realizar a correção.

8. Permitir na geração dos eventos de tabelas e iniciais, as opções de Inclusão, Alteração e Exclusão de cada evento desse grupo.

9. Permitir na geração dos eventos periódicos e não periódicos, a opção de Inclusão e retificação de cada evento desse grupo.

**Rua José Braz de Mendonça, nº 13 – Centro – Telefone: (28) 3533-1177 – CEP 29.290-000 – Rio Novo do Sul – ES** IPASNOSUL 10. Acusar automaticamente na validação dos eventos, qual evento deverá ser incluído, retificado, alterado ou excluído, conforme as alterações realizadas no software de Recursos Humanos e Folha de Pagamento.

11. Permitir na transmissão de cada lote ao portal do eSocial, a consulta via sistema, do protocolo e os recibos existentes, mostrando assim os eventos enviados e sua situação mediante o recebimento do eSocial.

## **SISTEMA INTEGRADO DE ALMOXARIFADO**

1. As requisições poderão ser feitas através da WEB, efetivando a integração dos setores solicitantes ao almoxarifado, que não possuem acesso à rede do órgão.

2. Controlar as aquisições de materiais/mercadorias por notas fiscais e os gastos por requisição

3. Controlar lotes de materiais (controle de prazo de validade).

4. Controlar o atendimento as requisições de materiais.

5. Dar baixa automática no estoque pelo fornecimento de material através da aplicação imediata.

6. Emitir relatório de requisições de materiais por centro de custo.

7. Emitir etiquetas para localização dos materiais dentro do almoxarifado físico.

8. Emitir relatório de entradas por nota fiscal e/ ou fornecedor.

9. Emitir relatório de todos os produtos cadastrados no sistema, com código, especificação, unidade, endereço e lote.

10. Emitir relatórios de controle de validade de lotes de materiais

11. Emitir relatórios destinados à Prestação de Contas aos Tribunais de Contas da União e do Estado;

12. Gerar automaticamente a entrada da nota fiscal a partir de uma ordem de compra, podendo esta ser integral ou parcial, mostrando assim a integração com o sistema de compras.

13. Histórico de acessos dos usuários que executaram rotinas no sistema;

14. Importar centros de custos, materiais e fornecedores do sistema compras visando o cadastro único;

15. O acesso dos usuários será conforme a hierarquia definida pela gestão, possuindo acesso somente a almoxarifados específicos.

16. O sistema deve trazer no momento da requisição automaticamente o lote com validade que está para vencer.

17. O sistema deverá permitir o controle de todas as movimentações efetuadas nos diversos almoxarifados municipais.

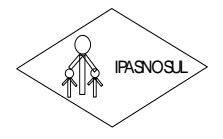

## **INSTITUTO DE PREVIDÊNCIA DOS SERVIDORES DO MUNICÍPIO DE RIO NOVO DO SUL**

#### **CNPJ 36.402.949/0001-65**

18. O software de almoxarifado deverá dispor do recurso de "gerador de relatórios", que possibilite o usuário emitir relatório com conteúdo, "lay-out" e ordens selecionáveis.

19. Opção de visualizar os relatórios em tela antes da impressão;

20. Para a distribuição de materiais deverá ser utilizado os centros de custos/locais para controle do consumo.

21. Permite consultas ao catálogo de produtos, aplicando filtros diversos (nome, códigos, etc.);

22. Permite transferência entre almoxarifados, efetuando atualização no estoque;

23. Permitir a geração de pedidos de compras pelo sistema de almoxarifado;

24. Permitir a manutenção para o cadastro de materiais quanto às informações de:

- $\checkmark$  grupo,
- $\checkmark$  subgrupo,
- ✓ classificação,
- $\checkmark$  embalagem.

25. Permitir consultas de todas as movimentações de entrada e saída de um determinado material

26. Permitir inclusão de dados relativos às entradas e saídas que são independentes de execução orçamentária (doação e devolução) no almoxarifado.

27. Permitir que cada setor elabore sua própria requisição de material.

28. Possibilidade de importação de Nota fiscal Eletrônica (Nfe).

29. Possibilitar a configuração de cotas financeiras ou quantitativas por grupo de materiais ou por materiais para os diversos centros de custos.

30. Possuir controle da localização física dos materiais dentro dos estoques;

31. Possuir controle de limites mínimo, máximo e de ponto de reposição de saldo físico em estoque;

32. Realizar o fechamento mensal das movimentações de materiais, bloqueando o movimento nos meses já encerrados.

33. Recurso de importação dos dados feitos via palm, para que sejam lançados automaticamente dentro do sistema, sem necessidade de redigitação.

34. Registrar os endereços físicos dos materiais.

35. Relatório demonstrativo dos materiais acima do máximo permitido em estoque.

36. Relatório sintético de estoque físico e financeiro por almoxarifado.

## **SISTEMA INTEGRADO DE PATRIMÔNIO**

1. A baixa de bens poderá ser individual ou coletiva de bens.

2. A depreciação de bens poderá ser individual, ou conforme critérios estabelecidos na seleção.

3. A transferência de bens poderá ser individual ou coletiva.

**Rua José Braz de Mendon, 1991 (1000)** Centro **Centro and Sul Centro Centro Centro And Sul Centro Centro And Sul Centro Centro Centro Centro Centro Centro Centro Centro Centro Centro Centro Centro Centro Centro Centro Cent** 4. Cadastrar as informações dos bens móveis, inclusive veículos, imóveis próprios e locados com todos os dados necessários ao controle de patrimônio, registrando a identificação do setor e pessoa responsável pelo bem.

5. Consultar aos bens por número de tombamento, data de aquisição, número do documento e número/ ano do empenho.

6. Controlar bens alienados e sua vigência.

7. Controlar os bens encaminhados à manutenção, armazenando os dados básicos da movimentação, tais como: data de envio, se é manutenção preventiva ou corretiva, valores, possibilitando a emissão de relatório de nota de manutenção, bens em manutenção em aberto e efetuadas.

8. Controle de bens assegurados, informando seguradora, vigência e itens segurados.

9. Dar baixa de bens que não foram localizados no setor durante o registro do mesmo na tela de inventário.

10. Efetuar a transferência de bens localizados no setor, mas pertencentes a outro, durante o registro do inventário.

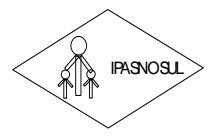

 **INSTITUTO DE PREVIDÊNCIA DOS SERVIDORES DO MUNICÍPIO DE RIO NOVO DO SUL**

#### **CNPJ 36.402.949/0001-65**

11. Emissão de etiquetas de patrimônio, contendo número do tombamento, especificação do bem e código de barras.

12. Emissão de relatório de baixas por classe ou localização do bem.

13. Emissão do relatório demonstrando os bens em inventariados: Localizados e pertencentes ao setor; localizados, mas pertencentes a outro setor; e Não Localizados;

14. Emitir o Termo de Transferência com pelo menos as seguintes informações: número da guia, data de transferência, origem e destino (local e responsável), número do bem e especificação.

15. Emitir relação de bens por produto.

16. Emitir relatório de nota de alienação.

17. Emitir relatório de relação simples de bens, por tipo, bem e tipo de aquisição.

18. Emitir relatório destinado à prestação de contas;

19. Emitir relatório do inventário por unidade administrativa.

20. Incluir imagem(ns) do bem afim de auxiliar na sua localização.

21. Informar o processo de compra, número da ordem de fornecimento e processo administrativo, referentes ao item patrimonial, demonstrando assim a integração com os sistemas de compras e protocolo.

22. Listar através de relatório os bens que estão com a garantia para vencer.

23. Manter o registro histórico das movimentações dos bens, e emitir o relatório analítico de todas as movimentações ocorridas durante sua vida útil.

24. Na tela de transferência deverá ser informado o número do documento autorizador.

25. No cadastro de bem, deverá conter o registro de sua garantia.

26. O Termo de Guarda e Responsabilidade poderá ser cadastrado de forma individual ou por coletivo dos bens.

27. O patrimônio deverá ser integrado ao sistema de almoxarifado, de modo que ao efetuar o recebimento de equipamentos direcionados ao patrimônio, o sistema informe qual (is) aquisição (ões) pendente(s).

**Rua José Braz de Mendonça, nº 13 – Centro – Telefone: (28) 3533-1177 – CEP 29.290-000 – Rio Novo do Sul – ES** IPASNOSUL 28. O sistema de Patrimônio Público deve possibilitar a manutenção e controle dos dados pertinentes aos Bens móveis, imóveis e semoventes, de maneira efetiva desde o cadastramento, a classificação e a movimentação.

29. O sistema deve permitir que as fórmulas de depreciação/ reavaliação e as seleções sejam criadas pelo usuário.

30. O sistema deverá permitir o registro de bens recebidos ou cedidos em comodato.

31. O sistema deverá permitir que cada tipo de bem siga uma numeração de tombamento independente.

32. O software de patrimônio deverá dispor do recurso de "gerador de relatórios", que possibilite o usuário emitir relatório com conteúdo, "lay-out" e ordens selecionáveis.

33. Permitir registrar o número da plaqueta anterior do bem a fim de auditorias.

34. Permitir registrar os motivos das baixas dos bens do patrimônio público (venda, doações, inutilizações, abandono, cessão, devolução, alienação, leilão, outros).

35. Permitir visualização da versão do sistema que está sendo utilizada.

36. Possibilitar a incorporar ou não incorporar o valor do bem no patrimônio.

37. Possibilitar fazer uma ou várias cópias de cadastro de bem e gerando automaticamente o código da placa a partir do código inicial informado, copiando as características do bem.

38. Possuir auditoria no sistema de Patrimônio, onde é emitido um relatório contendo usuário, data e hora da modificação, contendo as informações de Inclusão, Alteração e Exclusão no respectivo registro.

39. Possuir rotina de agregação de bens. Estes deverão ser tratados como um único bem, podendo desvinculá-los a qualquer momento.

40. Recurso de importação dos dados feitos via palm, para que sejam lançados automaticamente dentro do sistema, sem necessidade de redigitação.

41. Registrar as baixas e emitir o Termo de Baixa com as seguintes informações: número da guia, data da baixa, motivo, código e especificação do bem.

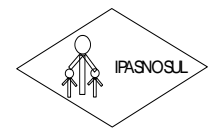

#### **CNPJ 36.402.949/0001-65**

42. Registrar as comissões de inventário informando: número do decreto/portaria, os membros e sua respectiva vigência.

43. Registrar o responsável pela conformidade da reavaliação/ depreciação.

44. Relação de reavaliações e depreciações por localização ou classe.

**RUB TRUTO DE PREVIDENTA ON SERVID CONSERVATION CONSERVATION CONSERVATION**<br> **Registrar as consistend pela conformidade da reavalistand of procession.** The Registrar or associated performidade da reavalistand of processions 45. Ter o recurso digitalização de documentos na tela de cadastro de bens, como: nota fiscal e ou outros documentos. Permitir inserir também pelo menos documentos nos formatos PDF, DOC, JPG, ODT, BMP, JPG, PNG e XLS.

Ter parâmetros para que possam ser incluídos novos campos no cadastro de Bens (móveis e imóveis) para informações adicionais

## **SISTEMA INTEGRADO COMPRAS, LICITAÇÕES E CONTRATOS**

## **Módulo I – Cadastro de Fornecedor (CRC)**

1. Utilizar registro geral de fornecedores, desde a geração do documento de "Certificado de Registro Cadastral", controlando o vencimento de documentos, bem como registrar a inabilitação por suspensão ou rescisão do contrato.

2. Possibilitar a cadastrar as informações do balanço dos fornecedores no sistema para que o mesmo possa calcular automaticamente os índices de liquidez.

3. Controlar as certidões vencidas ou a vencer dos fornecedores.

4. Permitir que o sistema avise quando for utilizado um fornecedor que teve contrato suspenso.

5. Manter informações cadastrais das linhas de fornecimento dos fornecedores.

6. Manter informações cadastrais de sócios, representantes, contato e conta bancaria dos fornecedores.

7. Calcular os índices de liquidez automaticamente após o preenchimento do balanço patrimonial.

8. Mostrar tela de aviso de documentos a vencer ou vencidos dos fornecedores ao tentar abrir o cadastro de fornecedores.

9. Emitir relatórios de documentos a vencer ou vencidos dos fornecedores.

10. Ao cadastrar um fornecedor ter opção de definição do tipo de fornecedor de acordo com a lei complementar 123/2009

11. O sistema deve permitir fazer pesquisas através de link, para os sites do INSS, FGTS, Fazenda Municipal, Estadual e Federal.

12. O sistema deve efetuar o controle de ocorrências dos fornecedores de materiais, serviços e obras como histórico de alterações no cadastro e restrições sofridas como multas e outras penalidades.

13. Permitir que o relatório de certificado de registro cadastral – CRC – possa ser parametrizado pelo próprio usuário.

## **Módulo II – Sistema de Compras**

1. O Módulo de Compras, Licitações e Contratos deverá permitir acompanhar todo o processo licitatório, envolvendo as etapas desde a preparação (processo administrativo) até o julgamento, registrando as atas, deliberação (preço global), mapa comparativo de preços.

2. Possibilitar que através do módulo de compras possa ser feito o planejamento (previsão de consumo) para cada setor dentro de um período.

3. Poder consolidar os planejamentos de compras gerando pedido de compras automaticamente.

4. Permitir a geração de pedido de compras possa ser feito pelo próprio sistema em cada secretaria.

5. Possuir integração com o sistema de licitações permitido verificar o andamento dos processos de compras.

6. Permitir o cadastramento de comissões julgadoras informando datas de designação ou exoneração e os membros da comissão.

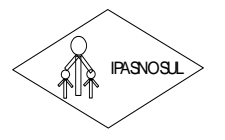

 **INSTITUTO DE PREVIDÊNCIA DOS SERVIDORES DO MUNICÍPIO DE RIO NOVO DO SUL**

#### **CNPJ 36.402.949/0001-65**

7. Emitir quadro comparativo de preço após o processo de cotação para ver qual foi o vencedor da menor proposta.

8. Possuir rotina que possibilite que a pesquisa e preço sejam preenchidos pelo próprio fornecedor, em suas dependências e, posteriormente, enviada em meio magnético para entrada automática no sistema, sem necessidade de redigitação.

9. Ter recurso de encaminhar os pedidos de compras para pesquisa de preço, licitação ou autorização de fornecimento.

10. Emitir resumo dos pedidos de compra em andamento, informando em que fase o mesmo se encontra e também sua tramitação no protocolo

11. Todas as tabelas comuns aos sistemas de compras, licitações e de materiais devem ser únicas, de modo a evitar a redundância e a discrepância de informações.

12. Integrar-se com a execução orçamentária gerando as autorizações de empenho, autorizações de fornecimento e a respectiva reservam.

13. Possuir integração com o sistema de arrecadação criticando se o fornecedor possuir débitos fiscais.

14. O Módulo de Compras não deverá permitir a alteração da descrição do material após sua utilização;

15. Ter controle através de alerta e relatório no sistema quando o limite de dispensa de licitações for excedido de acordo com o tipo de material / serviço.

16. Permitir a geração automática de autorização de fornecimento a partir da execução do processo de licitação.

**Rua José Braz de Mendonça, nº 13 – Centro – Telefone: (28) 3533-1177 – CEP 29.290-000 – Rio Novo do Sul – ES** IPASNOSUL 17. Realizar o controle do total das compras dispensáveis (sem licitações). Possibilitar a geração de ordem de compra pegando os dados da requisição. Caso utilize cotação de planilha de preços o sistema deverá pegar os valores automaticamente.

18. Emitir relatório de autorização de fornecimento.

19. Possuir Integração com o software de protocolo, podendo o processo ser gerado automaticamente conforme parametrização no ato do pedido de compra.

20. Emitir relatório de valores médios de processos de pesquisa de preço para licitação.

21. Ter recurso de consolidar vários pedidos de compras para formação de licitação.

22. Conter o recurso de "gerador de relatório", que permite ao usuário emitir relatório com conteúdo, "layout" e ordens selecionáveis.

23. Possibilitar a criação de modelos de documentos a serem utilizados para justificativa da dispensa de licitação.

24. Possibilita anular um processo de compra justificando a sua decisão.

## **Módulo III – Sistema de Licitação**

1. Registrar os processos licitatórios identificando o número do processo, objeto, requisições de compra a atender, modalidade de licitação e data do processo.

2. Possuir meios de acompanhamento de todo o processo de abertura e julgamento da licitação, registrando a habilitação, proposta comercial, interposição de recurso, anulação, adjudicação e emitindo o mapa comparativo de preços.

3. O Módulo de Licitações não deverá permitir a utilização das despesas sem que haja disponibilidade orçamentária.

4. O Módulo de Licitações deverá permitir sugerir o número da licitação sequencial, ou por modalidade.

5. O Módulo de Licitações deverá permitir separar os itens do processo por despesa orçamentária a ser utilizada.

6. O Módulo de Licitações deverá permitir copiar os itens de outro processo licitatório, já cadastrado.

7. Possibilitar a entrega do edital e itens a serem cotados em meio magnético, para que os participantes possam digitar suas propostas e as mesmas possam ser importadas automaticamente pelo sistema.

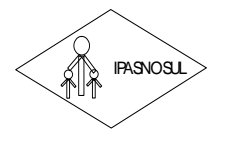

 **INSTITUTO DE PREVIDÊNCIA DOS SERVIDORES DO MUNICÍPIO DE RIO NOVO DO SUL**

#### **CNPJ 36.402.949/0001-65**

8. Possuir rotina que possibilite que a proposta comercial seja preenchida pelo próprio fornecedor, em suas dependências, e posteriormente enviada em meio magnético para entrada automática no sistema, sem necessidade de redigitação.

9. Ter a opção de criar modelos de edital padrão para o uso do sistema sem ter que criar vários modelos para licitações diferentes.

10. Ter modelos para todos os textos de licitações.

11. Utilizar o recurso de mesclagem de campos em todos os modelos de documentos requeridos nas etapas da licitação e pesquisa de preços

12. Ter configuração de julgamento por técnica, definidos as questões e as resposta.

13. Verificar possíveis débitos fiscais no ato da inclusão dos fornecedores na licitação.

14. Gerar a ata do processo licitatório automaticamente de acordo com o modelo criado.

15. O Módulo de Compras, Licitações e Contratos deverá permitir gerar arquivos para atender as exigências do Tribunal de Contas relativas à prestação de contas dos atos administrativos de licitações e contratos.

16. O Módulo de Licitações deverá permitir a impressão de relatório para conferência de inconsistências a serem corrigidas no sistema antes de gerar os arquivos para o TCE (Tribunal de Contas do Estado)

**RUBAL TRUITE DE PREVIDENTATO ACCONSES DEVENIGATO SECTIVIDAD CONSESSENT (THE CONSESSENT (THE CONSESSENT TRANSPORT) CONSESSENT TRANSPORT (THE CONSESSENT TRANSPORT) CONSESSENT TRANSPORT (THE CONSESSENT CONSESSENT (THE CONSES** 17. O Módulo de Licitações deverá permitir controlar as despesas realizadas e a realizar, evitando a realização de despesas de mesma natureza com dispensa de licitação ou modalidade de licitação indevida, por ultrapassarem os respectivos limites legais;

18. O Módulo de Licitações deverá permitir controlar os limites de cada modalidade estabelecidos em Lei através do objeto da compra.

19. Permitir consulta ao preço praticado nas licitações, por fornecedor ou material.

20. Permitir as seguintes consultas ao fornecedor: Fornecedor de determinado produto; Licitações vencidas por Fornecedor;

21. Gerar todos os controles, documentos e relatórios necessários ao processo licitatório, tais como: ordenação de despesa, editais de publicação, homologação e adjudicação, atas, termo de análise jurídica, parecer técnico e aviso de licitações;

22. Conter o recurso de "gerador de relatório", que permite ao usuário emitir relatório com conteúdo, "layout" e ordens selecionáveis.

23. Possuir recursos de fala que ao término de confecção de uma ata a mesma possa ser lida automaticamente pelo sistema para os fornecedores e membros da comissão

24. O sistema de compras deve sinalizar automaticamente empates no julgamento de preços, de acordo com lei complementar 123/2006, mostrando os valores mínimos e máximos, inclusive a cada rodada de lance do pregão presencial.

25. Indicar quais são as empresas empatadas na fase de julgamento dos preços.

26. Possuir julgamento por maior desconto, ou melhor, oferta.

27. Possibilitar que no tipo de julgamento de desconto, ou melhor, oferta às propostas de preços possa ser lançada em porcentagem inclusive os modelos de ata, homologação.

28. Ter controle da situação do processo de licitação, se ela está anulada, cancelada, concluída, suspensa, licitação deserta, fracassada ou revogada.

29. O Módulo de Licitações deverá permitir gerar entrada no almoxarifado a partir da liquidação da mercadoria.

30. Disponibilizar a Lei de Licitações em ambiente hipertexto.

31. Integração total com o sistema de contabilidade, exportando automaticamente todas as licitações cadastradas do sistema de compras, licitações e contratos.

## **Módulo IV – Pregão Presencial**

1. Ter módulo de pregão presencial, além de controlar todo do processo.

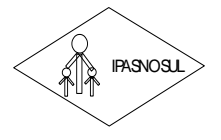

#### **CNPJ 36.402.949/0001-65**

2. Permitir a execução do pregão por item ou lote de itens.

3. Fazer com que o enquadramento dos lotes possa ser automático por Item, classificação de material/serviço ou global.

4. Permitir a montagem de lotes selecionando seus respectivos itens.

5. Registrar de forma sintética os fornecedores que participarão no pregão.

6. Permitir a digitação e classificação das propostas iniciais de fornecedores definindo quais participarão dos lances, de acordo com os critérios estabelecidos na Lei do Pregão.

7. O Módulo de Licitações deverá possibilitar a classificação das propostas do Pregão Presencial automaticamente, conforme critérios de classificação impostos na legislação (Lei 10.520).

8. Registrar os preços das propostas lance a lance até o declínio do último fornecedor.

9. Permitir o acompanhamento lance a lance do pregão, através de tela que deve ser atualizada automaticamente mediante a digitação dos lances, permitindo aos fornecedores participantes uma visão global do andamento do pregão.

10. O Módulo de Licitações deverá permitir a emissão da ATA do Pregão Presencial e histórico com os lances.

11. Integração total com o sistema de contabilidade, exportando automaticamente todos os pregões presenciais cadastrados no sistema de compras, licitações e contratos;

## **Módulo V – Registro de Preços**

**Ruarring the Entire of the Centro Centro Centro Centro Centro Centro Centro Centro Centro Centro Centro Centro Centro Centro Centro Centro Centro Centro Centro Centro Centro Centro Centro Centro Centro Centro Centro Centr** 1. Gerenciar os controles necessários para Registro de Preços, de acordo com art. 15 da Lei 8.666/93, facilitando assim o controle de entrega das mercadorias licitadas, diminuindo a necessidade de controle de mercadorias em estoque físico.

- 2. Registrar e emitir as requisições de compras e serviços para registro de preço.
- 3. Registrar e emitir atas de julgamentos registrando o preço dos fornecedores.
- 4. Conter base de preços registrados.
- 5. Gerar termo de compromisso para o fornecedor vencedor.
- 6. Gerar automaticamente autorização de fornecimento aos fornecedores mediante registro de preço.

## **Módulo VI – Sistema de Contratos**

1. Registrar e controlar os contratos (objeto, valor contratado, vigência, cronograma de entrega e pagamento e penalidades pelo não cumprimento) e seus aditivos, reajustes e rescisões, bem como o número das notas de empenho.

2. Fazer com que a geração do contrato seja automática sem que o usuário tenha que redigitar todo o processo.

3. Possibilitar que possa ser criado o modelo de contratos com campos de mesclagem para serem usados pelo sistema.

4. O Módulo de Contratos deverá permitir a definição e o estabelecimento de cronograma de entrega dos itens dos contratos.

5. O Módulo de Contratos deverá permitir a definição e o estabelecimento de cronograma de pagamentos dos contratos.

- 6. O módulo de contrato deverá controlar o saldo de material contrato.
- 7. Registrar a rescisão do contrato indicando motivo e data.
- 8. Registrar as medições da execução do contrato informando o percentual de conclusão a cada medição.
- 9. O sistema deve possibilitar cadastramento de aditamento contratual.
- 10. O sistema deverá sinalizar com antecedência o vencimento dos contratos.
- 11. O sistema deverá controlar os contratos por unidade gestora.

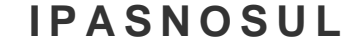

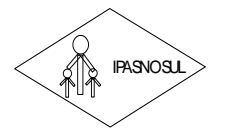

#### **CNPJ 36.402.949/0001-65**

12. Integração total com o sistema de contabilidade, exportando automaticamente todos os contratos cadastrados no sistema de compras, licitações e contratos.

## **GESTÃO DO PORTAL DA TRANSPARÊNCIA**

1. Permitir publicar dados para o Portal da Transparência em conformidade com a Lei Complementar 131/2009;

2. A publicação de dados da base de dados dos sistemas de gestão deve permitir a publicação manual ou automática (agendador de tarefas);

3. Possuir consulta dos dados dos processos de licitações e seu detalhamento, demonstrando os participantes e vencedor(es);

4. Possuir consulta dos dados dos processos de dispensas e inexigibilidades, demonstrando o(s) favorecido(s);

5. Possuir consulta dos dados dos contratos originários de processos de licitações, demonstrando o(s) aditivo(s), se houver;

6. Possuir consulta dos dados das ordens de compras ou autorizações de fornecimento;

7. Possuir consultas dos dados das notas de entrada e requisições de saída de almoxarifado;

8. Possuir consulta dos dados dos bens patrimoniais;

9. Possuir consulta dos dados dos veículos;

10. Possuir consulta dos dados das receitas arrecadadas;

11. Possuir consultas dos dados das despesas empenhadas, liquidadas e pagas, bem como consultas temáticas e demonstrar toda a classificação da despesa;

12. Possuir consultas dos dados dos orçamentos das despesas e das receitas;

13. Possuir consulta dos dados dos servidores e detalhamento individual, demonstrando todos os proventos e descontos mês a mês no ano corrente;

14. Permitir pesquisar por palavra-chave em todo o conjunto de dados e por coluna, se houver, em todas as consultas de dados;

15. Permitir reorganizar (ordem da coluna) e agrupar colunas em todas as consultas de dados;

16. Permitir ordenar (ordem alfabética ou numérica) colunas em todas as consultas de dados;

17. Permitir filtrar colunas (começa com palavra-chave, contém palavra-chave, igual palavra-chave, entre outros), se houver, em todas as consultas de dados;

18. Possuir gerenciador da consulta de dados, permitindo classificar, agrupar, filtrar, exibir ou ocultar colunas;

**RUBATITUTO DE PREVIDENTA, CRYST (PREVIDENTAL CRYST) NAMERIPO DE RIO ANYOLO SECONDE COMPARENT<br>
2. Imagengolo total com o alsiema de comtabilidade, exportanto automaticamente todos os<br>
destados os destas de mendonios (iclas** 19. Permitir publicar arquivos para o Portal da Transparência em conformidade com a Lei Complementar 131/2009 e Lei 12.527/2011;

20. Permitir o download de arquivos enviados para o Portal da Transparência;

21. Possuir sessão específica de arquivos para editais de licitação, atas das licitações e contratos e aditivos;

22. Possuir sessão específica de arquivos para Plano Plurianual, Lei de Diretrizes Orçamentárias e Lei Orcamentária Anual:

23. Possuir sessão específica de arquivos para Relatórios de Gestão Fiscal e Relatórios da Execução Orçamentária;

24. Possuir sessão específica de arquivos para termos de convênios;

25. Possuir sessão específica de arquivos para as atividades de Controle Interno;

26. Permitir exportar dados das consultas disponíveis no Portal da Transparência para a emissão de relatórios, em conformidade com a Lei 12.527/2011;

27. Gerar relatórios em diversos formatos, inclusive abertos e não proprietários;

28. Permitir exportar relatórios para os formatos rtf, csv, pdf, xls e xlsx;

29. Possuir sessão de acessibilidade no Portal da Transparência, indicando todos os recursos de acessibilidade disponíveis;

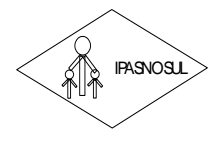

 **INSTITUTO DE PREVIDÊNCIA DOS SERVIDORES DO MUNICÍPIO DE RIO NOVO DO SUL**

#### **CNPJ 36.402.949/0001-65**

30. Possuir recurso alto-contraste para elementos textuais;

31. Possuir recurso aumentar ou reduzir fonte para elementos textuais;

32. Possuir sessão de glossário no Portal da Transparência, indicando os termos mais utilizados e seus respectivos significados;

33. Possuir sessão de perguntas frequentes no Portal da Transparência, indicando as perguntas frequentes e suas respectivas respostas;

34. Possuir sessão de consultas externas no Portal da Transparência, indicando outros sites correlacionados;

35. Possuir sessão de mapa do site no Portal da Transparência, indicando de forma hierárquica os menus disponíveis e suas respectivas consultas;

36. Possuir sessão de dados abertos no Portal da Transparência, indicando como utilizar o serviço para as consultas disponíveis;

37. Possuir sessão de arquivos compilados, indicando todos os arquivos enviados para o Portal da Transparência, permitindo a busca por palavra-chave e download;

38. Possuir sessão de acesso à informação, que indique um texto padrão sobre o Serviço de Informação ao Cidadão, endereço do SIC físico, horário de funcionamento, telefone e link para solução externa (se houver).

## **IV. METODOLOGIA**

Deverão ser feitas, obrigatoriamente, as conversões de dados, de todos os módulos constantes neste termo de referência.

## **4.1. Treinamento**

Os trabalhos serão permanentemente apresentados aos funcionários da equipe de suporte do IPASNOSUL, designados para acompanhar a execução dos serviços, inclusive quanto à metodologia empregada.

O treinamento deverá ser realizado nas instalações do IPASNOSUL, para os funcionários, acompanhado de materiais didáticos se necessário. O treinamento deverá ocorrer "*in loco"*, após cada instalação dos sistemas.

**RUBATION DE PREVIDENCIA CONSECTENCIA (CREATIVED)**<br> **RUA JOSÉ CONSECTE DE CAPA 3 4.49.2.4910011.15 CHE END ANY ON DESCRIPTION CONSECTED AND CONSECTED TRANSFIRENCIA CONSECTED AND CONSECTED A PRODUCT CONSECTED AND CONSECTED** O programa de treinamento constará da explicação sobre a operacionalização e funcionamento de cada sistema instalado e deverá incentivar o uso de relatórios gerenciais, disponibilizando modelos, exemplos e situações temáticas variadas. O treinamento não poderá limitar-se à pura transferência de conhecimentos, mas também resultar em aplicações práticas dentro do contexto de gestão pública, com carga horária mínima de 08 horas para cada sistema.

## **V. PREÇO**

O custo dos serviços de manutenção mensal, implantação de sistemas e treinamento dos funcionários do IPASNOSUL já estão englobados pelo valor do contrato desta Licitação.

## **VI. PRAZOS**

Com exceção da manutenção dos sistemas, os produtos e serviços descritos neste Termo de Referência, incluindo os produtos decorrentes do sistema, treinamento e funcionamento, deverão ser executados num prazo máximo total não superior a 20 (vinte) dias.

## **VII. DEFINIÇÃO DAS RESPONSABILIDADES**

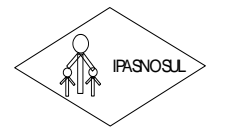

 **INSTITUTO DE PREVIDÊNCIA DOS SERVIDORES DO MUNICÍPIO DE RIO NOVO DO SUL**

#### **CNPJ 36.402.949/0001-65**

## **DA CONTRATADA:**

1. Demonstrar à contratante, após a abertura da proposta, o funcionamento dos sistemas, através de exemplos reais e práticos;

2. Levantar as informações a respeito da quantidade de arquivos a serem migrados e do formato dos arquivos existentes, até 03 (três) dias antes da entrega dos envelopes com as propostas;

3. Comprometer-se pela integridade e sigilo das informações prestadas pelo IPASNOSUL para execução dos servicos;

4. Fazer contatos com a equipe técnica do CONTRATANTE;

5. Cumprir o cronograma de instalação, implantação e treinamento do sistema informatizado de gestão pública, conforme as etapas relacionadas no objeto especificado, no prazo de 30 dias, podendo ser prorrogado por igual período a critério da Administração.

6. Identificar as necessidades de cada setor usuário do sistema.

7. Garantir que o sistema e suas respectivas atualizações entregues e instaladas, desempenhem todas as funções e especificações previstas na proposta técnica.

8. Alimentar os dados para o funcionamento do sistema, mediante conversão técnica ou digitação.

9. Tornar disponível para a CONTRATANTE, versões evoluídas mediante aperfeiçoamentos das funções existentes, implementações de novas funções e adequações às novas tecnologias buscando o aperfeiçoamento constante do produto, visando preservar o investimento da CONTRATANTE e a competitividade do produto no mercado.

10. Tornar disponível à CONTRATANTE, releases atualizadas da versão do produto sempre que ocorrer necessidade de correções de defeito ou de adaptações legais que não impliquem em mudanças estruturais, arquivos ou banco de dados, desenvolvimento de novas funções ou novos relatórios.

11. A CONTRATADA prestará todo e qualquer suporte à CONTRATANTE, no sentido de solucionar pendências relativas à contratação do sistema informatizado de gestão pública, junto aos órgãos públicos municipais, estaduais, federais ou privados, caso isto seja necessário.

12. A CONTRATADA obriga-se a cumprir fielmente o estipulado neste instrumento e na sua proposta, e em especial:

12.1. Cumprir os prazos estipulados e demais obrigações constantes do Contrato;

12.2. Substituir, no prazo de 48 (quarenta e oito) horas, o sistema e ou módulos do sistema informatizado de gestão pública não aceito(s) pelo CONTRATANTE, por apresentar defeitos ou não atender às especificações exigidas;

12.3. Atender prontamente a qualquer reclamação;

12.4. Esclarecer dúvidas de caráter geral ou especifico quanto à utilização do sistema informatizado de gestão pública, feitas em dias úteis e no horário comercial;

12.5. Executar os serviços, verificações técnicas e reparos por meio de técnicos comprovadamente especializados, responsabilizando-se pela atuação.

13. A CONTRATADA não poderá caucionar nem utilizar o contrato para qualquer operação financeira, sob pena de rescisão contratual.

**RUSTITUTO DE PREVIDENCIA DOS SERVIDOS SERVIDOS SERVIDOS SERVIDOS SERVIDOS SERVIDOS CONTRATAOA:**<br> **Centro al Centro al Centro al Centro al Centro al Centro al Centro al Centro al Centro al Centro al Centro al Centro al Cen** 14. A CONTRATADA responsabilizar-se-á, independentemente de fiscalização ou acompanhamento pelo CONTRATENTE pelos prejuízos de qualquer natureza causados ao patrimônio do CONTRATANTE ou de terceiros, originados direta ou indiretamente da execução do objeto do Contrato, decorrentes de dolo ou culpa de seus empregados, propostos ou representantes , ficando obrigada a promover o ressarcimento a preços atualizados dentro do prozo de 30 (trinta) dias, contados a partir da convocação de sua responsabilidade, não o cumprindo, legitimara o desconto do valor respectivo dos créditos a que porventura faça jus.

15. A contratada não poderá transferir a outrem, no todo ou em parte, a execução do contrato, sem prévia e expressa anuência da contratante.

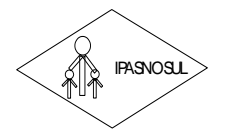

#### **CNPJ 36.402.949/0001-65**

16. A contratada arcará com todos os encargos diretos e indiretos que incidirem sobre esta contratação, inclusive os trabalhistas, previdenciários, fiscais e comerciais resultantes da execução do contrato.

17. A contratada deverá comunicar imediatamente, por intermédio do gestor do contrato, toda e qualquer irregularidade ou dificuldade que impossibilite a execução do contrato.

## **DO CONTRATANTE**

1. Fornecer todos os dados disponíveis até a data de início dos serviços;

2. Designar equipe técnica do quadro de servidores, a critério do Contratante, para acompanhar os trabalhos de alimentação de dados dos sistemas;

3. Fornecer todos os dados e materiais necessários à execução dos serviços;

4. Notificar, formalmente, à CONTRATADA para corrigir falhas detectadas;

5. Preparar e executar procedimentos (testes) para a validação de acordo com os prazos;

6. Possuir rede de cabeamento estruturado e equipamentos de informática apropriados à instalação de todos os sistemas propostos.

7. Efetuar os pagamentos devidos à contratada, conforme ajustado no presente Contrato;

8. Notificar a CONTRATADA, por escrito, da ocorrência de quaisquer imperfeições ou irregularidades na execução dos serviços contratados, fixando prazo para sua correção;

9. Designar um servidor responsável pela fiscalização do contrato.

10. A CONTRATANTE compromete-se a usar o Software somente dentro das normas e condições estabelecidas neste Contrato e durante a vigência do mesmo.

**RUBATION DE PREVIDENTA SO SERVIDENT DE ARRENDENT (CREAT ANTER DE MENDONESEE DE MENDONESEE DE MENDONESEE DE MENDONESEE DE MENDONESEE DE MENDONESEE DE MENDONESEE DE MENDONESEE DE MENDONESEE DE MENDONESEE DE MENDONESEE DE ME** 11. Obriga-se a CONTRATANTE, a não entregar o Software nem permitir seu uso por terceiros, resguardando, da mesma forma, manuais, instruções e outros materiais licenciados, mantendo-os no uso restrito de seus agentes e prepostos, sendo-lhe vedado copiar, alterar, ceder, sublicenciar, vender, dar em locação ou em garantia, doar, alienar de qualquer forma, transferir, total ou parcialmente, sob quaisquer modalidades, onerosas ou gratuitas, provisórias ou permanentes, o Software objeto do presente contrato. De igual forma lhe é vedado modificar as características dos programas, módulos de programas ou rotinas do Software, ampliá-los, alterá-los de qualquer forma, sem a prévia, expressa, específica e autorizada anuência da CONTRATADA, sendo certo que quaisquer alterações, a qualquer tempo, por interesse da CONTRATANTE, que deve ser efetuada, só poderá ser operada pela CONTRATADA ou pessoa expressamente autorizada pela mesma.

12. A CONTRATANTE obriga-se a disponibilizar equipamento/plataforma de hardware de origem idônea que possibilite a instalação\manutenção de forma remota dos Softwares objetos do presente contrato, bem como mantê-los atualizados, de forma a possibilitar a instalação de novas versões dos Softwares lançadas.

13. Produzir cópias diárias (backup) dos dados nos Sistemas objeto do contrato, para evitar transtornos como perdas de dados ocasionadas por falta de energia, problemas de hardware, operação indevida ou não autorizada, invasão de softwares externos (tais como o vírus). A CONTRATADA não se responsabiliza pelo conteúdo das informações contidas no(s) banco(s) de dados do software, sendo este de inteira responsabilidade da CONTRATANTE.

14. Somente é permitido à CONTRATANTE a reprodução de CÓPIA DE RESERVA ("backup"), para a finalidade e condições estabelecidas na alínea "i" desta Cláusula, considerando-se qualquer outra cópia do sistema objeto do contrato, além daquela, como cópia não autorizada e, sua mera existência, caracterizar-seá como violação aos direitos de propriedade da CONTRATADA, sujeitando a CONTRATANTE, e o funcionário/preposto responsável pela cópia indevida, às penalidades previstas no presente Contrato e legislação em vigor.

15. Disponibilizar um meio de acesso à rede mundial de computadores "INTERNET" (Acesso Discado, Link Discado, via rádio, etc.), ou seja, um computador munido de hardwares para o meio de acesso com a internet e softwares de comunicação sugeridos pela CONTRATADA. Nos casos onde houver filtros de pacotes

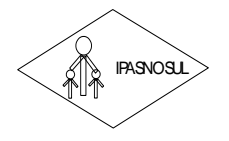

## **INSTITUTO DE PREVIDÊNCIA DOS SERVIDORES DO MUNICÍPIO DE RIO NOVO DO SUL**

#### **CNPJ 36.402.949/0001-65**

(FIREWALL) a CONTRATADA deverá deter condições técnicas e legais para possíveis alterações nos filtros, mantendo, assim, permanente condições de uso, com vistas a dar maior agilidade, eficiência e segurança à prestação do serviço (SUPORTE TÉCNICO/ MANUTENÇÃO/ ATUALIZAÇÃO).

16. A CONTRATANTE será responsável pela proteção dos "softwares", bem como das ferramentas a ela cedidos, contra o uso ou o acesso indevidos, e se obrigará a utilizá-los exclusivamente na vigência contratual e em conformidade com as condições estabelecidas pelo outorgante das licenças.

17. Não utilizar o sistema informatizado de gestão pública em evidência, em quaisquer eventos, promoções ou publicações, sem o conhecimento e autorização prévia e por escrito da contratada.

18. Pôr à disposição da contratada, na forma acordada com esta, em meio eletrônico, os dados históricos e cadastrais informatizados do Município Contratante, até a implantação do sistema informatizado de gestão pública, para conversão e aproveitamento pelos módulos aplicativos ora contratados.

**Rua José Braz de Mendonça, nº 13 – Centro – Telefone: (28) 3533-1177 – CEP 29.290-000 – Rio Novo do Sul – ES** IPASNOSUL 19. Estabelecer orientações e determinações adequadas junto a seus funcionários e ou servidores ou pessoas as quais venha a ser facilitado o acesso, no sentido de que os materiais e dados do sistema informatizado de gestão pública sejam corretamente manuseados, de modo a não violar qualquer dos compromissos aqui estabelecidos relativos ao uso, proteção e segurança de todo o sistema. No caso de alguma violação se consumar contra a sua vontade e sem seu conhecimento prévio, a contratante dará conhecimento dos fatos à contratada, além de empreender as ações necessárias no sentido de sustar ou anular a situação de violação.

20. Formar as equipes para atuarem com os consultores da contratada no processo de implantação, preferencialmente em tempo integral.

21. Informar e manter atualizado junto à contratada nome e telefone do gestor do contrato e seu substituto.

22. A CONTRATANTE deverá comunicar à CONTRATADA a alteração nas legislações federal, estadual e municipal, encaminhando o diploma legal anterior e o novo, informando a data de sua publicação e o início de sua vigência. A CONTRATADA de posse dessas informações fará uma análise técnica e apresentará uma estimativa do esforço e prazo para a entrega da versão do software adequada à alteração, sempre respeitando sua metodologia de desenvolvimento. A CONTRATANTE se compromete, ainda, a atuar como interlocutora da CONTRATADA, quando necessário, junto aos órgãos reguladores/fiscalizadores, para dirimir dúvidas técnicas e/ou pedidos de esclarecimentos.

## **VIII. OBRIGAÇÕES ADICIONAIS DO PRESTADOR DE SERVIÇOS**

1. Executar os serviços de acordo com as normas legais aplicáveis e, promover tempestivamente nos sistemas integrados de gestão pública de forma fiel e integral, todas as modificações e adaptações advindas de atualizações legislativas que regem a gestão da administração pública, não implicando tais ações em ônus adicional para o Contratante;

2. Fornecer as ferramentas necessárias à execução dos serviços propostos;

3. Fornecer identificação funcional individualizada de seus funcionários para controle de acesso interno das instalações.

## **IX. MANUTENÇÃO MENSAL**

Após a implantação, a manutenção será realizada pela Contratada por período de até 48 (quarenta e oito) meses, em conformidade com a Lei 8.666/93.

Deverá ser elaborado e disponibilizado suporte técnico por meio telefônico e on-line*,* além de visitas periódicas às instalações do Contratante, quando necessário.

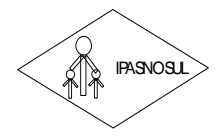

#### **CNPJ 36.402.949/0001-65**

A manutenção será efetivada e válida somente a partir do completo funcionamento de todos os sistemas propostos, comprovado pelo Laudo de Recebimento Final.

Rio Novo do Sul/ES, 09 de dezembro de 2021.

## **ALEXANDRE DA SILVA PEÇANHA**

Diretor Presidente do IPASNOSUL

#### **ANEXO I DO TERMO DE REFERÊNCIA PREÇOS DE REFERÊNCIA**

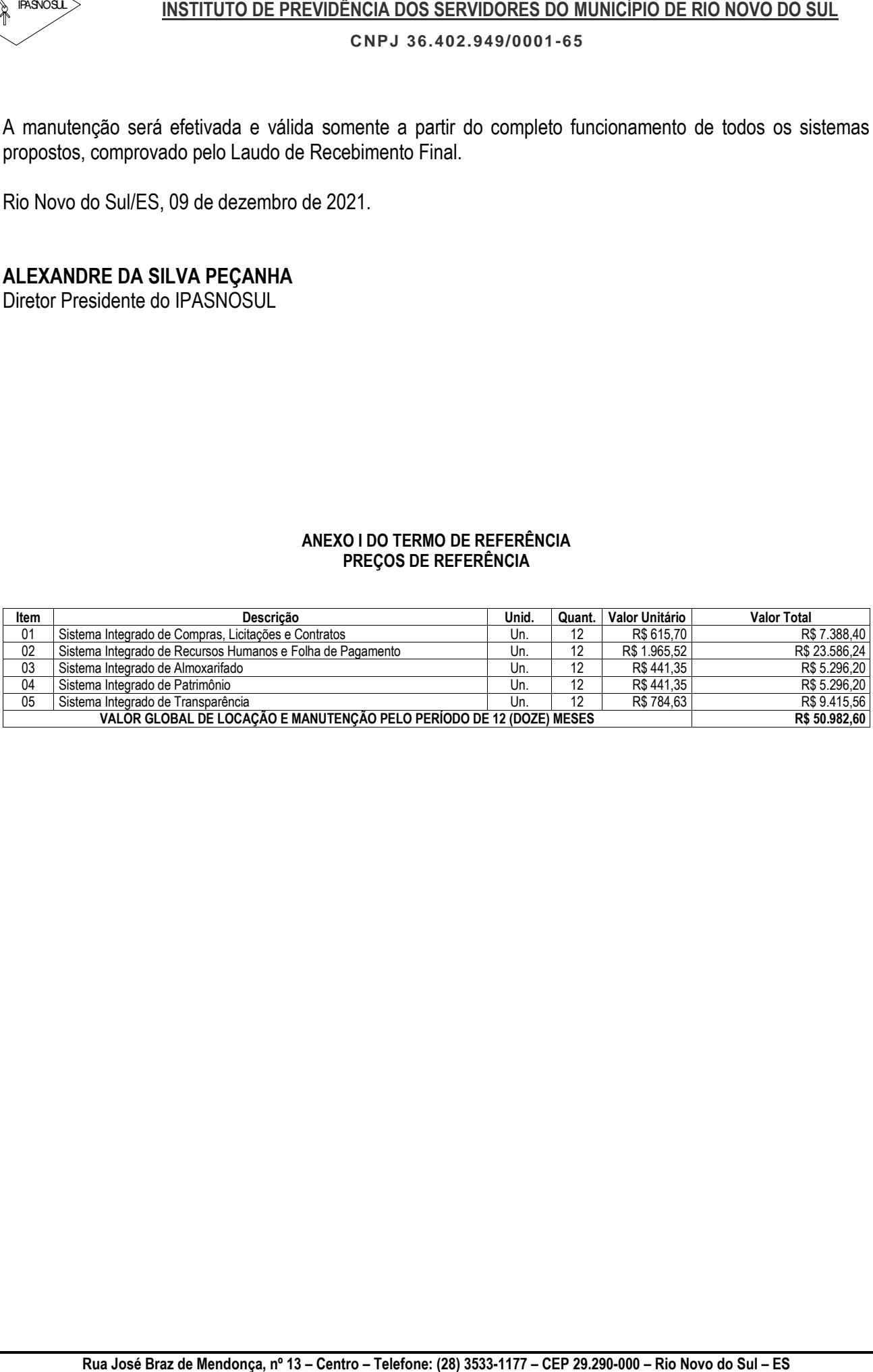

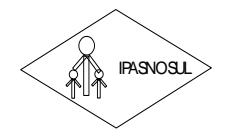

#### **CNPJ 36.402.949/0001-65**

#### **PREGÃO PRESENCIAL Nº 001/2022**

#### **ANEXO II MODELO DE PROPOSTA COMERCIAL**

**RUGE TRIVID DE PREVIDENCIA DOS SERVIDENCIA**<br> **RUGARY CONFERENCIAL INTERFORMATIVE CONFERENCIAL**<br> **RUGARY CONFERENCIAL INTERFORMATIVE CONFERENCIAL**<br> **RUGARY CONFERENCIAL INTERFORMATIVE CONFERENCIAL INTERFERENCIAL CONFERENCI** Proposta que faz a empresa...................................................., inscrita no CNPJ nº ............................, e inscrição estadual nº .........................., estabelecida na ......................................, bairro ..............., cidade de ........................, estado de .........................., para *CONTRATAÇÃO DE EMPRESA ESPECIALIZADA PARA FORNECIMENTO, LICENCIAMENTO, IMPLANTAÇÃO, TREINAMENTO, MANUTENÇÃO E SUPORTE DE SISTEMA INFORMATIZADO INTEGRADO DE RECURSOS HUMANOS E FOLHA DE PAGAMENTO, ALMOXARIFADO, CONTROLE DE BENS PATRIMONIAIS, COMPRAS, CONTRATOS E LICITAÇÕES E GESTÃO DO PORTAL DA TRANSPARÊNCIA PARA O INSTITUTO DE PREVIDENCIA DOS SERVIDORES DO MUNICIPIO DE RIO NOVO DO SUL (IPASNOSUL), CONFORME ESPECIFICAÇÕES E CONDIÇÕES CONSTANTES DO TERMO DE REFERÊNCIA - ANEXO I.*

#### **1 – DESCRIÇÃO DA PROPOSTA**

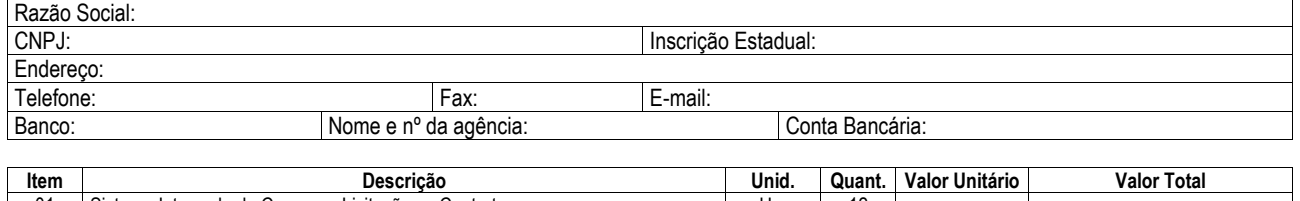

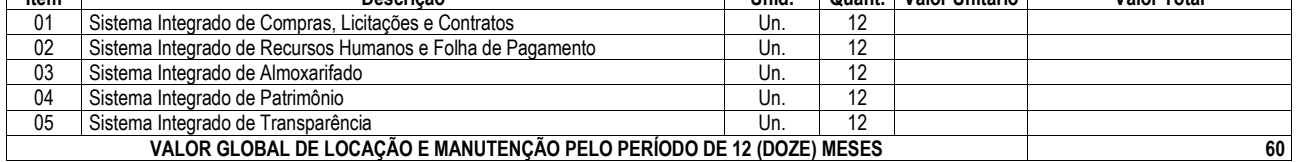

#### **\*VALOR MÁXIMO A SER PAGO PELO IPASNOSUL PELO PERÍODO DE 12 (DOZE) MESES: R\$ \_\_\_\_\_\_\_\_\_ (\_\_\_\_\_\_\_\_\_\_\_\_).**

- O prazo de validade desta proposta é de 60 (sessenta) dias.
- Valor global da proposta R\$ ().

#### **2 - A proponente declara que:**

2.1. Nos preços propostos estão incluídas todas as despesas necessárias para execução do objeto, exemplificativamente: frete, embalagens, seguros, impostos, taxas, obrigações sociais e trabalhistas, e todos os demais custos necessários ao perfeito cumprimento das obrigações objeto da licitação.

2.3. O banco para pagamento será: BANCO DO BRASIL, BANESTES ou SICOOB (favor informar nome do banco, nº da conta corrente e número da agência).

2.4. Tem conhecimento de todas as condições que possam de qualquer forma influir nos custos, assumindo total responsabilidade por erros ou omissões existentes nesta proposta, bem como por qualquer outra despesa relativa à realização integral dos serviços licitados no presente certame.

2.5. Declaramos que examinamos, conhecemos e nos submetemos todas as especificações e condições contidas no Pregão Presencial e anexo, podendo assim, afirmar não haver qualquer discrepância nas informações e/ou documentos que os compõem.

2.6. Informamos que na hipótese de sermos vencedores da presente licitação receberá a Ordem de Serviço o(a) senhor(a) (nacionalidade, profissão, CPF e condição jurídica do representante da empresa).

 $\Box$ , em  $\Box$  de  $\Box$  de 20 $\Box$ .

(Assinatura do Representante Legal da Empresa Proponente) Nº do RG: **0000000 – (Órgão Emissor – UF) //** Nº do CPF: **000.000.000-00** Telefone e e-mail para contato

\_\_\_\_\_\_\_\_\_\_\_\_\_\_\_\_\_\_\_\_\_\_\_\_\_\_\_\_\_\_\_\_\_\_\_\_\_\_\_\_\_\_\_\_\_\_\_\_\_\_\_\_\_\_\_\_\_\_

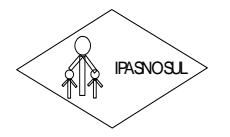

 **INSTITUTO DE PREVIDÊNCIA DOS SERVIDORES DO MUNICÍPIO DE RIO NOVO DO SUL**

**CNPJ 36.402.949/0001-65**

## **PREGÃO PRESENCIAL Nº 001/2022**

## **ANEXO III TERMO DE CREDENCIAMENTO (MODELO)**

**RUBAT DUTCH AND SETTLITO DE PREVIDENCIA DOS SERVIDORES DO MUNICIPIO DE RIO NOVO DE MES<br>
<b>REGÃO PRESENCIAL Nº 0012022**<br> **TERMO DE CREDENCIAMENTO (MODELC)**<br> **TERMO DE CREDENCIAMENTO (MODELC)**<br> **TERMO DE CREDENCIAMENTO (MODE** Através deste termo de credenciamento a empresa \_\_\_\_\_\_\_\_\_\_\_\_\_\_\_\_\_\_\_\_\_\_\_\_ constitui como representante o Sr.(a) \_\_\_\_\_\_\_\_\_\_\_\_\_\_\_\_\_\_\_\_\_\_, portador(a) do documento de identidade nº \_\_\_\_\_\_\_ e inscrito(a) no CPF sob o nº \_\_\_\_\_\_\_\_\_\_\_\_\_, para participar da licitação acima referenciada, outorgando plenos poderes para pronunciar em seu nome, formular proposta comercial, assinar documentos, requerer vista de documentos e propostas, interpor recurso e praticar todos os atos inerentes ao certame.

\_\_\_\_\_\_\_\_\_\_\_\_\_\_\_\_\_\_\_\_\_\_\_\_\_\_\_\_\_\_\_\_ Local e data

\_\_\_\_\_\_\_\_\_\_\_\_\_\_\_\_\_\_\_\_\_\_\_\_\_\_\_\_\_\_\_\_\_\_\_\_ Nome e assinatura do representante legal da empresa

Empresa: \_\_\_\_\_\_\_\_\_\_\_\_\_\_\_\_\_\_\_\_\_\_\_  $CNPJ n<sup>o</sup>$ 

 $Obs$ :

1) No momento do credenciamento deverá ser apresentado o estatuto, o contrato social ou documento equivalente comprovando que o outorgante tem poderes para conceder a representação da empresa.

2) O Termo de Credenciamento pode ser dispensado quando a empresa estiver representada na Sessão Pública por um de seus sócios.

**3) Este documento deverá ser apresentado ao Pregoeiro em mãos, fora do envelope, na etapa de Credenciamento.**

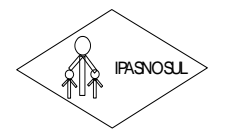

 **INSTITUTO DE PREVIDÊNCIA DOS SERVIDORES DO MUNICÍPIO DE RIO NOVO DO SUL**

**CNPJ 36.402.949/0001-65**

## **PREGÃO PRESENCIAL Nº 001/2022**

## **ANEXO IV DECLARAÇÃO DE MICROEMPRESA E EMPRESA DE PEQUENO PORTE (MODELO)**

**RUBATION DE PREVIDENCIA DOS SERVIDOS SERVIDOS SERVIDOS SERVIDOS SERVIDOS SERVIDOS CON MUNICIPIO DE RIO NOVO DE<br>
<b>REGÃO PRESENCIAL Nº 0012022**<br> **DECLARAÇÃO DE MICROENIPRESA È EMPRESA DE PEQUENO PORTE (MODELO)**<br> **RIBITALIZO** A empresa \_\_\_\_\_\_\_\_\_\_\_\_\_\_\_\_\_\_\_\_\_\_\_\_\_\_\_\_, inscrita no CNPJ sob o n° \_\_\_\_\_\_\_\_\_\_\_\_\_\_\_\_\_\_\_\_, por intermédio de seu representante legal Sr.(a) \_\_\_\_\_\_\_\_\_\_\_\_\_\_\_\_\_\_\_\_\_, portador(a) do documento de identidade nº \_\_\_\_\_\_\_\_\_\_\_\_\_\_, inscrito(a) no CPF sob o nº \_\_\_\_\_\_\_\_\_\_\_\_\_\_, declara sob as penas da Lei, que cumpre os requisitos legais para qualificação como Microempresa (ME) ou Empresa de Pequeno Porte (EPP), conforme art. 3º da Lei Complementar nº 123/2006 e que não está sujeita a quaisquer dos impedimentos do § 4º do referido artigo.

#### **(Observação: em caso afirmativo assinalar a ressalva abaixo)**

Declaramos possuir restrição fiscal no(s) documento(s) de habilitação e pretendemos utilizar o prazo previsto no art. 43, § 1º da Lei Complementar nº 123/2006 para a regularização, estando ciente que, do contrário, haverá decadência do direito à contratação, como também sujeição às sanções previstas no art. 81 da Lei nº 8.666/1993.

> \_\_\_\_\_\_\_\_\_\_\_\_\_\_\_\_\_\_\_\_\_\_\_\_\_\_\_\_\_\_\_\_ Local e data

\_\_\_\_\_\_\_\_\_\_\_\_\_\_\_\_\_\_\_\_\_\_\_\_\_\_\_\_\_\_\_\_\_\_\_\_ Nome e assinatura do representante legal da empresa

Empresa: \_\_\_\_\_\_\_\_\_\_\_\_\_\_\_\_\_\_\_\_\_\_\_  $CNPJ n<sup>o</sup>$ 

**Obs: Este documento deverá ser apresentado ao Pregoeiro em mãos, fora do envelope, na etapa de Credenciamento.**

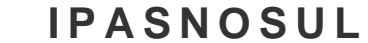

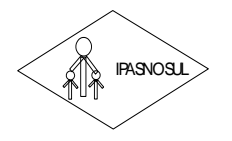

**CNPJ 36.402.949/0001-65**

## **PREGÃO PRESENCIAL Nº 001/2022**

## **ANEXO V DECLARAÇÃO DE ATENDIMENTO DAS EXIGÊNCIAS HABILITATÓRIAS (MODELO)**

**RUBAL AND THE CAUSE AND ASSEMICATES BRAZ DE RUA AND CAPS ASSEMICATES ARE GROW ON THE SECOND MESSENCIAL Nº 0012022<br>
<b>REGÃO PRESENCIAL Nº 0012022**<br> **DECLARAÇÃO DE ATENDIMENTO DAS EXIGÊNCIAS HABILITATÓRIAS (MODELO)**<br> **CENTRO** Declaro que a empresa \_\_\_\_\_\_\_\_\_\_\_\_\_\_\_\_\_, inscrita no CNPJ sob o nº \_\_\_\_\_\_\_\_\_\_\_\_\_\_\_\_\_\_\_\_\_\_\_\_\_\_\_\_\_\_, cumpre plenamente os requisitos de habilitação definidos no edital de licitação acima referenciado, conforme o teor do art. 4º, VII da Lei nº 10.520/2002, sob pena de responsabilização nos termos da lei.

\_\_\_\_\_\_\_\_\_\_\_\_\_\_\_\_\_\_\_\_\_\_\_\_\_\_\_\_\_\_\_\_ Local e data

\_\_\_\_\_\_\_\_\_\_\_\_\_\_\_\_\_\_\_\_\_\_\_\_\_\_\_\_\_\_\_\_\_\_\_\_ Nome e assinatura do representante legal da empresa

Empresa: **Empresa:**  $\blacksquare$ CNPJ nº \_\_\_\_\_\_\_\_\_\_\_\_\_\_\_\_\_\_\_\_\_\_\_\_

**Obs: Este documento deverá ser apresentado ao Pregoeiro em mãos, fora do envelope, na etapa de Credenciamento.**

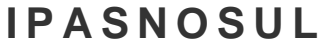

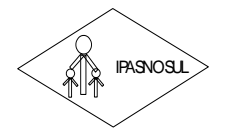

**CNPJ 36.402.949/0001-65**

## **PREGÃO PRESENCIAL Nº 001/2022**

## **ANEXO VI DECLARAÇÃO DE ATENDIMENTO DO ART. 7º, XXXIII, DA CONSTITUIÇÃO FEDERAL (MODELO)**

**RUB JOSÉ BRAZ DE MENDON, DE PREVIDENCIA DOS SERVIDORES DO MUNICÍPIO DE RIO NOVO DE REGAO PRESENCIAL, Nº 0012022<br>
<b>REGÃO PRESENCIAL, Nº 0012022**<br> **DECLARAÇÃO DE ATENDIMENTO DO ART. 7º, XXXIII, DA CONSTITUIÇÃO FEDERAL, (MOI** Declaro para os fins do disposto no inciso V do art. 27 da Lei 8.666/1993, que não empregamos menores de dezoito anos em trabalho noturno, perigoso ou insalubre, como também menores de dezesseis anos, salvo na condição de aprendiz, a partir de quatorze anos de idade.

\_\_\_\_\_\_\_\_\_\_\_\_\_\_\_\_\_\_\_\_\_\_\_\_\_\_\_\_\_\_\_\_ Local e data

\_\_\_\_\_\_\_\_\_\_\_\_\_\_\_\_\_\_\_\_\_\_\_\_\_\_\_\_\_\_\_\_\_\_\_\_ Nome e assinatura do representante legal da empresa

Empresa: \_\_\_\_\_\_\_\_\_\_\_\_\_\_\_\_\_\_\_\_\_\_\_  $CNPJ n<sup>o</sup>$ 

**Obs: Este documento deverá ser apresentado dentro do envelope nº 02 – Documentação/Habilitação.**

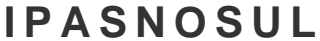

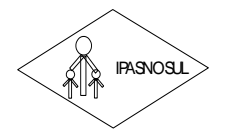

**CNPJ 36.402.949/0001-65**

#### **PREGÃO PRESENCIAL Nº 001/2022**

## **ANEXO VII DECLARAÇÃO DE INEXISTÊNCIA DE FATO IMPEDITIVO PARA LICITAR**

**RUB JOSÉ BRAZ DE MENDO DE PREVIDENCIA DOS SERVIDOSES DO MUNICÍPIO DE RIO NOVO DE REGIÓN PRESENCIAL Nº 0012022<br>
<b>REGÃO PRESENCIAL Nº 0012022**<br> **DECLARAÇÃO DE INEXISTÊNCIA DE FATO IMPEDITIVO PARA LICITAR**<br>
(9) abaixo assima O(s) abaixo assinado(s), na qualidade de responsável(is) legal(is) pela Empresa \_\_\_\_\_\_\_\_\_\_\_\_\_\_\_\_\_\_\_\_\_\_\_\_\_\_\_\_\_\_\_\_\_\_\_\_\_\_\_\_, inscrita no CNPJ sob o nº \_\_\_\_\_\_\_\_\_\_\_\_\_\_\_\_\_\_\_\_\_\_\_\_\_\_\_\_\_\_ DECLARA, **sob as penas da lei**, para fins de participação no processo licitatório em pauta, que inexiste qualquer fato impeditivo à sua participação na licitação citada, que não foi declarada inidônea e não está impedida de contratar com o Poder Público de qualquer esfera, ou suspensa de contratar com a Administração, e que se compromete a comunicar ocorrência de fatos supervenientes.

\_\_\_\_\_\_\_\_\_\_\_\_\_\_\_\_\_\_\_\_\_\_\_\_\_\_\_\_\_\_\_\_ Local e data

\_\_\_\_\_\_\_\_\_\_\_\_\_\_\_\_\_\_\_\_\_\_\_\_\_\_\_\_\_\_\_\_\_\_\_\_ Nome e assinatura do representante legal da empresa

Empresa: **Empresa:**  $\blacksquare$ CNPJ nº \_\_\_\_\_\_\_\_\_\_\_\_\_\_\_\_\_\_\_\_\_\_\_\_

**Obs: Este documento deverá ser apresentado dentro do envelope nº 02 – Documentação/Habilitação.**

 **INSTITUTO DE PREVIDÊNCIA DOS SERVIDORES DO MUNICÍPIO DE RIO NOVO DO SUL**

**CNPJ 36.402.949/0001-65**

#### **PREGÃO PRESENCIAL Nº 001/2022**

#### **ANEXO VIII DECLARAÇÃO DE CONHECIMENTO DOS LOCAIS E CONDIÇÕES (MODELO)**

**RUBE TRUID DE PREVIDENCIA DOS SERVIDORES DO MUNICIPIO DE RIO ANVO DE MENDONES (NODELO)<br>
<b>REGÃO PRESENCIAL Nº 0012022**<br> **RUE CONTRAÇÃO DE CONHECIMENTO DOS LOCAIS E CONDIÇÕES (NODELO)**<br> **RUE CONTRAÇÃO DE CONHECIMENTO DOS LO** Declaramos que temos pleno conhecimento dos locais e das condições em que deverão ser executados os serviços de CONTRATAÇÃO DE EMPRESA ESPECIALIZADA PARA FORNECIMENTO, LICENCIAMENTO, IMPLANTAÇÃO, TREINAMENTO, MANUTENÇÃO E SUPORTE DE SISTEMA INFORMATIZADO INTEGRADO DE RECURSOS HUMANOS E FOLHA DE PAGAMENTO, ALMOXARIFADO, CONTROLE DE BENS PATRIMONIAIS, COMPRAS, CONTRATOS E LICITAÇÕES E GESTÃO DO PORTAL DA TRANSPARÊNCIA PARA O INSTITUTO DE PREVIDENCIA DOS SERVIDORES DO MUNICIPIO DE RIO NOVO DO SUL (IPASNOSUL), CONFORME ESPECIFICAÇÕES E CONDIÇÕES CONSTANTES DO TERMO DE REFERÊNCIA - ANEXO I, conforme estipulado no edital do PREGÃO PRESENCIAL Nº 001/2022, reconhecendo ainda que tal circunstância retira-nos a possibilidade de qualquer alegação futura de necessidade de adequação de objeto e/ou recomposição (reequilíbrio, revisão ou repactuação) de preços quanto ao aqui declarado.

Atenciosamente,

\_\_\_\_\_\_\_\_\_\_\_\_\_\_\_\_\_\_\_\_\_\_\_\_\_\_\_\_\_\_\_\_ Local e data

\_\_\_\_\_\_\_\_\_\_\_\_\_\_\_\_\_\_\_\_\_\_\_\_\_\_\_\_\_\_\_\_\_\_\_\_ Nome e assinatura do representante legal da empresa

**Obs.: Este documento deverá ser apresentado dentro do ENVELOPE Nº 01 – DOCUMENTOS DE HABILITAÇÃO.**

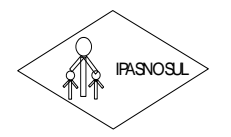

 **INSTITUTO DE PREVIDÊNCIA DOS SERVIDORES DO MUNICÍPIO DE RIO NOVO DO SUL**

**CNPJ 36.402.949/0001-65**

**PREGÃO PRESENCIAL Nº 001/2022**

## **ANEXO VIII MINUTA CONTRATUAL**

**CONTRATO ADMINISTRATIVO DE PRESTAÇÃO DE SERVIÇOS QUE ENTRE FAZEM O INSTITUTO DE PREVIDÊNCIA DOS SERVIDORES DO MUNICÍPIO DE RIO NOVO DO SUL E** 

**\_\_\_\_\_\_\_\_\_\_\_\_\_\_\_\_\_\_\_\_\_\_\_\_\_\_\_\_\_\_\_\_\_\_**

**ID CidadES Contratação: 2022.060E0800001.01.0001**

**RUBAL DE PREVIDENCIA DOS SERVIDORES DO MUNICIPIO DE RIO NOVO DO<br>
<b>RUA JOSÉ DE MENDON NO CONTRATUAL**<br> **RUE CONTRATUAL CONTRATUAL CONTRATUAL CONTRATUAL CONTRATUAL CONTRATUAL CONTRATUAL CONTRATUAL CONTRATUAL CONTRATUAL CONTR O INSTITUTO DE PREVIDENCIA DOS SERVIDORES DO MUNICIPIO DE RIO NOVO DO SUL - IPASNOSUL**, pessoa jurídica de direito público interno, inscrito no CNPJ nº. 36.402.949/0001-65, com sede à Rua José Braz de Mendonça, nº 13, Centro, Rio Novo do Sul/ES**,** neste ato representado por seu Diretor Presidente, Ilm.º Sr. **Alexandre da Silva Peçanha**, brasileiro, solteiro, inscrito no CPF sob o nº 925.506.817- 20, RG nº 609.975-ES, residente e domiciliado na Rua José Braz de Mendonça, nº 10, Centro, neste município, a seguir denominado **CONTRATANTE,** e a empresa ....................................................................., inscrita no CNPJ/MF sob o nº ......................, com sede à ................................, representada pelo Sr. …................................, inscrito no CPF/MF sob o nº …........................., residente e domiciliado à ….............................., a seguir denominada **CONTRATADA**, celebram o presente contrato, em conformidade com o Pregão Presencial 001/2022, sob a regência da Lei Federal nº 8.666/93 e suas alterações, mediante as cláusulas e condições seguintes:

#### **CLÁUSULA PRIMEIRA: DO OBJETO**

1.1. CONTRATAÇÃO DE EMPRESA ESPECIALIZADA PARA FORNECIMENTO, LICENCIAMENTO, IMPLANTAÇÃO, TREINAMENTO, MANUTENÇÃO E SUPORTE DE SISTEMA INFORMATIZADO INTEGRADO DE RECURSOS HUMANOS E FOLHA DE PAGAMENTO, ALMOXARIFADO, CONTROLE DE BENS PATRIMONIAIS, COMPRAS, CONTRATOS E LICITAÇÕES E GESTÃO DO PORTAL DA TRANSPARÊNCIA PARA O INSTITUTO DE PREVIDENCIA DOS SERVIDORES DO MUNICIPIO DE RIO NOVO DO SUL (IPASNOSUL), CONFORME ESPECIFICAÇÕES E CONDIÇÕES CONSTANTES DO TERMO DE REFERÊNCIA - ANEXO I**.**

Parágrafo Único - Executado o contrato, seu objeto será recebido nos termos do art. 73, inciso II, alíneas "a" e "b" c/c art. 74, da Lei Federal nº. 8.666/93 e suas alterações, conforme o caso.

## **CLÁUSULA SEGUNDA: DA DOTAÇÃO ORÇAMENTÁRIA**

2.1. As despesas decorrentes do presente contrato correrão por conta das seguintes dotações orçamentárias do ano em vigência:

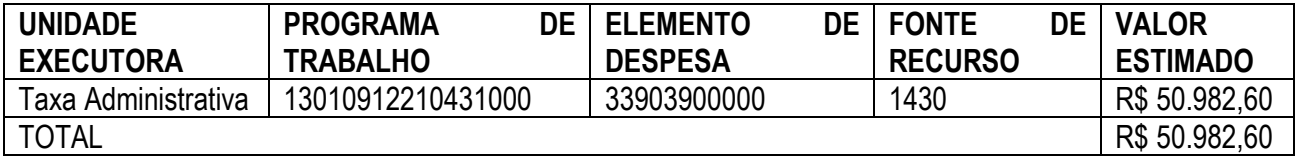

**CLÁUSULA TERCEIRA: DO PREÇO E FORMA DE PAGAMENTO**

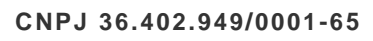

3.1. O presente contrato tem valor global de R\$ .................... (.........................), correspondente aos custos de implantação e manutenção mensal dos Sistema Integrado de Recursos Humanos e Folha de Pagamento, Sistema Integrado de Contabilidade Pública, Sistema Integrado de Almoxarifado, Sistema Integrado de Patrimônio, Sistema Integrado de Compras, Contratos e Licitações, Gestão do Portal da Transparência.

3.2. Os pagamentos serão efetuados pela tesouraria do CONTRATANTE, por processo legal referente aos serviços efetivamente prestados pela CONTRATADA, mediante emissão de documento fiscal, acompanhado do termo de recebimento definitivo firmado pelo Contratante, devidamente assinado e conferido.

3.2.1. O documento fiscal deverá ser acompanhado dos seguintes documentos:

a) Prova de regularidade de Tributos Federais e Dívida Ativa da União - Certidão Conjunta PGFN e RFB, devidamente válida.

b) Prova de regularidade com a Fazenda Pública do Estado onde for sediada a empresa, devidamente válida.

c) Prova de regularidade com a Fazenda Pública do Município onde for sediada a empresa, devidamente válida.

d) Prova de regularidade com o Fundo de Garantia por Tempo de Serviço - FGTS, devidamente válida.

e) Prova de inexistência de débitos inadimplidos perante a Justiça do Trabalho, mediante a apresentação de certidão negativa, instituída pela Lei nº 12.440, de 07/07/11, devidamente válida.

3.2.2. O pagamento referente ao serviço de implantação dos programas, à manutenção/locação dos softwares, será feito, mensalmente, até o 10° (décimo) dia útil do mês subsequente ao vencido, mediante documento fiscal, devidamente conferido e rubricado pela Secretaria ou setor atendido.

3.2.2. Em caso de irregularidade na emissão dos documentos fiscais, o prazo de pagamento será contado a partir de sua reapresentação, desde que devidamente regularizados.

3.3. O pagamento será efetuado até o 10º (décimo) dia útil, contado da data de apresentação da respectiva Fatura/Nota Fiscal de Serviços, desde que não haja nenhuma irregularidade.

# **CLÁUSULA QUARTA – DA VIGÊNCIA**

4.1. O prazo da vigência do Contrato será de 12 (doze) meses, contados da data de assinatura do Contrato.

4.2. O presente contrato poderá ter sua duração prorrogada de acordo com o artigo 57, inciso IV da Lei nº 8.666/93 e suas alterações posteriores.

# **CLÁUSULA QUINTA – DO REAJUSTAMENTO**

**RUB DRE ENTERT (20) CREENCIDADS EXERVIDENT (20) INTERT (20) INTERT (20) INTERT (20) AND THE CHANGE CREAT (20) CREAT (20) CREAT (20) CREAT (20) CREAT (20) CREAT (20) CREAT (20) CREAT (20) CREAT (20) CREAT (20) CREAT (20) C** 5.1. Ocorrendo prorrogação nos termos da cláusula anterior, o valor inicial para o serviço de locação e manutenção dos Sistemas Informatizados integrados, poderá ser reajustado com base na variação acumulada do IGP-M - FGV (ou de outro índice que venha a substituí-lo em virtude de medida governamental) desde que observado o interregno mínimo de 01 (um) ano a contar da assinatura do presente contrato, de acordo com a Lei n º 8.666/93.

# **CLÁUSULA SEXTA: DAS ALTERAÇÕES**

6.1. A Contratada obrigar-se-á a aceitar, nas mesmas condições estabelecidas neste Edital, os acréscimos e/ou supressões que se fizerem necessários, nos serviços em até 25% (vinte e cinco por cento) do valor inicial contratado atualizado, exceto as supressões resultantes de acordo celebrado entre as partes contratantes, nos termos do artigo 65, § 1º e 2º, inciso II, da Lei n º 8.666/1993 e suas alterações.

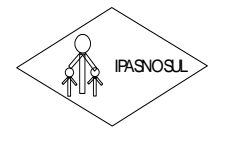

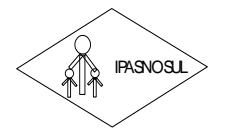

 **INSTITUTO DE PREVIDÊNCIA DOS SERVIDORES DO MUNICÍPIO DE RIO NOVO DO SUL**

#### **CNPJ 36.402.949/0001-65**

6.2. As supressões e/ou acréscimos referenciados serão considerados formalizados mediante aditamento contratual, a ser autorizado pelo Presidente do IPASNOSUL.

## **CLÁUSULA SÉTIMA: DAS RESPONSABILIDADES 7.1. São obrigações da CONTRATADA:**

7.1.1. Demonstrar à contratante, após a abertura da proposta, o funcionamento dos sistemas, através de exemplos reais e práticos;

7.1.2. Levantar as informações a respeito da quantidade de arquivos a serem migrados e do formato dos arquivos existentes, até 03 (três) dias antes da entrega dos envelopes com as propostas;

7.1.3. Comprometer-se pela integridade e sigilo das informações prestadas pelo IPASNOSUL para execução dos serviços;

7.1.4. Fazer contatos com a equipe técnica do CONTRATANTE;

7.1.5. Cumprir o cronograma de instalação, implantação e treinamento do sistema informatizado de gestão pública, conforme as etapas relacionadas no objeto especificado, no prazo de 30 dias, podendo ser prorrogado por igual período a critério da Administração.

7.1.6. Identificar as necessidades de cada setor usuário do sistema.

7.1.7. Garantir que o sistema e suas respectivas atualizações entregues e instaladas, desempenhem todas as funções e especificações previstas na proposta técnica.

7.1.8. Alimentar os dados para o funcionamento do sistema, mediante conversão técnica ou digitação.

**RUAL CONTRATABLE AND CONTRATABLE CONTRATABLE CONTRATABLE CONVERSE (28) AND AND CONTRATABLE 2. As supressões Botu acceleating a Centro of PASNOSUL.<br>
<b>ARUA SURVER CONTRATADA:**<br> **RUA SURVER CONTRATADA:**<br> **RUA SURVER CONTRATA** 7.1.9. Tornar disponível para a CONTRATANTE, versões evoluídas mediante aperfeiçoamentos das funções existentes, implementações de novas funções e adequações às novas tecnologias buscando o aperfeiçoamento constante do produto, visando preservar o investimento da CONTRATANTE e a competitividade do produto no mercado.

7.1.10. Tornar disponível à CONTRATANTE, releases atualizadas da versão do produto sempre que ocorrer necessidade de correções de defeito ou de adaptações legais que não impliquem em mudanças estruturais, arquivos ou banco de dados, desenvolvimento de novas funções ou novos relatórios.

7.1.11. A CONTRATADA prestará todo e qualquer suporte à CONTRATANTE, no sentido de solucionar pendências relativas à contratação do sistema informatizado de gestão pública, junto aos órgãos públicos municipais, estaduais, federais ou privados, caso isto seja necessário.

7.1.12. A CONTRATADA obriga-se a cumprir fielmente o estipulado neste instrumento e na sua proposta, e em especial:

7.1.12.1. Cumprir os prazos estipulados e demais obrigações constantes do Contrato;

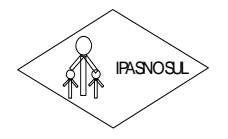

#### **CNPJ 36.402.949/0001-65**

7.1.12.2. Substituir, no prazo de 48 (quarenta e oito) horas, o sistema e ou módulos do sistema informatizado de gestão pública não aceito(s) pelo CONTRATANTE, por apresentar defeitos ou não atender às especificações exigidas;

7.1.12.3. Atender prontamente a qualquer reclamação;

7.1.12.4. Esclarecer dúvidas de caráter geral ou especifico quanto à utilização do sistema informatizado de gestão pública, feitas em dias úteis e no horário comercial;

7.1.12.5. Executar os serviços, verificações técnicas e reparos por meio de técnicos comprovadamente especializados, responsabilizando-se pela atuação.

7.1.13. A CONTRATADA não poderá caucionar nem utilizar o contrato para qualquer operação financeira, sob pena de rescisão contratual.

**RUBALITATIO DE PREVIDENTA 36 ARRIVOROS ENCORES DO MUNICIPIO DE RIO ANYO DE CHAR DE CHAR DE CHAR DE CHAR DE CHAR DE CHAR DE CHAR DE CHAR DE CHAR DE CHAR DE CHAR DE CHAR DE CHAR DE CHAR DE CHAR DE CHAR DE CHAR DE CHAR DE CH** 7.1.14. A CONTRATADA responsabilizar-se-á, independentemente de fiscalização ou acompanhamento pelo CONTRATENTE pelos prejuízos de qualquer natureza causados ao patrimônio do CONTRATANTE ou de terceiros, originados direta ou indiretamente da execução do objeto do Contrato, decorrentes de dolo ou culpa de seus empregados, propostos ou representantes , ficando obrigada a promover o ressarcimento a preços atualizados dentro do prozo de 30 (trinta) dias, contados a partir da convocação de sua responsabilidade, não o cumprindo, legitimara o desconto do valor respectivo dos créditos a que porventura faça jus.

7.1.15. A contratada não poderá transferir a outrem, no todo ou em parte, a execução do contrato, sem prévia e expressa anuência da contratante.

7.1.16. A contratada arcará com todos os encargos diretos e indiretos que incidirem sobre esta contratação, inclusive os trabalhistas, previdenciários, fiscais e comerciais resultantes da execução do contrato.

7.1.17. A contratada deverá comunicar imediatamente, por intermédio do gestor do contrato, toda e qualquer irregularidade ou dificuldade que impossibilite a execução do contrato.

7.1.18. Executar os serviços de acordo com as normas legais aplicáveis e, promover tempestivamente nos sistemas integrados de gestão pública de forma fiel e integral, todas as modificações e adaptações advindas de atualizações legislativas que regem a gestão da administração pública, não implicando tais ações em ônus adicional para o Contratante;

7.1.19. Fornecer as ferramentas necessárias à execução dos serviços propostos;

7.1.20. Fornecer identificação funcional individualizada de seus funcionários para controle de acesso interno das instalações.

## **7.2. São obrigações da CONTRATANTE:**

7.2.1. Fornecer todos os dados disponíveis até a data de início dos serviços;

7.2.2. Designar equipe técnica do quadro de servidores, a critério do Contratante, para acompanhar os trabalhos de alimentação de dados dos sistemas;

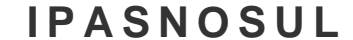

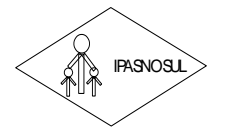

#### **CNPJ 36.402.949/0001-65**

- 7.2.3. Fornecer todos os dados e materiais necessários à execução dos serviços;
- 7.2.4. Notificar, formalmente, à CONTRATADA para corrigir falhas detectadas;
- 7.2.5. Preparar e executar procedimentos (testes) para a validação de acordo com os prazos;

7.2.6. Possuir rede de cabeamento estruturado e equipamentos de informática apropriados à instalação de todos os sistemas propostos.

7.2.7. Efetuar os pagamentos devidos à contratada, conforme ajustado no presente Contrato;

7.2.8. Notificar a CONTRATADA, por escrito, da ocorrência de quaisquer imperfeições ou irregularidades na execução dos serviços contratados, fixando prazo para sua correção;

7.2.9. Designar um servidor responsável pela fiscalização do contrato.

7.2.10. A CONTRATANTE compromete-se a usar o Software somente dentro das normas e condições estabelecidas neste Contrato e durante a vigência do mesmo.

**RUBETITUTO DE PREVIDENTA 30.4 CONTENTATIONS EXPREMIDENTS.**<br> **RUBER DE MENDON CONTENTATION CONTENTATION CONTENTATION CONTENTS IS CONTENTENT AS A CONTENTATION CONTENTS CONTENTS (28) 35 SIGNS SURFACES**<br> **CALC AN IN** 7.2.11. Obriga-se a CONTRATANTE, a não entregar o Software nem permitir seu uso por terceiros, resguardando, da mesma forma, manuais, instruções e outros materiais licenciados, mantendo-os no uso restrito de seus agentes e prepostos, sendo-lhe vedado copiar, alterar, ceder, sublicenciar, vender, dar em locação ou em garantia, doar, alienar de qualquer forma, transferir, total ou parcialmente, sob quaisquer modalidades, onerosas ou gratuitas, provisórias ou permanentes, o Software objeto do presente contrato. De igual forma lhe é vedado modificar as características dos programas, módulos de programas ou rotinas do Software, ampliá-los, alterá-los de qualquer forma, sem a prévia, expressa, específica e autorizada anuência da CONTRATADA, sendo certo que quaisquer alterações, a qualquer tempo, por interesse da CONTRATANTE, que deve ser efetuada, só poderá ser operada pela CONTRATADA ou pessoa expressamente autorizada pela mesma.

7.2.12. A CONTRATANTE obriga-se a disponibilizar equipamento/plataforma de hardware de origem idônea que possibilite a instalação\manutenção de forma remota dos Softwares objetos do presente contrato, bem como mantê-los atualizados, de forma a possibilitar a instalação de novas versões dos Softwares lançadas.

7.2.13. Produzir cópias diárias (backup) dos dados nos Sistemas objeto do contrato, para evitar transtornos como perdas de dados ocasionadas por falta de energia, problemas de hardware, operação indevida ou não autorizada, invasão de softwares externos (tais como o vírus). A CONTRATADA não se responsabiliza pelo conteúdo das informações contidas no(s) banco(s) de dados do software, sendo este de inteira responsabilidade da CONTRATANTE.

7.2.14. Somente é permitido à CONTRATANTE a reprodução de CÓPIA DE RESERVA ("backup"), para a finalidade e condições estabelecidas na alínea "i" desta Cláusula, considerando-se qualquer outra cópia do sistema objeto do contrato, além daquela, como cópia não autorizada e, sua mera existência, caracterizar-seá como violação aos direitos de propriedade da CONTRATADA, sujeitando a CONTRATANTE, e o funcionário/preposto responsável pela cópia indevida, às penalidades previstas no presente Contrato e legislação em vigor.

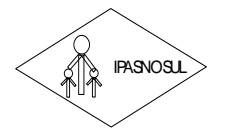

# **INSTITUTO DE PREVIDÊNCIA DOS SERVIDORES DO MUNICÍPIO DE RIO NOVO DO SUL**

#### **CNPJ 36.402.949/0001-65**

7.2.15. Disponibilizar um meio de acesso à rede mundial de computadores "INTERNET" (Acesso Discado, Link Discado, via rádio, etc.), ou seja, um computador munido de hardwares para o meio de acesso com a internet e softwares de comunicação sugeridos pela CONTRATADA. Nos casos onde houver filtros de pacotes (FIREWALL) a CONTRATADA deverá deter condições técnicas e legais para possíveis alterações nos filtros, mantendo, assim, permanente condições de uso, com vistas a dar maior agilidade, eficiência e segurança à prestação do serviço (SUPORTE TÉCNICO/ MANUTENÇÃO/ ATUALIZAÇÃO).

7.2.16. A CONTRATANTE será responsável pela proteção dos "softwares", bem como das ferramentas a ela cedidos, contra o uso ou o acesso indevidos, e se obrigará a utilizá-los exclusivamente na vigência contratual e em conformidade com as condições estabelecidas pelo outorgante das licenças.

7.2.17. Não utilizar o sistema informatizado de gestão pública em evidência, em quaisquer eventos, promoções ou publicações, sem o conhecimento e autorização prévia e por escrito da contratada.

7.2.18. Pôr à disposição da contratada, na forma acordada com esta, em meio eletrônico, os dados históricos e cadastrais informatizados do Município Contratante, até a implantação do sistema informatizado de gestão pública, para conversão e aproveitamento pelos módulos aplicativos ora contratados.

7.2.19. Estabelecer orientações e determinações adequadas junto a seus funcionários e ou servidores ou pessoas as quais venha a ser facilitado o acesso, no sentido de que os materiais e dados do sistema informatizado de gestão pública sejam corretamente manuseados, de modo a não violar qualquer dos compromissos aqui estabelecidos relativos ao uso, proteção e segurança de todo o sistema. No caso de alguma violação se consumar contra a sua vontade e sem seu conhecimento prévio, a contratante dará conhecimento dos fatos à contratada, além de empreender as ações necessárias no sentido de sustar ou anular a situação de violação.

7.2.20. Formar as equipes para atuarem com os consultores da contratada no processo de implantação, preferencialmente em tempo integral.

7.2.21. Informar e manter atualizado junto à contratada nome e telefone do gestor do contrato e seu substituto.

**RUBAL TRUIT COE PREVIDENTA DOS SERVIDENTA DOS SERVIDO E EN CANZ DE VIDA COE DE MENDONES DE CHRAZ DE MENDONES DE CHRAZ DE MENDONES PRESIDENT (Acesso<br>
The Melbesche variation of the method, etc.), ou seles, um compositor me** 7.2.22. A CONTRATANTE deverá comunicar à CONTRATADA a alteração nas legislações federal, estadual e municipal, encaminhando o diploma legal anterior e o novo, informando a data de sua publicação e o início de sua vigência. A CONTRATADA de posse dessas informações fará uma análise técnica e apresentará uma estimativa do esforço e prazo para a entrega da versão do software adequada à alteração, sempre respeitando sua metodologia de desenvolvimento. A CONTRATANTE se compromete, ainda, a atuar como interlocutora da CONTRATADA, quando necessário, junto aos órgãos reguladores/fiscalizadores, para dirimir dúvidas técnicas e/ou pedidos de esclarecimentos.

## **CLÁUSULA OITAVA – SANÇÕES ADMINISTRATIVAS E PENALIDADES**

8.1. Ao(s) Licitante(s) poderá(ão) ser aplicada(s) a(s) seguinte(s) sanção(ões), além das responsabilidades por perdas e danos:

I. Advertência – nos casos de:

a) desistência parcial da proposta, devidamente justificada;

b) cotação errônea parcial ou total da proposta, devidamente justificada;

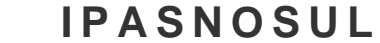

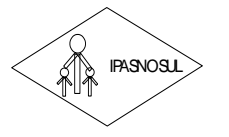

#### **CNPJ 36.402.949/0001-65**

II. Multas – nos seguintes casos e percentuais:

a) por atraso injustificado na execução do Contrato até 30 (trinta) dias: 0,3% (três décimos por cento) ao dia sobre o valor total contratado;

b) por atraso injustificado na execução do Contrato, superior a 30 (trinta) dias: 15% (quinze por cento) sobre o valor global contratado, com consequente cancelamento da Nota de Empenho ou rescisão contratual;

c) por desistência da proposta, após ser declarado vencedor, sem motivo justo decorrente de fato superveniente e aceito pelo Pregoeiro: 15% (quinze por cento) sobre o valor global da proposta;

d) recusa do adjudicatário em receber o contrato dentro de 05 (cinco) dias úteis contados da data da convocação: 15% (quinze por cento) sobre o valor global da proposta;

e) por inexecução total ou parcial injustificada do Contrato: 20% (vinte por cento) sobre o valor total da proposta ou sobre a parcela não executada, respectivamente;

III. Suspensão temporária de participação em licitação e impedimento de licitar e contratar com a Administração:

a) por atraso injustificado na execução do Contrato: superior a 31 (trinta e um) dias: até 03 (três) meses;

b) por desistência da proposta, após ser declarado vencedor, sem motivo justo decorrente de fato superveniente e aceito pelo Pregoeiro: até 01 (um) ano;

c) por recusa do adjudicatário em assinar/receber, o contrato, dentro de até 05 (cinco) dias úteis da data da convocação: até 01 (um) ano;

d) por inexecução total ou parcial injustificada do Contrato: até 02 (dois) anos;

**RUBETITUTO DE PREVIDENTA AND SESTIVITO AND ENTRANCES AND AND SERVIDENTS (NOTE) AND A CHANNEL THIS CONSULTATION (NOTE) THE CHANNEL CONSULTATION (NOTE) THE CHANNEL CONSULTATION (NOTE) THE CHANNEL CONSULTATION (NOTE) THE CHA** IV. Declaração de inidoneidade para licitar ou contratar com a Administração Pública enquanto perdurarem os motivos determinantes da punição ou até que seja promovida a reabilitação perante a própria autoridade que aplicou a penalidade, que poderá ser concedida sempre que o Licitante ressarcir a Administração pelos prejuízos resultantes.

8.2. As multas previstas no inciso II do item 1, serão descontadas, de imediato, do pagamento devido ou cobradas judicialmente, se for o caso.

8.3. As sanções previstas nos incisos I, III e IV do item 1, poderão ser aplicadas juntamente com a do inciso II, facultada a defesa prévia do Licitante no respectivo processo, no prazo de 05 (cinco) dias úteis.

8.4. A suspensão do direito de licitar e contratar com a Administração será declarada em função da natureza e gravidade da falta cometida.

8.5. A declaração de inidoneidade para licitar e contratar com a Administração Pública será declarada em função da natureza e gravidade da falta cometida.

8.6. As sanções previstas nos incisos I, II, III e IV, do item 1 são da competência do Diretor Presidente do IPASNOSUL, responsável pela homologação da licitação, facultada a defesa da Licitante no respectivo processo, no prazo de 10 (dez) dias da abertura de vista, podendo a reabilitação ser requerida após 02 (dois) anos de sua aplicação, ou antes, se devidamente justificada e aceita pela autoridade que a aplicou.

## **CLÁUSULA NONA - DA RESCISÃO**

9.1. A CONTRATADA se obriga a reconhecer os direitos da Administração nos casos de rescisão administrativa prevista nos artigos 77 e 78, incisos I a XII, e XVIII da Lei nº. 8.666/93.

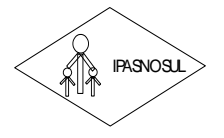

 **INSTITUTO DE PREVIDÊNCIA DOS SERVIDORES DO MUNICÍPIO DE RIO NOVO DO SUL**

#### **CNPJ 36.402.949/0001-65**

Parágrafo Primeiro – Constituem motivo para rescisão do presente Termo Contratual, as situações elencadas no artigo 78 da Lei nº. 8.666/93.

Parágrafo Segundo – A rescisão do presente Contrato poderá ser:

a) Unilateralmente, nos termos da legislação pertinente, em especial pela ocorrência de uma das hipóteses contida no artigo 78 da Lei n º 8.666/93.

b) Amigavelmente, formalizada em autorização escrita e fundamentada pelo IPASNOSUL.

c) Judicialmente, nos termos da legislação.

## **CLÁUSULA DÉCIMA: DA INTEGRALIDADE**

**RUA JOSÉ DRA JOSÉ DRA JOSÉ DRA JOSÉ DRA JOSÉ DE MENDONES DO MUNICÍPIO DE RIO MOVO DE CAPID 36 423-8491001-165<br>
<b>Rangasho Primeiro – Constituten motivo para rescisão do presente Termo Contratual, as situações<br>
Brazida Segu** 10.1. Fazem parte integrante do presente contrato o Pregão Presencial n.º 001/2022, a proposta do licitante vencedor e o Processo Administrativo correspondente, independentemente de transcrição ou menção expressa.

## **CLÁUSULA DÉCIMA PRIMEIRA: DO REGIME JURÍDICO**

11.1. A Legislação aplicável a execução deste contrato e especialmente aos casos omissos será a Lei Federal n.º 10.520/2002 e 8.666/93 e suas alterações.

## **CLÁUSULA DÉCIMA SEGUNDA: DO FORO**

12.1. Fica eleito o Foro da Comarca de Rio Novo do Sul, Estado do Espírito Santo, para dirimir quaisquer dúvidas oriundas do presente contrato.

E assim, por estarem justos e acordados, assinam o presente contrato em 03 (três) vias de igual teor e forma.

Rio Novo do Sul (ES), \_\_\_\_ de \_\_\_\_\_\_\_\_\_\_\_\_\_\_\_2021.

\_\_\_\_\_\_\_\_\_\_\_\_\_\_\_\_\_\_\_\_\_\_\_\_\_\_\_\_\_\_\_ **ALEXANDRE DA SILVA PEÇANHA** Diretor Presidente do IPASNOSUL

> Nome da empresa com CNPJ Nome do representante CONTRATADA

Testemunhas:

1\_\_\_\_\_\_\_\_\_\_\_\_\_\_\_\_\_\_\_\_\_\_\_\_ RG/CPF\_\_\_\_\_\_\_\_\_\_\_\_\_\_\_\_\_\_  $R$ G/CPF